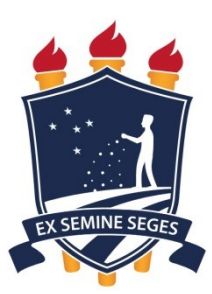

# **UNIVERSIDADE FEDERAL RURAL DE PERNAMBUCO UNIDADE ACADÊMICA DE GARANHUNS BACHARELADO EM CIÊNCIA DA COMPUTAÇÃO**

**ALANA MARIA TENÓRIO ELIAS**

# **AVALIAR: SISTEMA PARA AUTORIA E ACOMPANHAMENTO DE RECURSOS AVALIATIVOS**

**Garanhuns– PE 2019**

# **ALANA MARIA TENÓRIO ELIAS**

# **AVALIAR: SISTEMA PARA AUTORIA E ACOMPANHAMENTO DE RECURSOS AVALIATIVOS**

Trabalho de conclusão de curso apresentado à Universidade Federal Rural de Pernambuco, Unidade Acadêmica de Garanhuns, como parte das exigências do curso para obtenção do título de Bacharel em Ciência da Computação.

**Orientador:** Igor Medeiros Vanderlei

**Garanhuns– PE 2019**

 Dados Internacionais de Catalogação na Publicação (CIP) Sistema Integrado de Bibliotecas da UFRPE Biblioteca Ariano Suassuna, Garanhuns-PE, Brasil

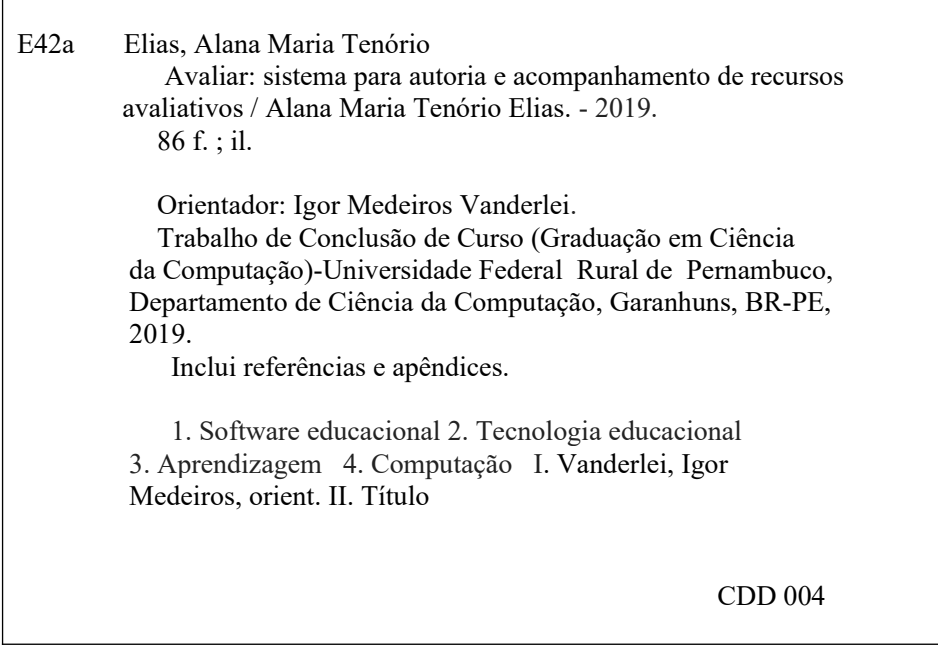

# **UNIVERSIDADE FEDERAL RURAL DE PERNAMBUCO UNIDADE ACADÊMICA DE GARANHUNS BACHARELADO EM CIÊNCIA DA COMPUTAÇÃO**

# **AVALIAR: SISTEMA PARA AUTORIA E ACOMPANHAMENTO DE RECURSOS AVALIATIVOS**

Aprovado em: / /

# **BANCA EXAMINADORA**

Profº. Drº. Igor Medeiros Vanderlei Unidade Acadêmica de Garanhuns - UFRPE (Orientador)

Profº. Drº. Mariel José Pimentel de Andrade Unidade Acadêmica de Garanhuns - UFRPE (Membro examinador)

Profº. Drº. Rodrigo Gusmão de Carvalho Rocha Unidade Acadêmica de Garanhuns - UFRPE (Membro examinador)

### **AGRADECIMENTOS**

Agradeço aos meus pais, Adilma e Alberto, por todo o apoio e atenção dedicados a mim, à minha educação e meu crescimento. À minha irmã Aline Tenório, por participar e servir de inspiração em todas as etapas de minha vida.

À Universidade Federal Rural de Pernambuco, e todos os docentes que passaram pelo curso, deixando contribuições de grande importância para minha vida pessoal e profissional. Especialmente, a meu orientador Profº Igor Vanderlei, por toda ajuda e confiança depositada em meu trabalho, e ao Profº Mariel de Andrade por todo o apoio fornecido que foi essencial para esta pesquisa.

Agradeço grandemente aos amigos feitos ao longo do curso, sem os quais chegar até aqui não teria sido possível, que sempre compartilharam comigo todos os momentos dessa jornada, tornando-a mais leve, Mateus, Eberson, Alysson, Jefferson e Victor. Em especial, à meu namorado Adelino, por acreditar sempre em mim, ser meu incentivo e apoio para continuar em todos os momentos, e alegrar-se junto comigo a cada conquista.

Agradeço aos amigos que se fizeram presente, me apoiando nos momentos mais importantes, em especial Amanda Barbosa por sempre me ajudar e oferecer os melhores conselhos e Samara Dias, por sempre acreditar em mim e me apoiar em todos os momentos.

#### **RESUMO**

A verificação de aprendizagem é alvo de inúmeros estudos que visam evoluí-la de seu caráter apenas classificatório, para um processo de diagnóstico completo da evolução e nível de conhecimento do aluno em todos os objetivos de uma disciplina. Esta perspectiva, no entanto, desencadeia dificuldades, tornando necessário o estabelecimento de métricas avaliativas precisas e um acompanhamento detalhado do processo de desenvolvimento de cada aluno em cada conteúdo. Esta pesquisa tem como objetivo apresentar um sistema para autoria de recursos avaliativos e acompanhamento de avaliação escolar, modelado com o intuito de apoiar professores e alunos no processo de verificação de aprendizagem, permitindo um mapeamento mais preciso do compreendimento de cada competência individual de uma disciplina. Para tanto, utilizando-se da metodologia *Design Science Research*, foi realizado um estudo bibliográfico no contexto da avaliação escolar e suas principais dificuldades, bem como a análise de sistemas de apoio à docência para fundamentar a modelagem da ferramenta. A solução apresentada foi validada através da realização de testes com potenciais usuários, seguida de um questionário sobre a experiência de uso.

### **ABSTRACT**

The school evaluation is the subject of numerous studies that aim to evolve from its classificatory character only, to a process of complete diagnosis of the evolution and level of knowledge of the student in all the objectives of a subject. This perspective, however, triggers difficulties, making it necessary to establish precise evaluative metrics and a detailed monitoring of the development process of each student in each content. This research aims to present a system for authoring evaluation resources and monitoring of school evaluation, modelled to support teachers and students in the process of learning verification, allowing a more precise mapping of the understanding of each content of a subject. To do so, using the methodology Design Science Research, a bibliographic study was carried out in the context of school evaluation and its main difficulties, as well as the analysis educational systems to support the modelling of the tool. The presented solution was validated through tests with potential users, followed by a survey about the usage experience.

# <span id="page-7-59"></span><span id="page-7-57"></span><span id="page-7-54"></span><span id="page-7-53"></span><span id="page-7-52"></span><span id="page-7-50"></span><span id="page-7-48"></span><span id="page-7-45"></span><span id="page-7-41"></span><span id="page-7-38"></span><span id="page-7-35"></span><span id="page-7-32"></span><span id="page-7-29"></span><span id="page-7-25"></span><span id="page-7-22"></span><span id="page-7-19"></span><span id="page-7-16"></span><span id="page-7-13"></span><span id="page-7-12"></span><span id="page-7-9"></span><span id="page-7-6"></span><span id="page-7-5"></span><span id="page-7-2"></span><span id="page-7-1"></span>**LISTA DE ILUSTRAÇÕES**

<span id="page-7-58"></span><span id="page-7-56"></span><span id="page-7-55"></span><span id="page-7-51"></span><span id="page-7-49"></span><span id="page-7-47"></span><span id="page-7-46"></span><span id="page-7-44"></span><span id="page-7-43"></span><span id="page-7-42"></span><span id="page-7-40"></span><span id="page-7-39"></span><span id="page-7-37"></span><span id="page-7-36"></span><span id="page-7-34"></span><span id="page-7-33"></span><span id="page-7-31"></span><span id="page-7-30"></span><span id="page-7-28"></span><span id="page-7-27"></span><span id="page-7-26"></span><span id="page-7-24"></span><span id="page-7-23"></span><span id="page-7-21"></span><span id="page-7-20"></span><span id="page-7-18"></span><span id="page-7-17"></span><span id="page-7-15"></span><span id="page-7-14"></span><span id="page-7-11"></span><span id="page-7-10"></span><span id="page-7-8"></span><span id="page-7-7"></span><span id="page-7-4"></span><span id="page-7-3"></span><span id="page-7-0"></span>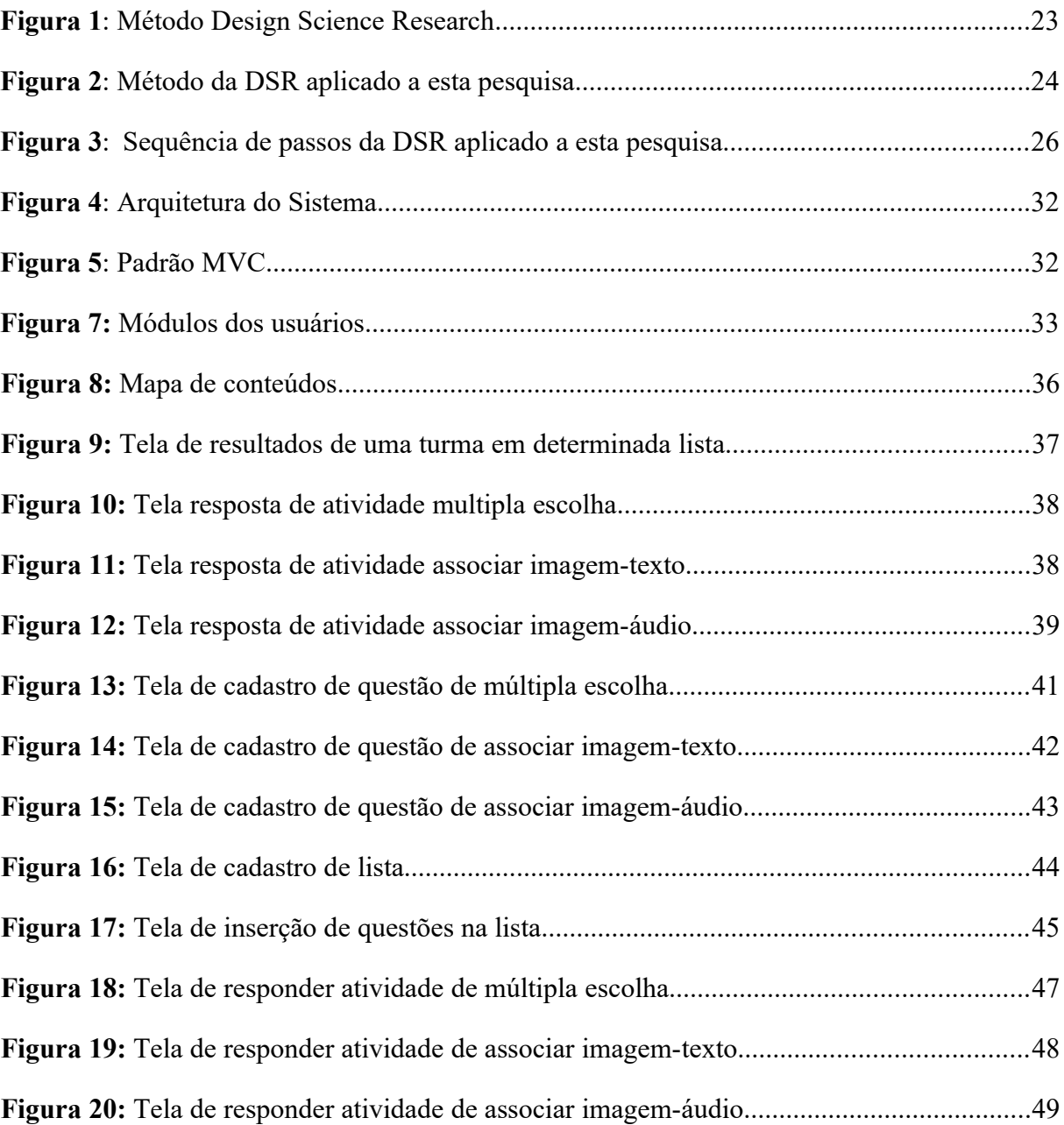

# <span id="page-8-10"></span><span id="page-8-9"></span><span id="page-8-8"></span><span id="page-8-7"></span><span id="page-8-6"></span><span id="page-8-5"></span><span id="page-8-4"></span><span id="page-8-3"></span><span id="page-8-2"></span><span id="page-8-1"></span><span id="page-8-0"></span>**LISTA DE QUADROS**

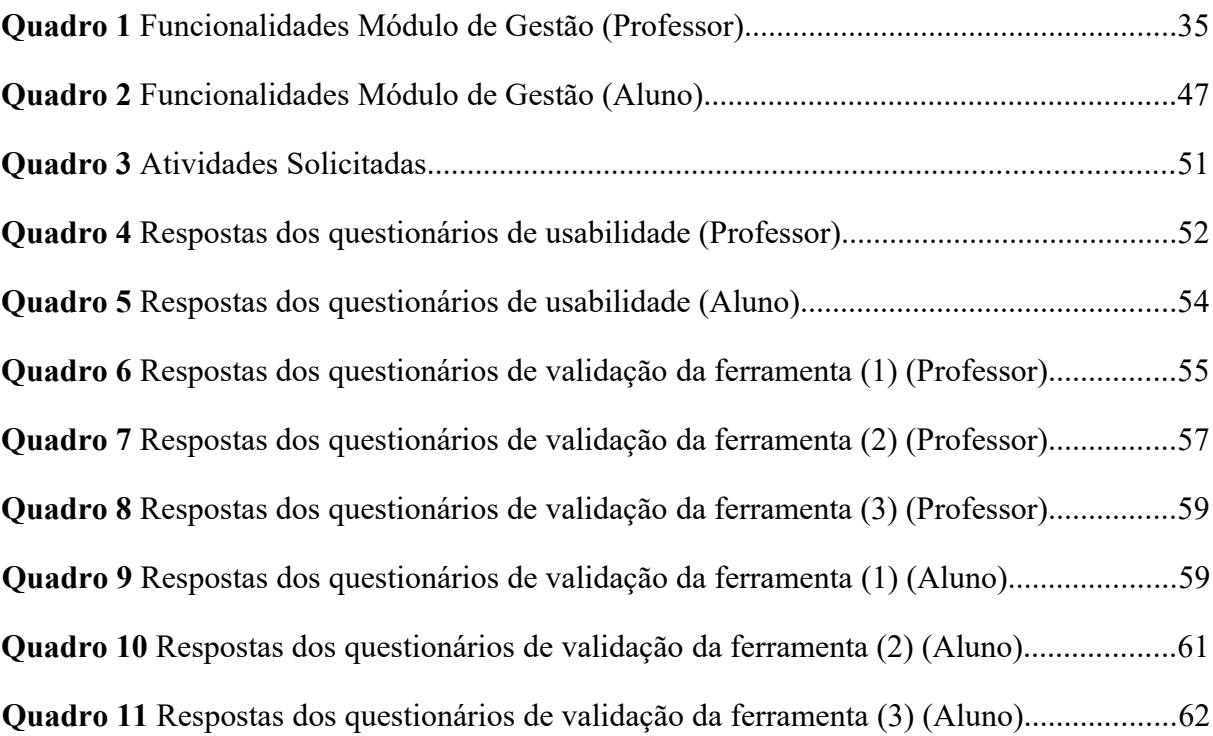

# **LISTA DE ABREVIAÇÕES E SIGLAS**

- SGA Sistema de Gestão de Aprendizagem
- LMS Learning Management System
- TIC Tecnologia de Informação e Comunicação
- DSR *Design Science Research*
- ER Entidade-relacionamento
- MVC *Model-View-Controller*

# <span id="page-10-26"></span><span id="page-10-25"></span><span id="page-10-24"></span><span id="page-10-23"></span><span id="page-10-22"></span><span id="page-10-21"></span><span id="page-10-20"></span><span id="page-10-19"></span><span id="page-10-18"></span><span id="page-10-17"></span><span id="page-10-16"></span><span id="page-10-15"></span><span id="page-10-14"></span><span id="page-10-13"></span><span id="page-10-12"></span><span id="page-10-11"></span><span id="page-10-10"></span><span id="page-10-9"></span><span id="page-10-8"></span><span id="page-10-7"></span><span id="page-10-6"></span><span id="page-10-5"></span><span id="page-10-4"></span><span id="page-10-3"></span><span id="page-10-2"></span><span id="page-10-1"></span><span id="page-10-0"></span>**SUMÁRIO**

<span id="page-10-27"></span>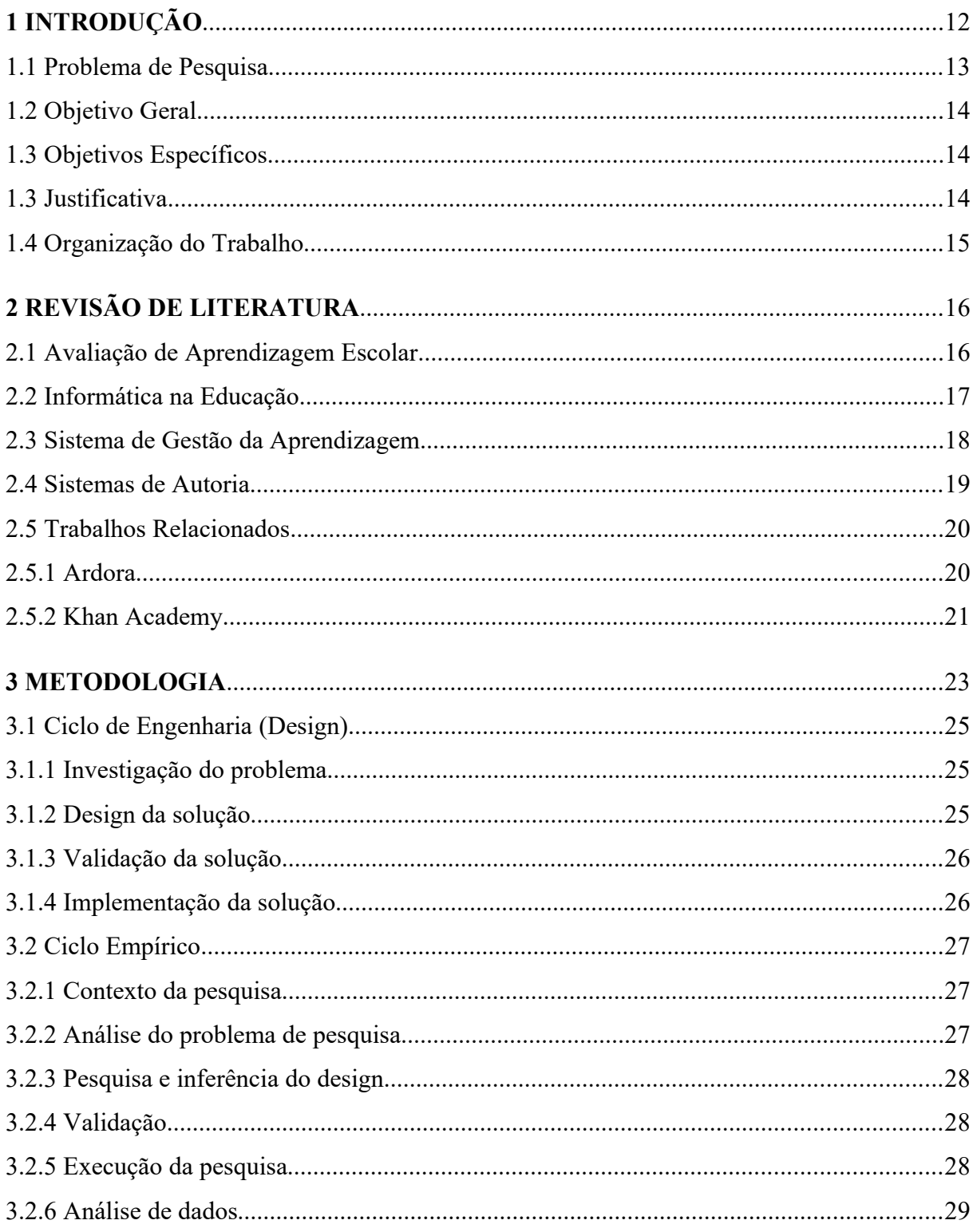

<span id="page-11-17"></span>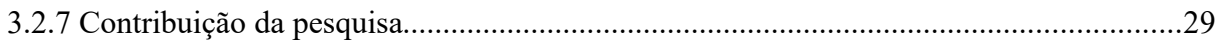

<span id="page-11-23"></span><span id="page-11-22"></span><span id="page-11-21"></span><span id="page-11-20"></span><span id="page-11-19"></span><span id="page-11-18"></span><span id="page-11-16"></span><span id="page-11-15"></span><span id="page-11-14"></span><span id="page-11-13"></span><span id="page-11-12"></span><span id="page-11-11"></span><span id="page-11-10"></span><span id="page-11-9"></span><span id="page-11-8"></span><span id="page-11-7"></span><span id="page-11-6"></span><span id="page-11-5"></span><span id="page-11-4"></span><span id="page-11-3"></span><span id="page-11-2"></span><span id="page-11-1"></span><span id="page-11-0"></span>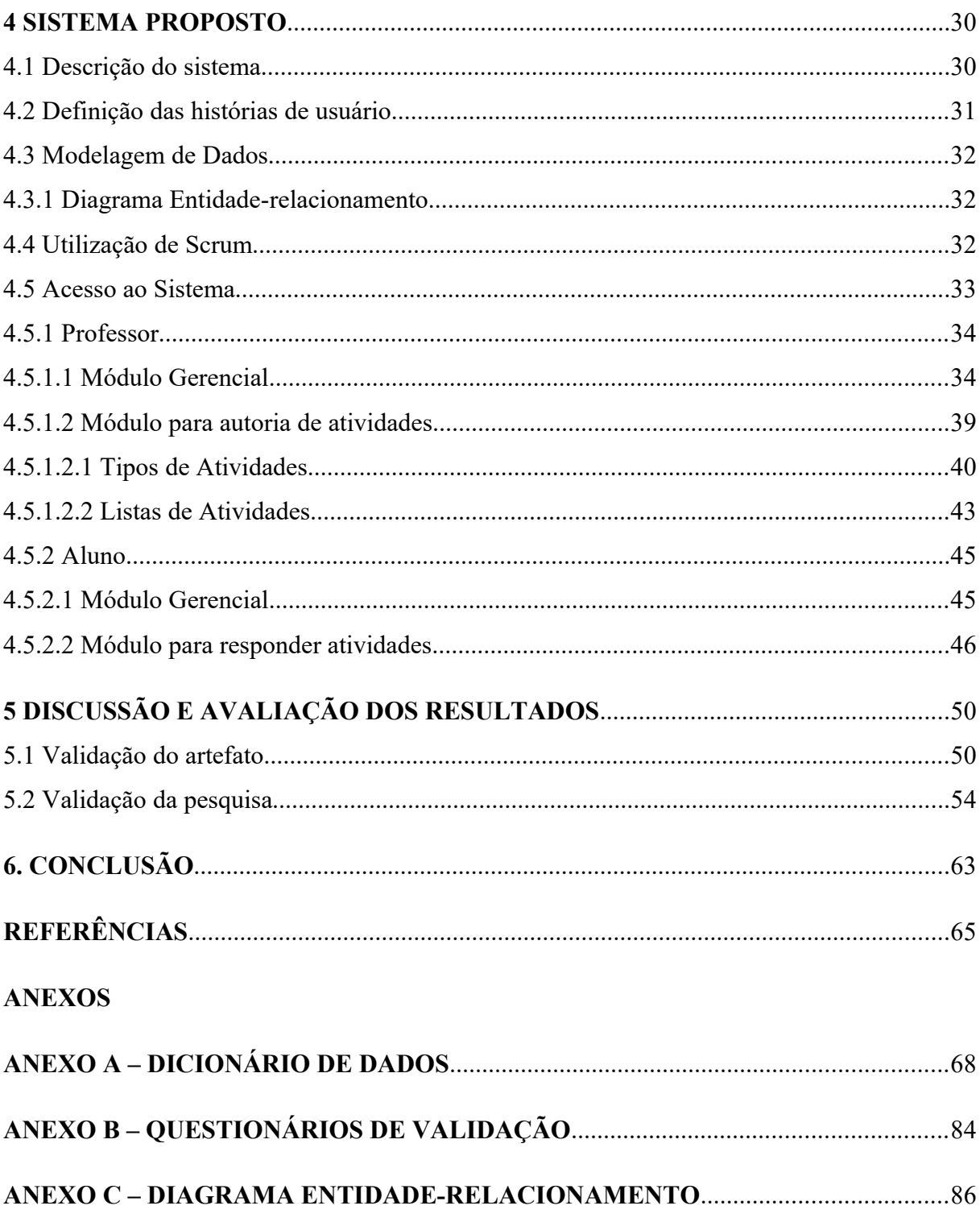

# **1 INTRODUÇÃO**

A inserção das Tecnologias de Informação e Comunicação (TICs) no ambiente educacional abre espaço para a criação de novas práticas educativas. Neste ponto, surgem diversos sistemas com o intuito de auxiliar o professor em sala de aula. Dentre estes, destacam-se os sistemas de autoria, que podem se tornar importantes ferramentas de apoio ao professor. Como descrito por Leffa (2006), "uma Ferramenta de Autoria é um programa de computador usado para a produção de arquivos digitais, geralmente incluindo texto escrito, imagem, som e vídeo." A ideia principal dos sistemas de autoria é proporcionar aos docentes uma plataforma para construir, de forma automatizada e simples, recursos educacionais digitais.

Ainda na linha de ferramentas para o auxílio docente, os Sistemas de Gestão de Aprendizagem (SGA) definido por Ling e Adzharuddin (2013) como um portal online que conecta professores e alunos, oferecendo uma maneira fácil de compartilhar materiais e atividades, tem como objetivo principal apoiar o processo de aprendizado, concentrando um conjunto de funcionalidades, que permitem criar e gerir um espaço com funções de registro, monitoramento e avaliação, onde os alunos possuem acesso aos conteúdos do curso.

Além da produção de material e do compartilhamento de informações, uma das áreas da educação que pode se beneficiar da tecnologia é a avaliação escolar, tendo em vista que "o tema 'avaliação da aprendizagem escolar' aparece cada vez mais como um dos grandes desafios do sistema educacional, perpassando as diferentes áreas do conhecimento e os distintos níveis de ensino." (MARCANTE; DARROZ; ROSA, 2012). Como afirma Duarte (2005) a avaliação deve ser uma ferramenta de acompanhamento dos avanços e dificuldades no que diz respeito aos objetivos da disciplina. Essa perspectiva torna a verificação de aprendizagem em uma investigação do nível de conhecimento do aluno, em vez de possuir um caráter apenas classificatório. Senge (2005) defende a concepção de avaliar para aprender, para que o aluno possa construir seus próprios processos de aprendizagem.

Novos modelos avaliativos procuram cada vez mais basear-se no acompanhamento da performance individual dos estudantes nas diversas atividades realizadas no decorrer da disciplina, complementando modelos mais antigos que utilizavam-se de apenas um tipo de avaliação, como é compreendido por Saul (1994). Dessa forma, os métodos e os critérios de avaliativos variam de acordo com os objetivos de aprendizagem de cada disciplina e de cada docente.

Diante disso, é necessário o estabelecimento de métricas avaliativas que identifiquem o nível de aprendizagem de cada aluno em cada uma das competências propostas pela disciplina, possibilitando o acompanhamento da construção do aprendizado tanto por parte do professor quanto do aluno.

Essa percepção, no entanto, suscita dificuldades na realização e acompanhamento do processo de verificação de aprendizagem em sala de aula, levando grande parte dos docentes a permanecer utilizando-se de avaliação de caráter unicamente classificatório. Forner e Trevisol (2012) afirmam que métodos e procedimentos avaliativos focados apenas nos resultados têm dificultado o acompanhamento adequado da aprendizagem do aluno, tornando a avaliação um componente pedagógico que não é capaz de mediar a construção do conhecimento, orientando os processos de tomada de decisão e correção de rumos por todos os sujeitos envolvidos no processo de ensino-aprendizagem.

Considerando as dificuldades presentes no processo de verificação de aprendizagem, e os potenciais benefícios da inclusão das Tecnologias de Informação no âmbito educacional o presente trabalho visa propor um sistema que combine conceitos das ferramentas de autoria e dos Sistemas de Gestão de Aprendizagem para permitir que o professor elabore atividades avaliativas e acompanhe os resultados de seus alunos utilizando-se de uma abordagem de decomposição dos conteúdos da disciplina, servindo como um agente facilitador da gestão de verificação de aprendizagem.

#### 1.1 PROBLEMA DE PESQUISA

Segundo Ramos (2007), a inserção do uso do computador na educação tende a oferecer vantagens e possibilidades, estando intrinsecamente relacionada à maneira que o mesmo é utilizado. Assim, esse projeto tem como propósito encontrar uma maneira eficiente de realizar o mapeamento detalhado do nível de aprendizagem de cada aluno em cada conteúdo individual de uma disciplina, bem como facilitar, do ponto de vista do docente e discente, o

processo de acompanhamento dos resultados. Para tanto objetiva-se responder a seguinte pergunta: Como a tecnologia pode ser aplicada para auxiliar o processo de gestão da verificação de aprendizagem?

#### 1.2 OBJETIVO GERAL

O presente trabalho tem por objetivo desenvolver um *software* de autoria de recursos avaliativos e acompanhamento de aprendizagem escolar, tendo em vista as dificuldades enfrentadas pelos docentes nesse âmbito, que possibilite uma percepção geral dos resultados individuais dos alunos a respeito de cada conteúdo proposto em uma disciplina.

# 1.3 OBJETIVOS ESPECÍFICOS

*(i)* Identificar no mercado sistemas educacionais semelhantes, realizando uma análise dos softwares encontrados e suas principais funcionalidades.

*(ii)* Coletar os requisitos necessários para a modelagem do sistema, através do estudo da literatura, análise de sistemas educacionais, e entrevistas com professores da área.

*(iii)* Desenvolver o sistema de gestão de aprendizagem e autoria de recursos de avaliação de aprendizagem.

*(iv)* Avaliar o artefato desenvolvido e seus potenciais benefícios juntamente a potenciais usuários, realizando testes de usabilidade.

#### 1.4 JUSTIFICATIVA

A avaliação é um dos momentos mais importantes na construção do aprendizado do aluno, permitindo analisar o que está sendo de fato aprendido, e redirecionar o modelo de ensino nas áreas em que estão sendo apresentadas dificuldades. Afonso (2000) salienta a importância da avaliação afirmando que esta ocupa lugar central na escola, uma vez que é utilizada para identificar o grau de qualidade do ensino e da aprendizagem.

Assim como diversas áreas da educação em contínua evolução, como é compreendido por Luckesi (2011), "a avaliação da aprendizagem escolar vem sendo objeto de constantes pesquisas e estudos, com variados enfoques de tratamento, tais como tecnologia, sociologia, filosofia e política."

Investigar e propor maneiras de aprimorar o processo de verificação de aprendizagem, tem o potencial de gerar benefícios à educação. Auxiliar o professor no processo de acompanhamento dos alunos em relação à seus avanços nas habilidades individuais de uma turma, fornece o suporte necessário ao docente para buscar constante adaptação do modelo de ensino, de maneira a atingir e tentar sanar as principais dificuldades de seus discentes.

A adaptação das escolas a crescente tecnologia que as cerca é um processo que requer análises a respeito de como estas podem ser utilizadas de maneira a servir como uma ferramenta de apoio à docência, tornando-se relevante estudar formas de realizar a inserção das TICs no contexto educacional de modo a reproduzir seus benefícios e amenizar suas dificuldades.

A utilização de um sistema que permita a criação de recursos avaliativos, bem como o mapeamento e acompanhamento do desenvolvimento de cada aluno para cada conteúdo individual de uma disciplina tem o potencial de facilitar o processo de verificação de aprendizagem.

### 1.5 ORGANIZAÇÃO DO TRABALHO

Este trabalho está organizado em cinco seções descritas a seguir. Na seção 1 foi apresentada a problemática, objetivos e a justificativa para esta pesquisa. Na seção 2 será apresentado o arcabouço teórico/pedagógico sobre a aplicação das TIC's na educação, que será utilizado na fundamentação do sistema proposto. A seção 3 apresenta o detalhamento da metodologia utilizada na construção da pesquisa. A seção 4 descreve o processo de modelagem e desenvolvimento do sistema, bem como suas funcionalidades. A seção 5 apresenta a discussão dos resultados e por fim as conclusões da pesquisa e sugestões de trabalhos futuros.

# **2 REVISÃO DE LITERATURA**

Esta seção apresenta o estudo bibliográfico que fundamentou a modelagem e construção do *software* proposto.

## 2.1 AVALIAÇÃO DE APRENDIZAGEM ESCOLAR

Vieira (2002) defende que nos últimos tempos, precisamente na última década, ocorreu uma série de mudanças nas concepções de ensino e aprendizagem, resultando em repercussões importantes no campo das práticas das avaliações escolares. Neste ponto, a autora ressalta ainda que a proposta atual de educação é a de tornar a evolução a peça-chave do processo de ensino-aprendizagem, permitindo que os professores tenham clareza do que seus alunos aprenderam e que os alunos tenham uma referência do que necessitam aprender.

Interpreta-se a avaliação como um importante momento no processo de aprendizagem, visto que reflete o que foi aprendido ou não pelo aluno. Diante disso, o professor como avaliador tem o papel de coletar essas informações, a fim de acompanhar o avanço individual de seus discentes, no intuito de guiá-los a atingir os objetivos esperados de aquisição de conhecimento do conteúdo em questão. Segundo Duarte (2015) a avaliação, vista como um diagnóstico contínuo e dinâmico torna-se um instrumento fundamental para repensar e reformular os métodos, os procedimentos e as estratégias de ensino para que, de fato, o aluno aprenda. O autor afirma que esta deve ser entendida pelo professor como processo de acompanhamento e compreensão dos avanços, dos limites e das dificuldades dos alunos para atingirem os objetivos da atividade de que participam.

Essa perspectiva deixa de considerar a avaliação apenas como uma classificação (aprovado ou reprovado), e passa a caracterizá-la como uma maneira de medir e obter informações relevantes sobre o processo ensino-aprendizagem. Para Luckesi (2005), a avaliação com a função apenas classificatória, constitui-se num instrumento estático e frenador do processo de crescimento. De fato, como compreendido por Hoffmann (2006):

> O processo avaliativo é amplo e complexo e não pode se restringir a medir quantitativamente o entendimento imediato das noções estudadas pelos alunos ou se restringir ao entendimento de que todos os alunos aprendem de modo equivalente e em tempos também equivalentes, porque, na essência, não há paradas ou retrocessos nos caminhos da aprendizagem.

É defendido ainda por Duarte (2015) que este processo deve ter três funções básicas: a função diagnóstica, no que diz respeito ao conhecimento da realidade através da observação; a função formativa, caracterizada por ações avaliativas que propiciam a formação contínua e sistemática durante o processo; e a função somativa, uma análise conclusiva, donde são somados todos os elementos constitutivos da avaliação.

Como é enfatizado por Hoffman (2002), a avaliação não deveria ter como propósito apenas medir (quantitativamente) o que o aluno aprendeu, mas deveria ser, principalmente, uma oportunidade de aprendizagem. Essa característica é defendida por Senge (2005), que argumenta a ideia de avaliar para aprender, gerando subsídios para que o aluno possa, ao longo do tempo, construir seu próprio processo de aprendizagem.

Luckesi (2005) define que a avaliação deverá ser assumida como um instrumento de compreensão do estágio de aprendizagem em que se encontra o aluno, tendo em vista tomar decisões suficientes e satisfatórias para que possa avançar no seu processo de aprendizagem. Nesta perspectiva, destaca-se a importância de prover ao docente todas as informações necessárias no que diz respeito ao acompanhamento da avaliação, tornando-a uma ferramenta essencial ao processo de aprendizagem.

# 2.2 INFORMÁTICA NA EDUCAÇÃO

De acordo com Hill e Hannafin (2001), nos últimos anos, o papel dos recursos educacionais sofreu uma metamorfose. As mudanças não apenas transformaram a mídia, elas distribuíram a produção e o acesso a recursos digitais e alteraram fundamentalmente como, quando e para que fins os recursos são criados e utilizados.

Valente (1999) reconhece a utilização de computadores na educação como sendo muito mais diversificada, interessante e desafiadora, não servindo apenas para a transmissão de informação ao aprendiz. O autor define seu uso para enriquecer ambientes de aprendizagem e auxiliar o aprendiz no processo de construção de seu conhecimento.

Em relação às TICs, Zilli (2004) estabelece que há um ponto de concordância entre os educadores, afirmando que com as tecnologias de informação e comunicação pode-se ensinar e aprender de forma diferente, desenvolver habilidades e competências distintas, articular o conteúdo curricular de outro modo, transformar as relações entre os professores, alunos e as tarefas escolares.

Diante de um contexto de crescente inserção de TICs na educação, surgem cada vez mais sistemas de informação com o intuito de servir como ferramenta educacional em sala de aula, sendo estas de apoio aos docentes, discentes, ou até a tarefas gerenciais de uma escola. Sobre este ponto, Valente (1999) afirma que os diferentes *softwares* usados na educação, como os tutoriais, programação, processadores de texto, *softwares* multimídia e de construção de multimídia, simulações, modelagens de jogos, apresentam características que podem favorecer o processo de construção do conhecimento.

# 2.3 SISTEMA DE GESTÃO DE APRENDIZAGEM

A inclusão das TICs na educação tem o potencial de gerar ferramentas com a função de auxiliar o docente em seu papel de ensinar. De acordo com Santos, Luis e Silva (2008) a busca dos profissionais de educação em superar as dificuldades no que concerne a sua prática, especialmente no que diz respeito à sala de aula, inclui a inserção da tecnologia às práticas educacionais.

Neste cenário, surgem diversas categorias de sistemas de apoio à docência, dentre eles, destacamos os Sistemas de Gestão da Aprendizagem (SGA), ou LMS – *Learning Management System* –, que compreende funcionalidades definidas para armazenar, distribuir e gerenciar conteúdos de aprendizado de forma interativa e gradativa. (CARVALHO *et al., 2012*).

Ayub *et al.* (2010) definem SGA como uma tecnologia baseada na web que auxilia no planejamento, distribuição e avaliação de um processo de aprendizagem específico. É um ambiente de *software* projetado para gerenciar as intervenções de aprendizado do usuário, além de fornecer conteúdo e recursos de aprendizado aos alunos. Gomes *et al.* (2009) defendem que os *SGA* são ferramentas imprescindíveis ao processo de ensino/aprendizagem, que permitem acompanhar a construção do conhecimento individual dos alunos por meio do registro da discussão, reflexão e colaboração.

Essas plataformas teêm como objetivo principal proporcionar um ambiente virtual que apoie o processo de acompanhamento entre o professor e seus aluno, facilitando a interação e monitoramento e consequentemente popularizando-se principalmente na esfera de educação à distância.

#### 2.4 SISTEMAS DE AUTORIA

Ainda no cenário de inclusão de TIC no ambiente educacional ressalta-se a relevância dos sistemas de autoria, que proveem um ambiente de simples uso para a criação de recursos educacionais digitais. Os *softwares* de autoria são utilizados para desenvolver aplicações multimídias em diversas áreas. Na educação, os sistemas de autoria permitem que o professor e os alunos criem, implementem e testem aplicações (FALKEMBACH, 2007). Por oferecer facilidade na elaboração de diversos tipos de objetos multimídia, esse tipo de sistema pode se tornar um aliado no processo de avaliação, permitindo que o professor utilize-se de seus recursos para criar atividades e listas avaliativas.

De acordo com Flôres *et al.* (2011) as ferramentas de autoria vêm facilitar a atuação do professor, pois permitem a criação de material educacional digital sem que o próprio professor seja um programador, usando estruturas e procedimentos já programados, reunindoos, agregando conteúdo e forma de tratamento aos dados que dependem de sua estratégia pedagógica.

No contexto de verificação de aprendizagem escolar, os sistemas de autoria possuem uma importante contribuição. Através de sua caraterística de permitir a criação de objetos de aprendizagem, tornam-se poderosas ferramentas para a elaboração de atividades avaliativas de conteúdos diversos. Cardoso (2001) caracteriza as ferramentas de autoria em relação à sua aplicação no contexto avaliativo. "Além dos ambientes já existentes de EAD, que proporcionam a criação de avaliações com inúmeros benefícios, existem também ferramentas de autoria multimídia, que também implementam diversas características inerentes à avaliação e possuem, cada vez mais, recursos de disponibilização de seus aplicativos na Web."

Dentre as principais contribuições desses sistemas para o campo da educação destaca-se a possibilidade de aproximar os docentes cada vez mais das tecnologias de informação no

ambiente da sala de aula, facilitando a transição da introdução das TICs nas mais diversas áreas do dia a dia.

# 2.5 TRABALHOS RELACIONADOS

Esta seção analisa sistemas educacionais livres encontrados, observando seus principais módulos e funcionalidades, com foco em LMS e ferramentas de autoria.

#### **2.5.1 Ardora**

O Ardora (ARDORA, 2009) define-se como uma ferramenta livre, que permite a criação de atividades de diversos tipos: quebra cabeças, associação entre imagem e texto, associação entre som e imagem, palavras-cruzadas, dentre outras. Sua interface permite a inserção tanto de objetos textuais como multimídia (imagens, áudios, vídeos). A proposta principal desse sistema de autoria é a de facilitar criação de objetos virtuais de aprendizagem, permitindo a elaboração de atividades para todos os níveis de ensino. O Ardora dá ao professor a possibilidade de criação de mais de 45 tipos diferentes de atividades. (MATANZA, SACCO, 2007).

A criação de uma atividade no Ardora é dividida principalmente em três seções: i) atividade; ii) opções de execução; iii) páginas web. (MATANZA, SACCO, 2007). As seções garantem que o professor possua a liberdade para modelar e manipular as questões como melhor se encaixar em seus objetivos.

#### **Atividade**

Inclui-se nessa seção os dados básicos para a atividade, selecionando o tipo de atividade e a construindo a partir da interface disponibilizada. É também proporcionada uma visualização prévia a fim de que o professor possa observar o andamento da geração da questão

#### **Opções e execução**

Esta seção oferece opções adicionais para a atividade, como a inclusão de um tempo limite para sua finalização, ou mensagens que aparecerão na tela caso o aluno conclua a questão corretamente.

#### **Páginas web**

Por fim, essa etapa permite que sejam modificados os dados que aparecerão na página web que contém a atividade gerada. Essa fase finaliza a modelagem da questão, permitindo que seja salva no computador, para ser executada quando desejar.

A análise do Adora permitiu observar que o sistema é bastante completo em relação às ferramentas de autoria, possibilitando a criação de diversos tipos de atividades, dentre elas associação de imagem-texto, associação de imagem-áudio, caça -palavras, entre outros. O sistema, no entanto, não disponibiliza funcionalidades de gestão e acompanhamento das respostas dos alunos.

#### **2.5.2 Khan Academy**

Khan Academy é uma plataforma online que se define como "uma organização sem fins lucrativos com o objetivo de mudar a educação para melhor, oferecendo uma educação gratuita de classe mundial para qualquer pessoa em qualquer lugar". O site provê um ambiente de aprendizado com diversas vídeo-aulas, além de mecanismos de geração de problemas baseando-se no nível atual de habilidade do aluno.

DiSalvo e Morrison (2014) afirmam que a filosofia por trás do Khan Academy é prover conteúdo para praticamente todos os assuntos no intuito de criar a primeira escola gratuita virtual do mundo, onde qualquer pessoa pode aprender qualquer tópico.

Pierson e Light (2014) consideram que o Khan Academy despertou intenso interesse entre educadores sobre como a ferramenta pode ajudar a atender aos desafios educacionais enfrentados pelos países ao redor do mundo. De fato, a expansão da utilização da plataforma pode ser observada visto que o projeto ultrapassou as fronteiras dos Estados Unidos, onde começou a ser utilizado, sendo atualmente replicado em vários países do mundo, inclusive o Brasil.

No Brasil, a Fundação Lemann, em parceria com o Instituto Natura e o Instituto Península, firmou convênio para traduzir os vídeos de Aritmética, Biologia, Química e Física para o português e levar estas ferramentas produzidas pela Khan Academy para escolas públicas. (TAVARES, *et al., 2012)*

Uma das importantes contribuições do Khan Academy é a possibilidade de aluno e professor acompanhar o desenvolvimento do conhecimento em tempo real através da plataforma. A proposta é incentivar a auto-avaliação, conjuntamente permitindo o monitoramento de professores e tutores. O Khan Academy disponibiliza uma grande variedade de tutoriais e questões, bem como ferramentas precisas de acompanhamento para professores e tutores, porém sua versão atual não permite a criação e inserção de novas atividades ou listas, limitando-se apenas as que já estão previamente inseridas.

#### **3 METODOLOGIA**

Para o desenvolvimento dessa pesquisa foi utilizada a abordagem *Design Science Research (DSR)*. Essa abordagem carateriza-se em atingir dois objetivos principais, conforme representados na Figura 1, centrados em *i)* resolução de um problema através da inserção de um artefato proposto e *ii)* gerar novo conhecimento científico. (PIMENTEL; FILIPPO; SANTORO, 2019)

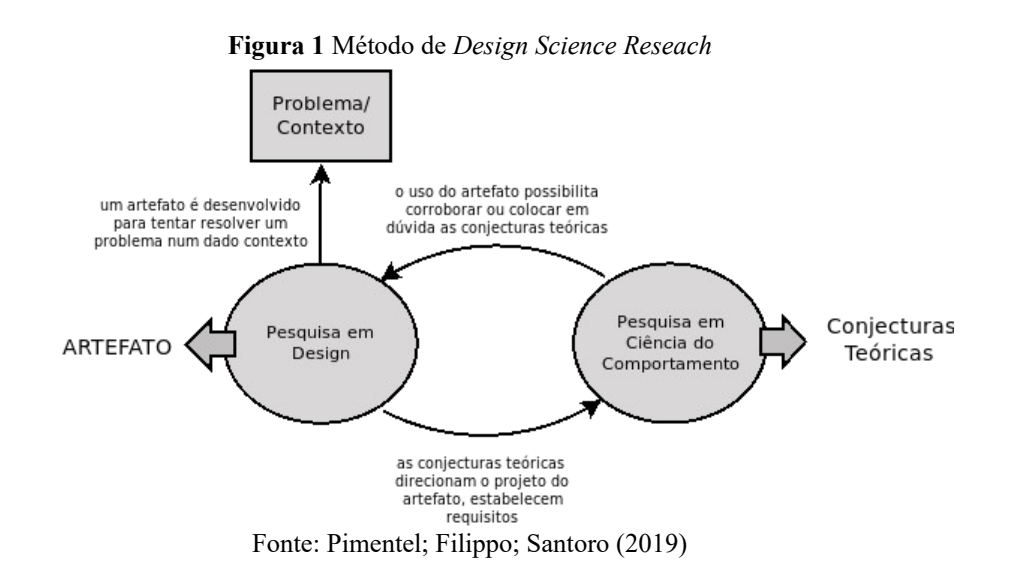

A presente pesquisa, situou-se no contexto de avaliação escolar, e o estudo de suas dificuldades, culminando no problema de pesquisa. Partindo da premissa que as tecnologias podem contribuir com a educação, fornecendo ferramentas de auxílio aos docentes, foi proposto o artefato, um sistema de gestão de aprendizagem e autoria de recursos educacionais, como uma ferramenta de apoio ao acompanhamento e verificação de aprendizagem. A Figura 2 demonstra os ciclos do método DSR aplicados a esta pesquisa.

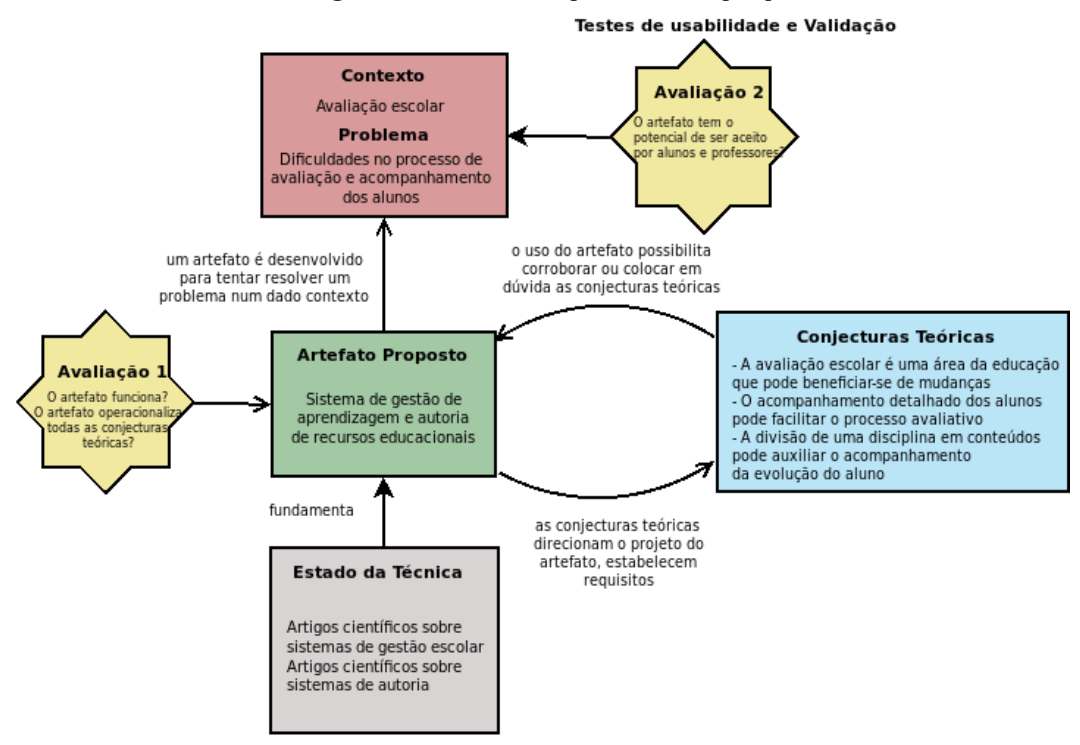

**Figura 2** Método DSR aplicado a esta pesquisa

Fonte: Pimentel; Filippo; Santoro (2019)

Na DSR, dois ciclos de pesquisa relacionam-se, o Ciclo de Engenharia, que tem por objetivo projetar e desenvolver um artefato para solucionar um problema, e o Ciclo Empírico, que diz respeito à elaboração das conjecturas teóricas relacionadas àquele contexto. A interrelação entre esses dois ciclos, indica que as conjecturas teóricas subsidiam o projeto do artefato, e o uso do artefato, por sua vez, possibilita investigar as conjecturas teóricas. . Os tópicos que seguem detalham as atividades propostas pelos ciclos de Engenharia (Design) e empírico (Rigor), de acordo com Pimentel, Fillipo e Santoro (2019), aplicadas a esta pesquisa. A Figura 3 mostra os passos presentes nessa metodologia.

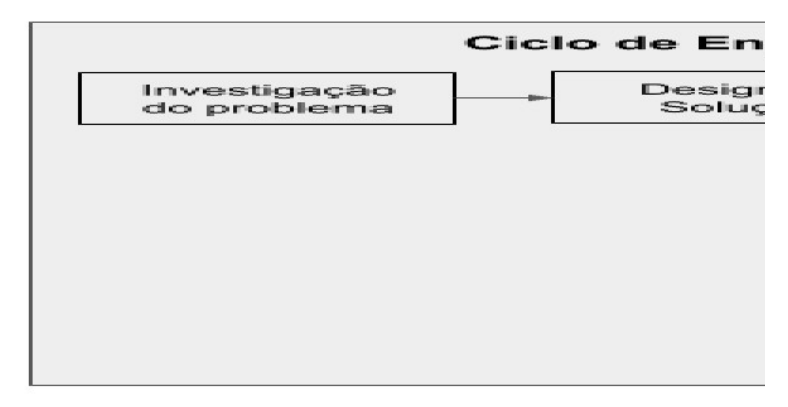

**Figura 3** Sequência de passos da DSR aplicado a esta pesquisa

Fonte: O Autor

#### 3.1 CICLO DE ENGENHARIA (DESIGN)

O ciclo de engenharia descreve as fases que levaram à construção do artefato proposto.

# **3.1.1 Investigação do problema**

Essa fase descreve os processos envolvidos na investigação do problema que culminou na concepção do artefato proposto. Nesta pesquisa, a etapa consistiu na realização de uma análise a cerca das principais dificuldades no contexto da verificação de aprendizagem escolar, através do estudo da literatura, a fim de consolidar a base teórica utilizando-se de revisão bibliográfica.

#### **3.1.2 Design da solução**

Nesta etapa é descrito como se deu o processo de modelagem do artefato proposto para solucionar o problema investigado. Para esta pesquisa, utilizou-se da base adquirida a partir do estudo bibliográfico e de entrevistas informais com alguns docentes, resultando na documentação do conjunto de histórias de usuário definidas para o sistema, objetivando nortear sua construção.

#### **3.1.3 Validação da solução**

Esta fase trata dos processos de verificação da interação do artefato com o ambiente. Este estudo contou com a seleção de potenciais usuários para utilização e teste do sistema desenvolvido, para tanto, foi realizada a pesquisa em uma turma de 26 usuários, sendo estes alunos e professores do curso de Licenciatura em Pedagogia, da UFRPE-UAG.

Os participantes realizaram uma série de atividades previamente solicitadas, respondendo ao final delas um questionário sobre a experiência de uso, objetivando observar como a ferramenta se comporta no contexto que seria inserida. Os resultados são detalhados na seção 5.

#### **3.1.4 Implementação da solução**

Esta fase corresponde ao detalhamento de todos os processo que levaram à construção do artefato em si. Para esta pesquisa, foi desenvolvido o sistema previamente modelado, utilizando-se de metodologias de desenvolvimento de sistemas.

Após a modelagem do sistema, iniciou-se a fase de desenvolvimento. Para este processo foi adotada a metodologia ágil *Scrum*, por oferecer uma maior adaptabilidade aos requisitos passíveis de mudanças, e a prazos reduzidos. "Uma característica das metodologias ágeis é que elas são adaptativas ao invés de serem preditivas. Com isso, elas se adaptam a novos fatores decorrentes do desenvolvimento do projeto." (SOARES, 2004).

Como afirma Soares (2004), as metodologias ágeis têm sido utilizadas como uma alternativa às abordagens tradicionais para o desenvolvimento de *software*, que são mais facilmente implementadas em situações de requisitos estáveis. A ideia principal da S*crum* é a possibilidade de um desenvolvimento flexível em um ambiente passível de mudanças.

A metodologia *Scrum* baseia-se principalmente em três princípios: equipes pequenas, requisitos pouco estáveis e iterações curtas, divididas em *sprints*. O ciclo de vida *Scrum* possui três fases principais: pré-planejamento, desenvolvimento, pós-planejamento. (Soares, 2004).

A fase de pré-planejamento consiste em descrever as histórias de usuário do sistema em forma de *backlog,* priorizando-as de acordo com sua importância no sistema, e estimando o tempo de implementação de cada. A segunda fase, desenvolvimento consiste na definição e implementação das atividades de cada *sprint,* gerando ao final de cada uma versão incrementada do sistema. Por fim, a etapa de pós-planejamento inclui os processos de integração do sistema, realização de testes e atualização de documentação.

# 3.2 CICLO EMPÍRICO

O ciclo empírico descreve as teorias e fundamentos que nortearam a construção do artefato. Nesta pesquisa, foram utilizadas as concepções de avaliação de Duarte (2015) que argumenta que esta deve ser entendida pelo professor como processo de acompanhamento e compreensão dos avanços, a fim de guiar os estudantes até as metas de conhecimento estabelecidas. Considerou-se também a importância da utilização de ferramentas computacionais para auxiliar o trabalho docente, conforme afirmam Zilli (2004) e Valente (1990) estabelecendo o uso de TICs no auxílio do processo de ensino-aprendizagem.

#### **3.2.1 Contexto da pesquisa**

Esta etapa tem o objetivo de definir o contexto no qual a pesquisa está inserida. Como representado na Figura 2, partiu-se do contexto de que a avaliação escolar é uma importante fase na construção e monitoramento do aprendizado. A partir deste, foi conjecturado que o momento de verificação de aprendizagem escolar deve contribuir para o acompanhamento em todas as competências propostas pela disciplina, e consequentemente validando e adicionando ao aprendizado.

#### **3.2.2 Análise do problema de pesquisa**

Com base no contexto descrito, é analisado um problema a ser solucionado pelo artefato. Neste caso, verificou-se a dificuldade no que diz respeito ao mapeamento do nível de aprendizado dos alunos em cada componente de uma disciplina. A partir da análise do problema encontrado, foi proposta uma contribuição para a área de verificação de aprendizagem escolar, possibilitando o acompanhamento, tanto do professor quanto do aluno, de maneira mais precisa do desenvolvimento no aluno em todos os conteúdos de uma disciplina.

#### **3.2.3 Pesquisa e inferência do** *design*

 Esta fase descreve o artefato proposto em relação ao seu potencial de colaborar para a solução do problema. Após a análise de sistemas que possuem contribuição para a educação, particularmente sistemas de gestão de aprendizagem e ferramentas de autoria, foi proposto um *software* que agrega componentes e funcionalidades dessas duas categorias. O intuito é a criação de um ambiente no qual o professor possa criar atividades, e listas avaliativas, e o aluno possa respondê-las, culminando em um mapeamento, a partir dos resultados, de cada aluno sobre cada competência da disciplina.

#### **3.2.4 Validação**

Esta fase trata da avaliação e análise dos potenciais benefícios do artefato. Para este estudo, foi realizada uma seleção de potenciais usuários para utilização sistema desenvolvido, realizando uma pesquisa com a participação de alunos de uma turma de alunos do curso de Licenciatura em Pedagogia, da UFRPE-UAG, bem como alguns professores do curso.

Os testes objetivavam validar o potencial da ferramenta em contribuir para o problema exposto no contexto da pesquisa. Para tanto, os usuários utilizaram a ferramenta e sequencialmente responderam questionários a respeito dos possíveis benefícios trazidos por ela. Os resultados deste processo estão detalhados na seção 5.

#### **3.2.5 Execução da pesquisa**

A execução define os passos realizados na condução da pesquisa. Neste caso, os requisitos do sistema foram resultado do estudo das principais dificuldades no processo de Verificação de Aprendizagem, advindos da revisão bibliográfica, que incluiu tanto a análise de outros sistemas de apoio à docência, quanto as conjecturas teóricas a respeito a avaliação, e de observação da prática docente. Esta última, contou com a realização de entrevistas com professores da área, buscando adquirir informações sobre as principais dificuldades inerentes ao processo de avaliação, e quais os principais benefícios proporcionados pela utilização *softwares* educacionais, com foco em Sistemas de Gestão de Aprendizagem e de Autoria.

# **3.2.6 Análise de dados**

A análise de dados diz respeito aos resultados obtidos e como estes colaboram com a pesquisa. Com base nas entrevistas realizadas, foram obtidos resultados em relação à usabilidade do sistema e seu potencial de aceitação entre professores e alunos, oferecendo importantes contribuições para a validação da solução proposta. Esta etapa será melhor detalhada na seção 5.

#### **3.2.7 Contribuição da pesquisa**

Essa fase visa descrever os resultados obtidos pela pesquisa, bem como suas principais contribuições para o contexto no qual está inserida. Nesta pesquisa visou-se o desenvolvimento de um sistema de apoio à docência, com foco na Verificação de Aprendizagem. O principal intuito foi colaborar para a produção e acompanhamento de recursos avaliativos que permitam o mapeamento completo do aprendizado do aluno. As contribuições geradas por esta pesquisa são detalhadas com maior aprofundamento na seção 5.

#### **4 SISTEMA PROPOSTO**

Os tópicos que seguem detalham a construção do sistema proposto, desde sua concepção e modelagem até a utilização. O código fonte está disponível através do link [https://github.com/AlanaTenorio/SistemaAvaliacao,](https://github.com/AlanaTenorio/SistemaAvaliacao) e o sistema pode ser acessado através do link [http://app.uag.ufrpe.br/avaliar/.](http://app.uag.ufrpe.br/avaliar/)

# 4.1 DESCRIÇÃO DO SISTEMA

O intuito principal do sistema é a realização de avaliações e o acompanhamento (professor e aluno) dos resultados de maneira detalhada e com foco nos conteúdos que foram ou não aprendidos pelo aluno. Para tanto, o sistema combina funcionalidades de um sistema de um SGA e um sistema de autoria, permitindo funções de gestão e criação de atividades e listas avaliativas.

O sistema proporciona um mapeamento preciso do nível de aprendizado de cada aluno em cada componente específico da disciplina, fornecendo subsídios importantes para potencialmente auxiliar a melhoria do processo de ensino.

A arquitetura definida para o *software* é apresentada na Figura 4. Todo o acesso ao sistema é realizado via *web*, através de requisições *http*, interagindo com o código implementado na linguagem *PHP,* utilizando-se da ferramenta *Laravel*, que armazena os dados em um banco de dados PostgreSQL.

**Figura 4** Arquitetura do Sistema

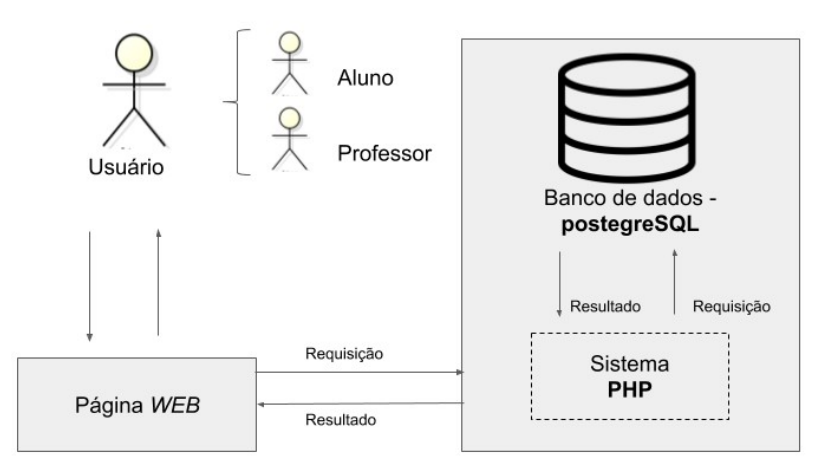

Fonte: O Autor

A ferramenta *Laravel* utiliza-se do padrão *Model-View-Controller* (MVC), padrão de arquitetura de *software* que divide o projeto em três camadas: *Model*, *View* e *Controller*. A camada *Model* mantém as informações a respeito do domínio do sistema, enquanto na camada *View* encontram-se os objetos relacionados à apresentação ao usuário, por fim, a camada *Controller* interage com a *View* definindo como esta deve se comportar a partir das informações inseridas pelo usuário. A Figura 5 representa como o padrão MVC comporta-se no *framework Laravel.*

#### **Figura 5** Padrão *MVC*

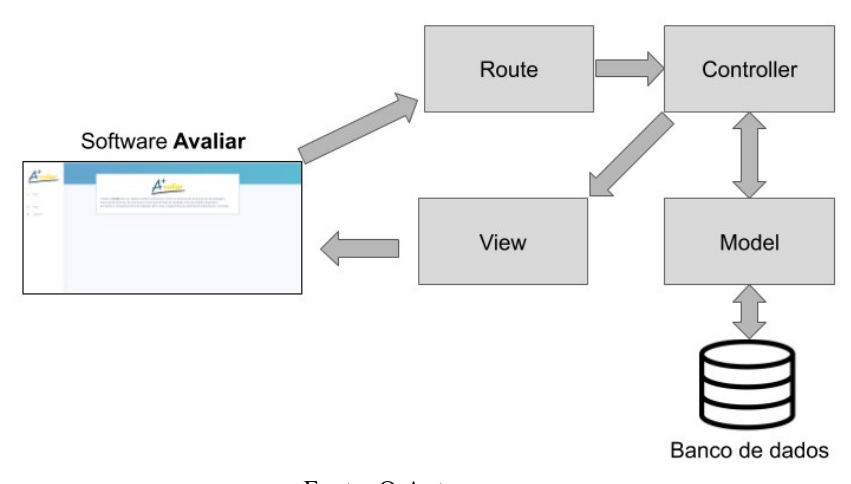

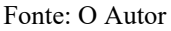

Neste padrão, o usuário realiza uma requisição, que é direcionada ao *controller* específico definido por sua rota. A partir disso, o *controller* acessa o model, que acessa o banco de dados do sistema realizando as operações requisitadas (consulta, armazenamento, remoção). Por fim, as informações são repassadas pelo *controller* para o *view,* que monta a página a ser exibida para o usuário.

# 4.2 DEFINIÇÃO DAS HISTÓRIAS DE USUÁRIO

A concepção das histórias de usuário do sistema teve início a partir de entrevistas com professores da área, realização do estudo bibliográfico, e análise das principais funcionalidades de sistemas de autoria e SGA, com foco em quais funcionalidades o sistema proposto necessitaria ter para potencialmente solucionar os problemas expostos. Após isso, as histórias de usuário foram listadas a partir de sua prioridade.

#### 4.3 MODELAGEM DE DADOS

A modelagem de dados envolveu a estruturação do sistema necessária para nortear o desenvolvimento de fato. Para tanto utilizou-se de ferramentas para construção do diagrama de Entidade-relacionamento.

#### 4.3.1 DIAGRAMA ENTIDADE-RELACIONAMENTO

Em um diagrama Entidade Relacionamento (ER) são utilizados elementos gráficos para projetar o modelo de dados do sistema, em um nível alto de abstração. Parte-se do princípio de que o mundo real é constituído de objetos (entidades) e relacionamentos entre estes (Silberschatz *et. al*, 1999).

A fase de modelagem de dados desse sistema incluiu criação de um diagrama ER (Anexo C), através dele são observadas todas as entidades contempladas pelo *software* e seus respectivos atributos, que permitiram o armazenamento dos dados, recuperando e gerando as informações necessárias para o usuário por meio das consultas SQL.

Com o intuito de facilitar a visualização, foi elaborado um dicionário de dados que está exposto no Anexo A.

### 4.4 UTILIZAÇÃO DE SCRUM

Para o desenvolvimento do sistema, foi adotada a metodologia ágil *Scrum.* A utilização da metodologia foi realizada em três fases, descritas a seguir.

#### **Pré planejamento**

Nessa fase as histórias de usuário do sistema foram descritas em forma de *backlog* e priorizadas de acordo com sua necessidade no *software*, recebendo também uma estimativa de tempo baseada no esforço para seu desenvolvimento.

#### **Desenvolvimento**

Nessa etapa foi realizado o desenvolvimento do *software*, em forma de ciclos (*sprints*), sendo adicionadas ao final de cada ciclo novas funcionalidades. A duração de cada *sprint* foi flexibilizada para adaptar-se ao nível de dificuldade encontrada na realização de cada atividade.

# **Pós planejamento**

Essa etapa incluiu processos de integração do sistema, bem como a realização de testes e atualização de documentação, no intuito de demonstrar o progresso atual da implementação do sistema.

# 4.5 ACESSO AO SISTEMA

A utilização do sistema exige a realização de um cadastro prévio, realizado através de um formulário em que são solicitados alguns dados pessoais e uma senha a ser criada pelo usuário, que registra os professores e alunos.

A Figura 7 representa o esquema de acesso ao sistema, e seus respectivos módulos, que variam de acordo com o tipo de usuário após o processo de *login*.

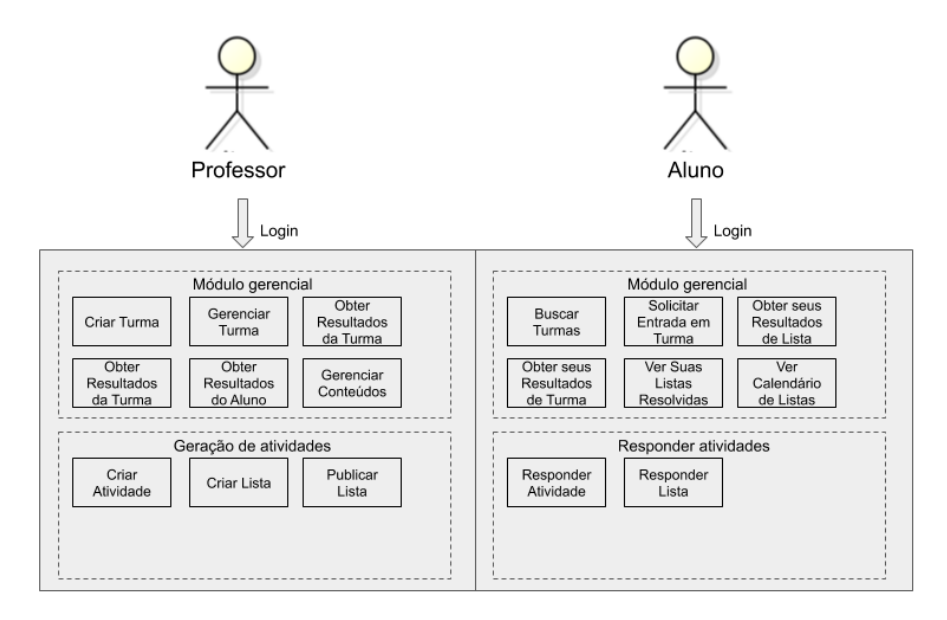

#### **Figura 7** Módulos dos Usuários

Fonte: O Autor

### **4.5.1 Professor**

O docente, como usuário do sistema, é responsável pela criação e gerenciamento de suas turmas, conteúdos, atividades e listas.

#### 4.5.1.1 Módulo Gerencial

O módulo de gestão permite o cadastro de uma turma através de um formulário que solicita dados relevantes sobre esta. Após criada uma turma, o professor autor, terá opções de inserir seus conteúdos, compartilhá-la por e-mail, aceitar solicitações de participação de alunos e visualizar todos os alunos participantes, assim como funções de gerenciamento básicas (edição, exclusão e listagem).

O Quadro 1 detalha as funcionalidades do módulo gerencial que podem ser acessadas pelo Professor.

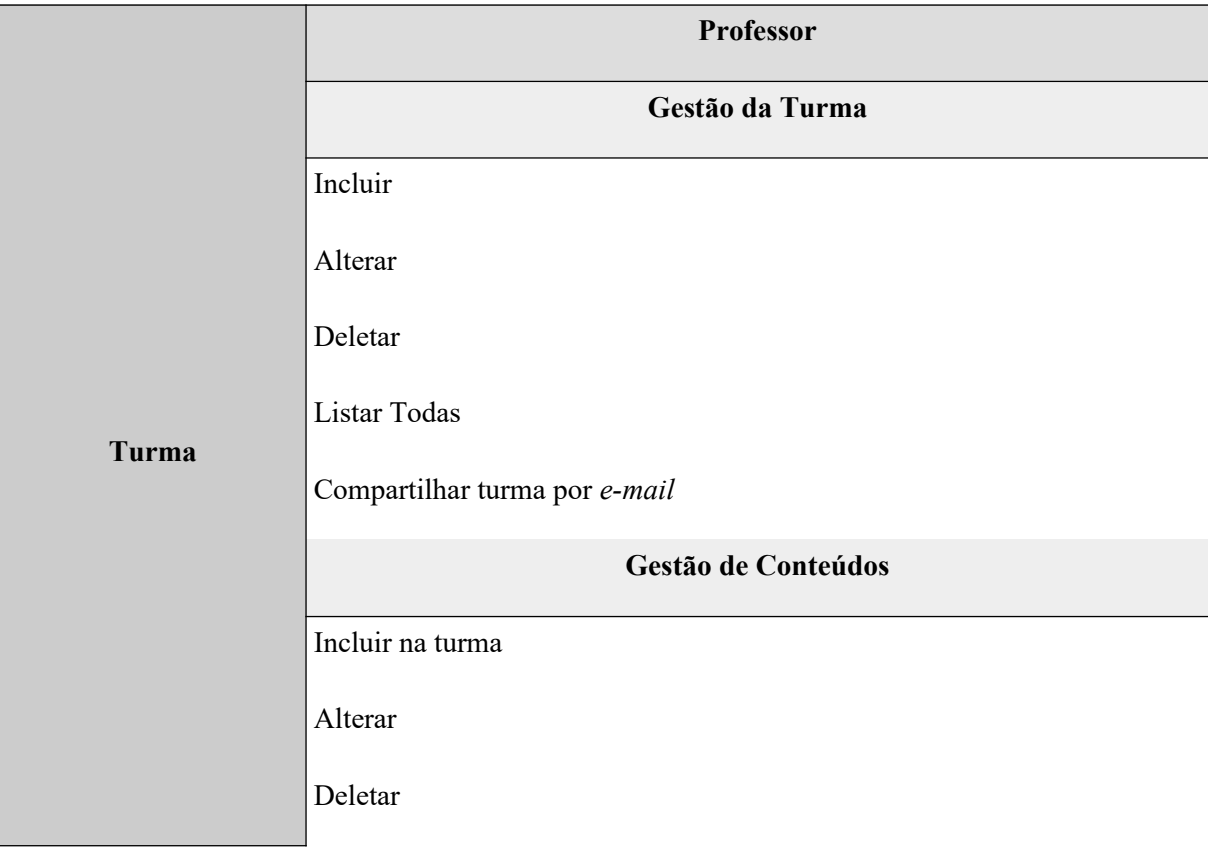

#### **Quadro 1** Funcionalidades Módulo de Gestão (Professor)

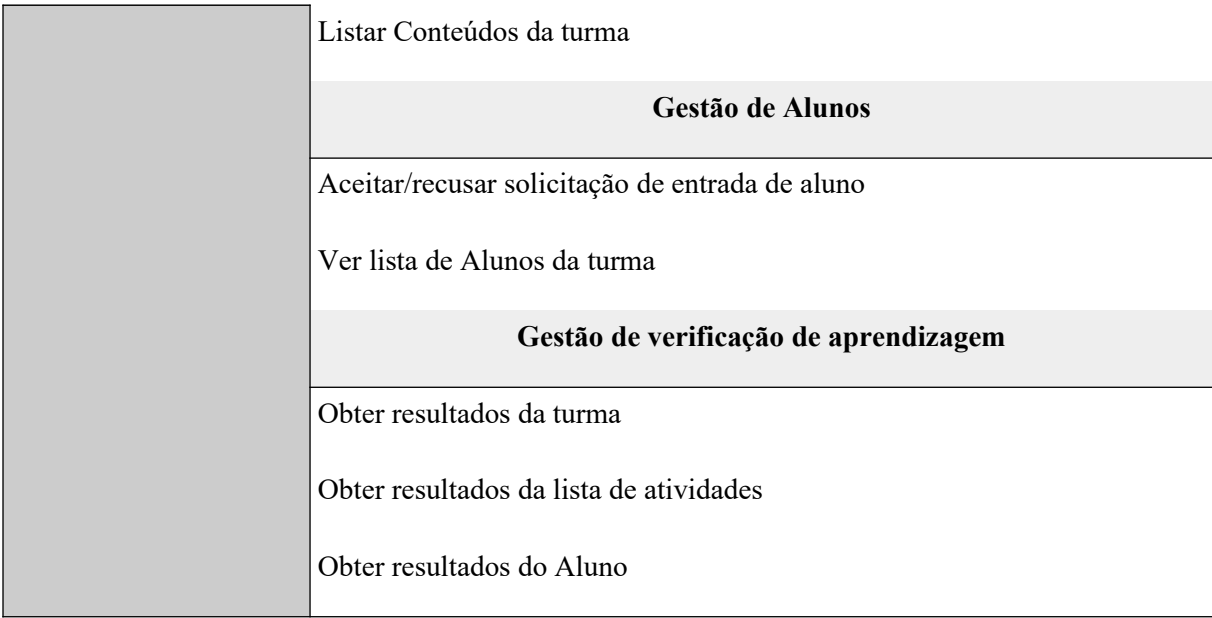

Fonte: O Autor

**Gestão da turma** compreende funcionalidades básicas de inserção, edição, remoção e listagem geral, assim como a opção de compartilhar uma turma por e-mail, que envia um link da turma para os alunos desta, que podem assim solicitar o acesso de forma mais rápida.

A **gestão de conteúdos** é essencial para o momento de avaliação, já que esse mapeamento permite obter uma visão geral dos objetivos de aprendizagem esperados para aquela disciplina. Os conteúdos inseridos na turma serão utilizados na criação de atividades e listas, permitindo que a avaliação tenha o foco em cada competência individual.

Após o cadastro da turma, seus conteúdos podem ser inseridos, mapeando suas dependências, atualizando o grafo de conteúdos após cada nova inserção. A Figura 8 representa o mapa de conteúdos de uma disciplina.
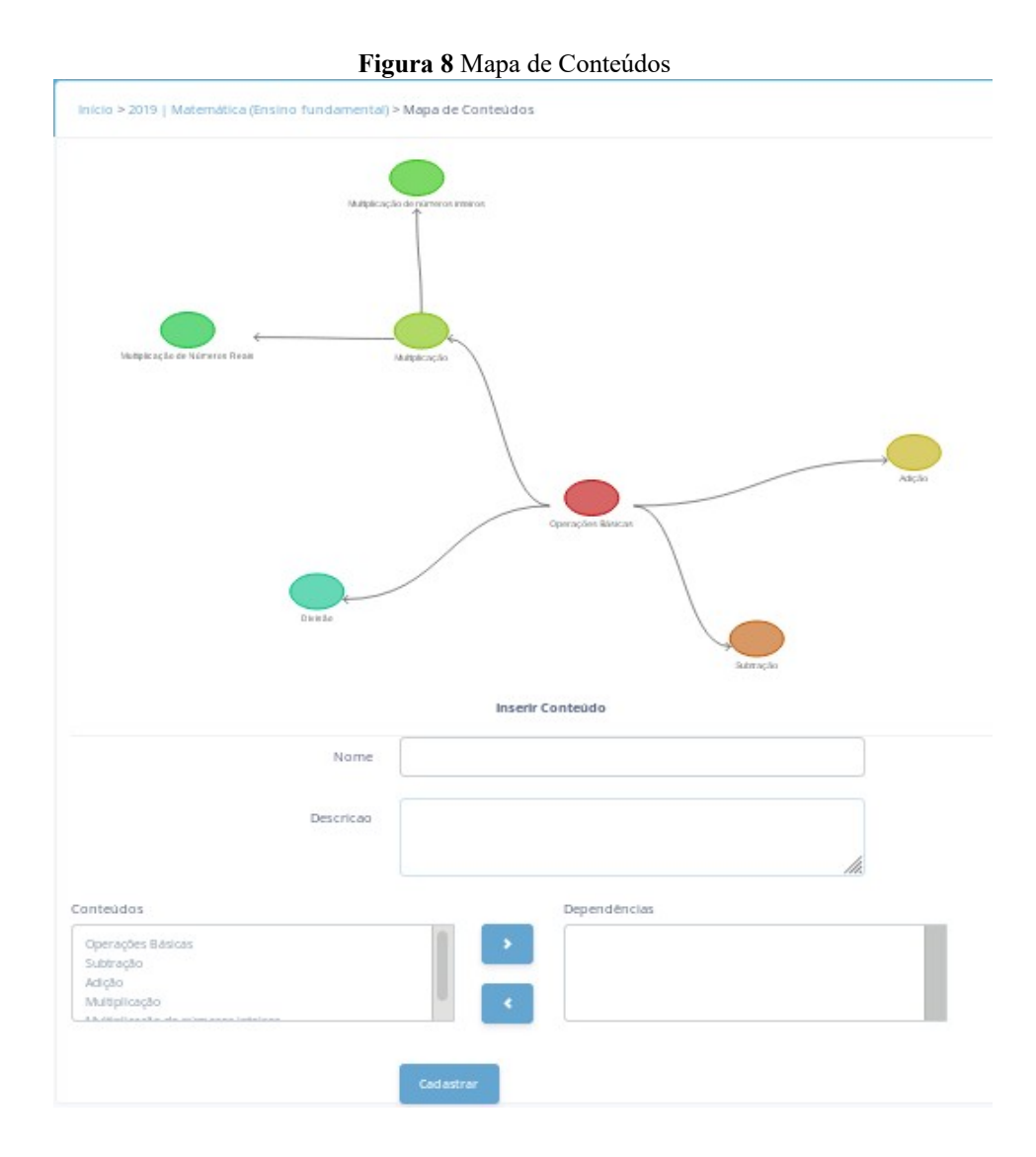

Fonte: O Autor

Na **gestão de alunos** é possível acompanhar quais alunos estão atualmente inseridos na turma. A inserção de um aluno é feita a partir da solicitação do mesmo através do sistema, que poderá ser aceita ou recusada pelo professor. Isto permite manter o controle de acesso aos dados de uma disciplina, como suas listas e atividades.

A **gestão de verificação de aprendizagem** indica precisamente quais conteúdos do aprendizado proposto por uma lista foram de fatos aprendidos. Para tanto, é realizado o mapeamento de todos os conteúdos que a disciplina contempla, incluindo suas dependências. Os resultados podem ser visualizados de maneira individual (por aluno), a cada lista de atividades, ou de todas as listas de uma turma. A Figura 9 exemplifica o resultados de um aluno em determinada avaliação.

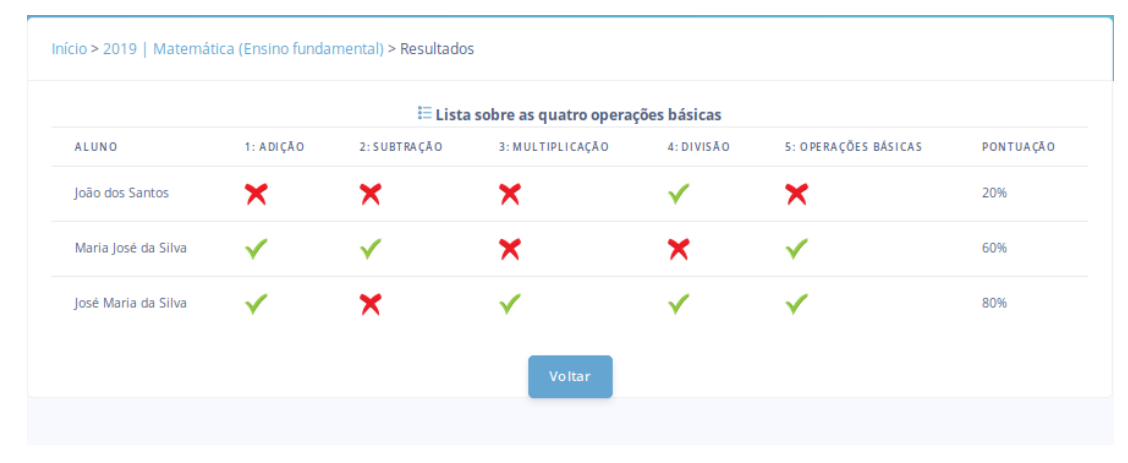

**Figura 9** Tela de resultados de uma turma em determinada lista

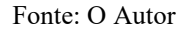

A listagem distribui todas questões, e seus respectivos conteúdos, da lista de atividades, indicando se o aluno a acertou ou errou, bem como uma média final calculada a partir da pontuação de cada questão. Além disso, para cada questão é possível observar a resposta correta, bem como a resposta fornecida pelo aluno, permitindo um acompanhamento ainda mais preciso. As Figuras 10, 11 e 12 representam as respostas de uma questão múltipla escolha, associar imagem-texto e associar imagem-áudio respectivamente.

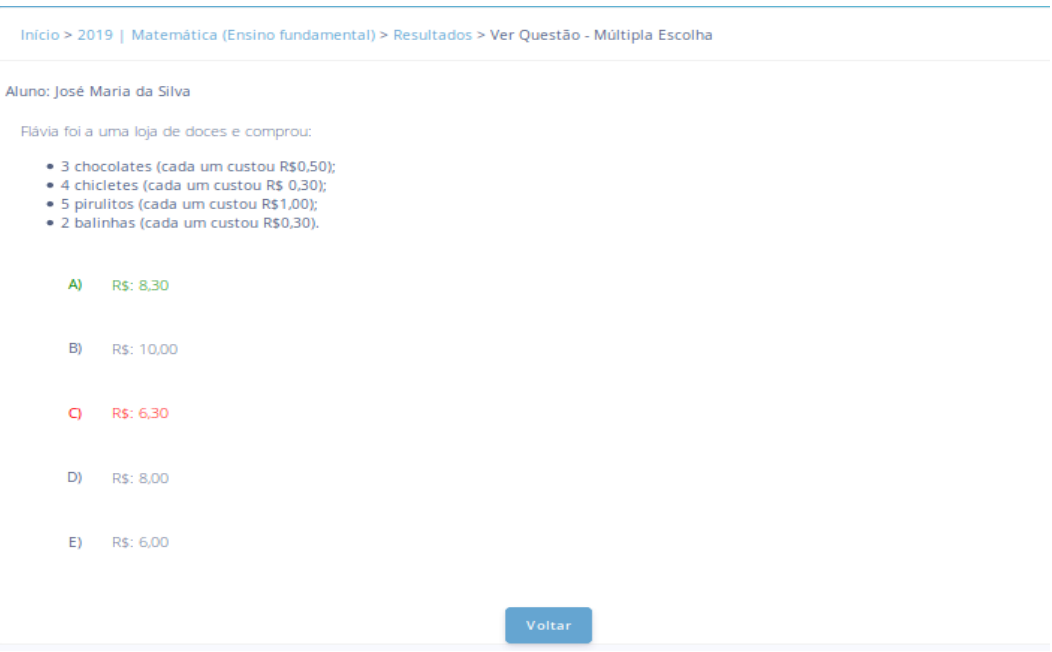

**Figura 10** Tela resposta de atividade multipla escolha

Fonte: O Autor

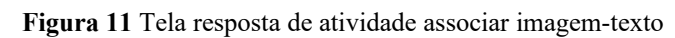

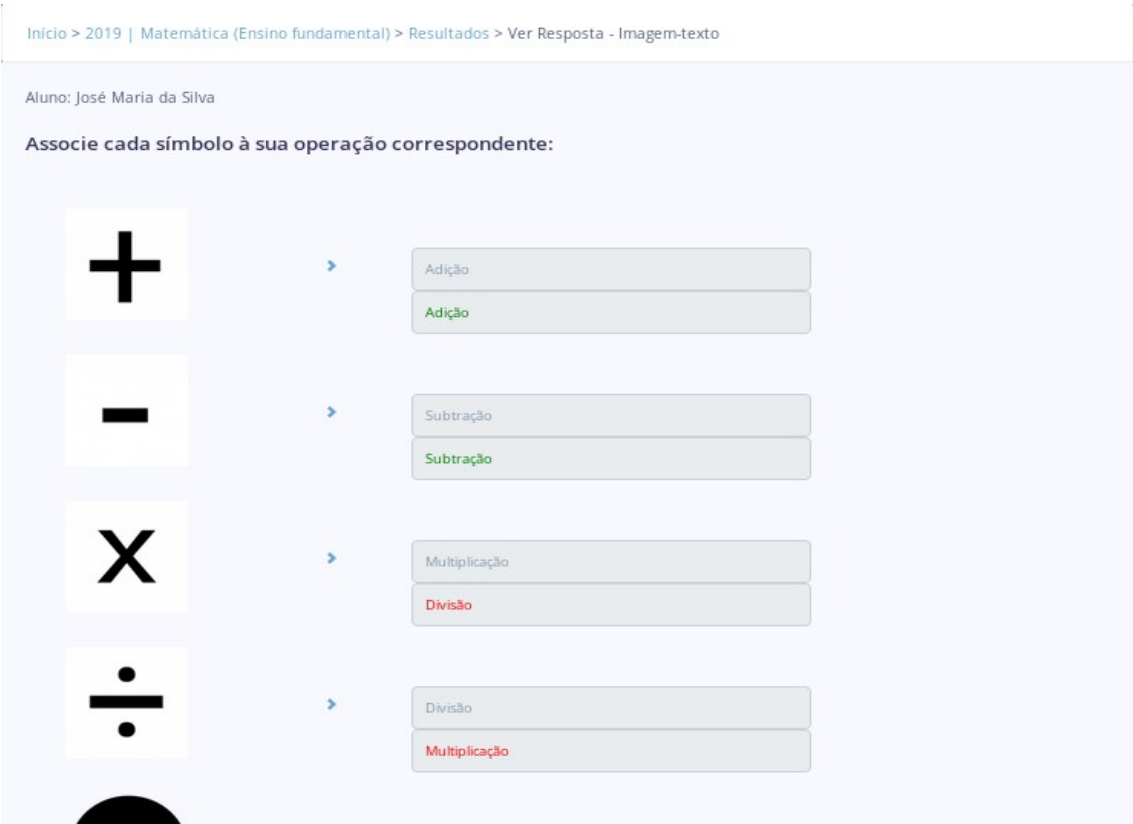

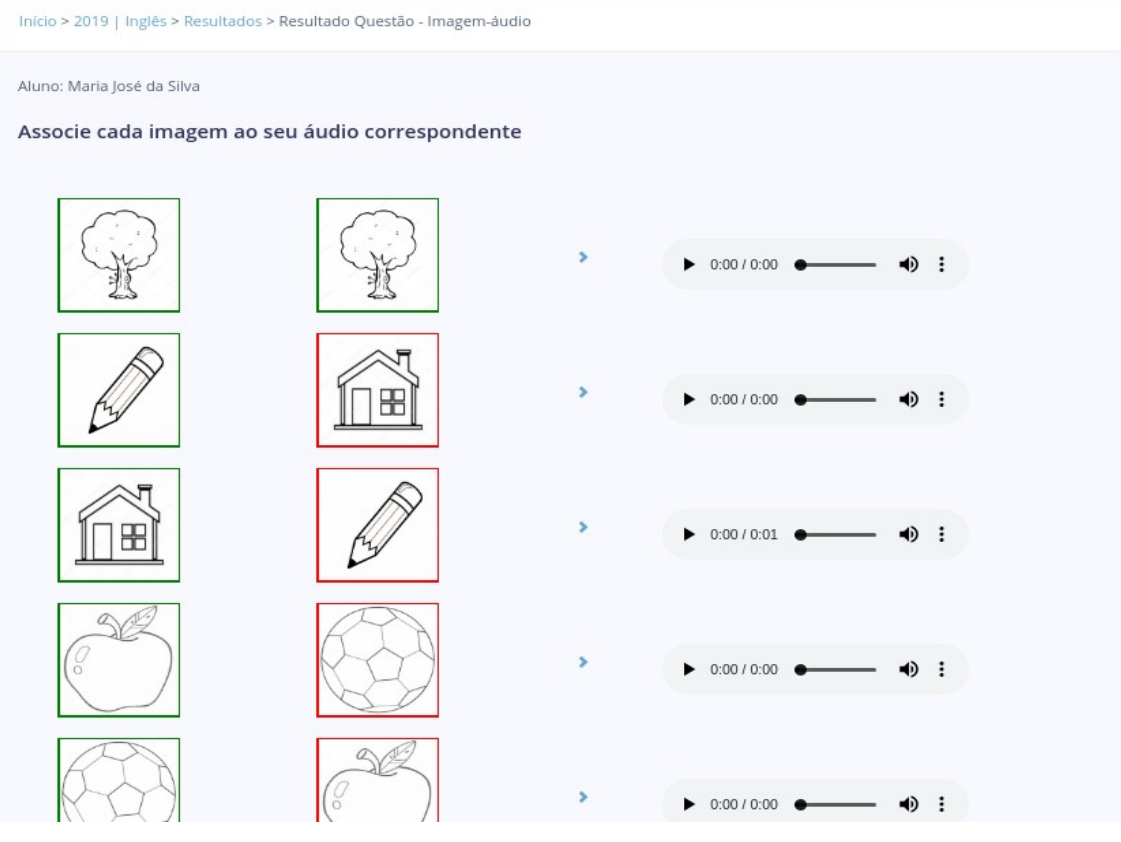

**Figura 12** Tela resposta de atividade associar imagem-áudio

Fonte: O Autor

#### 4.5.1.2 Módulo para autoria de atividades

Este módulo diz respeito principalmente à ferramenta de autoria que permite ao professor a criação de atividades. As questões são criadas para a turma que está sendo acessada pelo professor naquele momento, e estarão disponíveis no momento de elaboração de uma lista, que conta com a inserção de questões previamente cadastradas pelo docente.

Para que possa ser realizado o mapeamento que indique o nível de aprendizagem de cada aluno sobre todos os componentes da disciplina, na inserção de uma questão é selecionado um conteúdo, pertencente a listagem de conteúdos que constam naquela turma. Isso permite que os resultados obtidos indiquem precisamente quais assuntos foram ou não compreendidos pelos alunos da turma.

#### *4.5.1.2.1 Tipos de Atividades*

A ferramenta permite a criação de 3 tipos de atividades: *i)* Atividade múltipla escolha; *ii)* Atividade de associação de imagem-texto; *iii)* Atividade de associação de imagem-áudio. Os parágrafos que seguem detalham cada uma destas.

#### *Atividade Múltipla-escolha*

Nesse tipo de questão, o professor define um enunciado e 5 alternativas, devendo marcar a alternativa correta para que a correção possa ser realizada. A inserção da atividade é realizada utilizando-se de um formulário, com caixas de texto do tipo editor de HTML, que permite a manipulação do texto (negrito, sublinhado, listas de marcadores), bem como a inclusão de imagens. A Figura 13 mostra uma tela de cadastro desse tipo de questão.

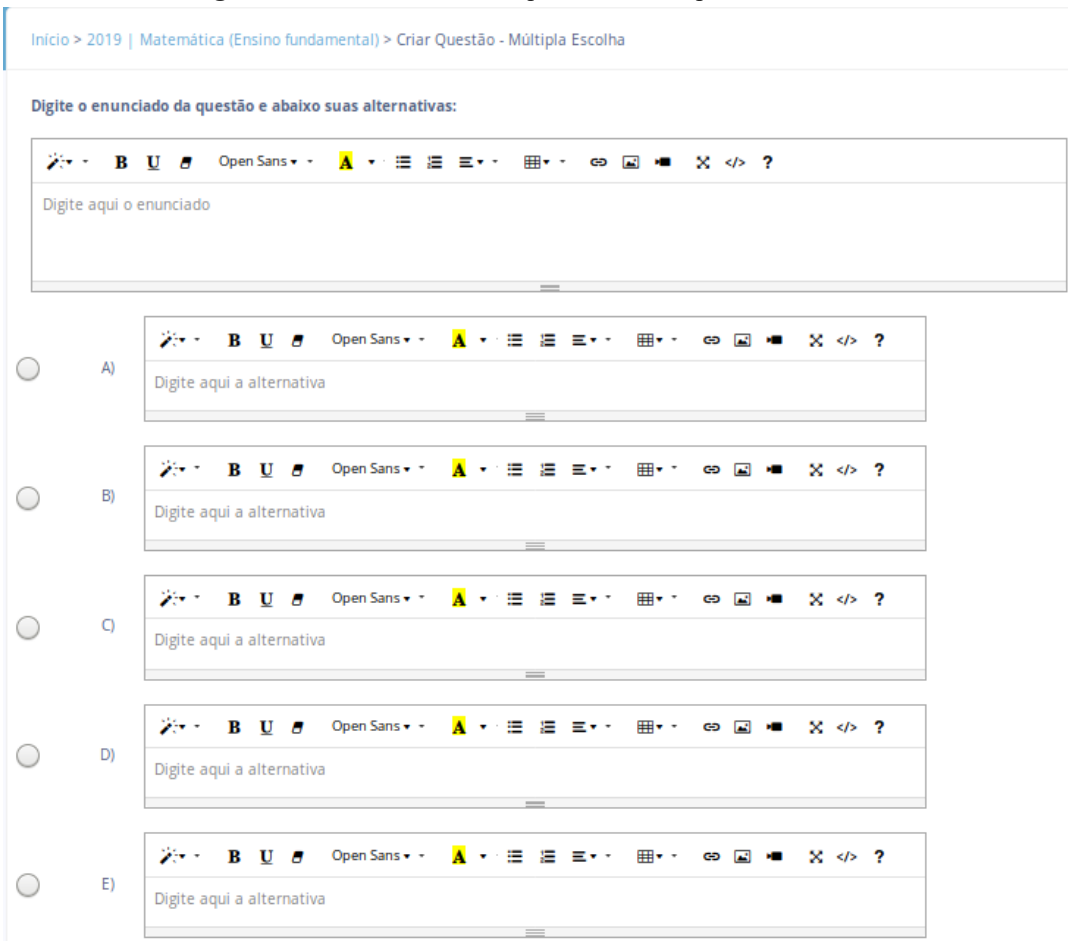

**Figura 13** Tela de cadastro de questão de múltipla escolha

Fonte: O Autor

## *Atividade Associação Imagem-Texto*

Essa atividade permite a inclusão de 5 imagens, e 5 textos, representando suas respectivas respostas, que aparecerão embaralhadas para o Aluno. A imagem é selecionada a partir dos arquivos salvos no computador, utilizando-se do ícone de *browse* para buscá-la. A Figura 14 mostra uma tela de cadastro de atividade de associação imagem-texto.

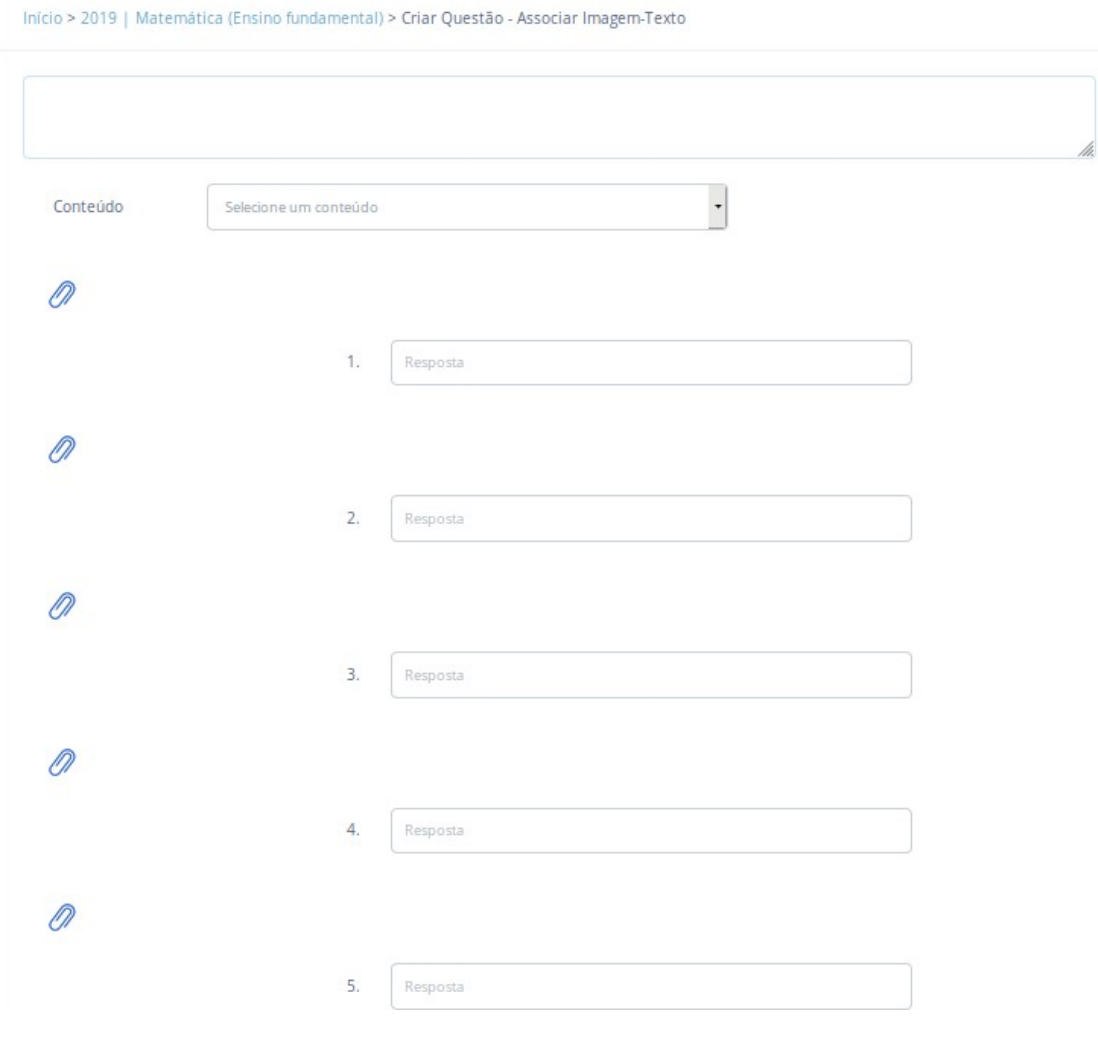

#### **Figura 14** Tela de cadastro de questão de associar imagem-texto

Fonte: O Autor

# *Atividade Associação Imagem-Áudio*

Semelhante à associação de imagem-texto, esta permite realizar a associação de uma imagem e o áudio que a representa. Ambos os arquivos são selecionados no computador a partir do botão de *browse.* O cadastro dessa atividade está representado na Figura 15.

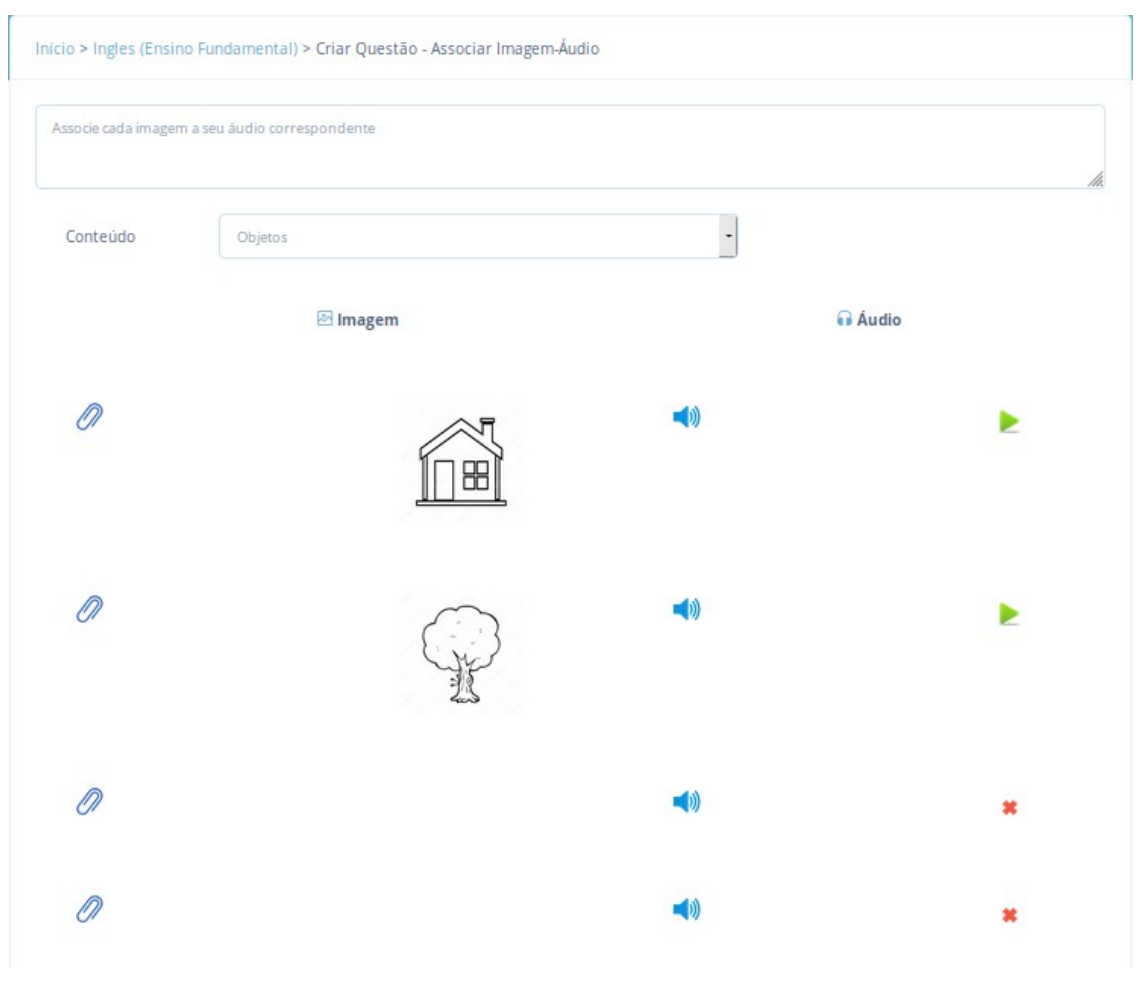

**Figura 15** Tela de cadastro de questão de associar imagem-áudio

Fonte: O Autor

## *4.5.1.2.2 Listas de Atividades*

As listas de atividades compreendem o momento da avaliação de fato. A criação da lista é feita através de formulários, possuindo dados de informação (título, descrição, data de início e fim), e a seleção de seus respectivos conteúdos. A Figura 16 representa a criação de uma lista avaliativa.

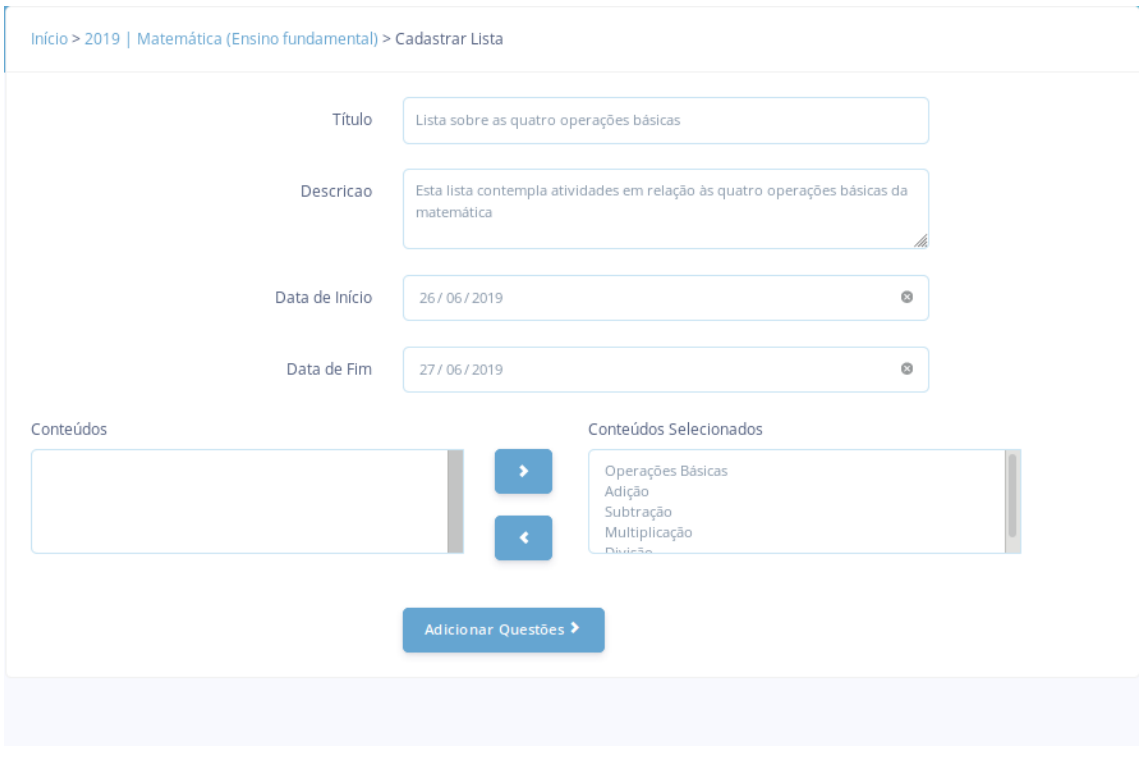

**Figura 16** Tela de cadastro de lista

Fonte: O Autor

Após o formulário inicial, são inseridas as questões e suas respectivas pontuações, estas devem estar previamente cadastradas na turma, podendo ser listadas a partir do conteúdo o qual está vinculada. A Figura 17 representa a seleção de questões em uma lista.

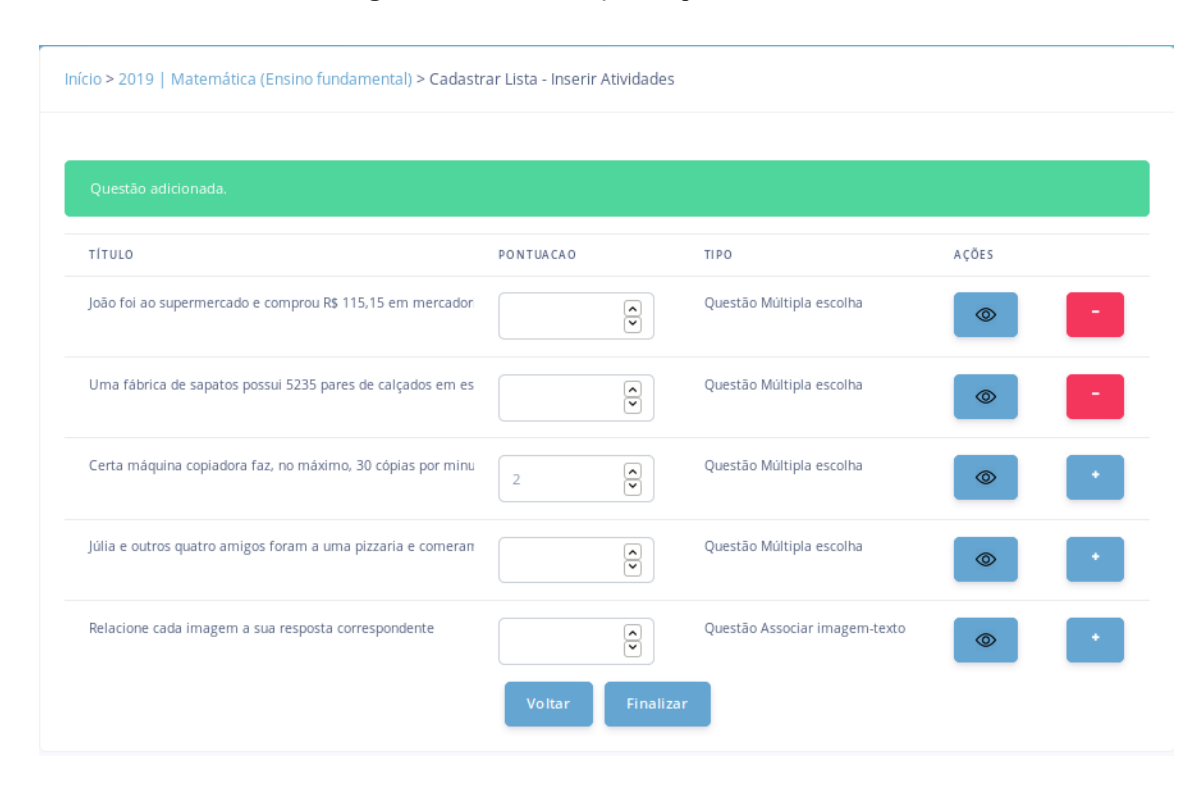

**Figura 17** Tela de inserção de questões na lista

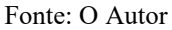

#### **4.5.2 Aluno**

O usuário logado como Aluno, possui funcionalidades que dizem respeito a sua participação em determinada turma, como responder atividades e listas e acompanhar seu desenvolvimento nos conteúdos da mesma.

## 4.5.2.1 Módulo Gerencial

O módulo gerencial permite a busca de turmas pelo nome, e a solicitação de acesso, bem como uma visão geral das turmas nas quais o aluno está inserido. Este módulo conta também com as funcionalidades de verificação dos resultados de atividades avaliativa, permitindo o acompanhamento do aluno.

O Quadro 2 detalha as funcionalidades do módulo gerencial que podem ser acessadas pelo Professor.

|       | <b>Aluno</b>                          |
|-------|---------------------------------------|
| Turma | Gestão da Turma                       |
|       | Buscar uma turma                      |
|       | Solicitar acesso em turma             |
|       | Sair da turma                         |
|       | Listar turmas que está inserido       |
|       | Gestão de verificação de aprendizagem |
|       | Obter resultados de uma lista         |
|       | Obter resultados de uma disciplina    |

**Quadro 2** Funcionalidades Módulo de Gestão (Aluno)

**Gestão da turma** compreende funcionalidades de busca, através do nome da turma, solicitação de acesso, que pode ser aceita pelo professor gerente da turma, listagem de todas as turmas das quais o aluno participa, permitindo sair da turma caso necessite.

Na **gestão de verificação de aprendizagem** é possível realizar o acompanhamento do nível de desenvolvimento do aluno em cada conteúdo contemplado pela disciplina. Para tanto, obtém-se os resultados de uma lista individual ou de todas as listas da turma, com a indicação de resposta correta ou errada para cada questão e seu respectivo conteúdo, bem como a pontuação final calculada.

#### 4.5.2.2 Módulo para responder atividades

Neste módulo ocorre o processo de realização da avaliação de uma disciplina. Após a publicação de uma lista de atividades, esta agora encontra-se disponível para ser respondida pelo aluno, que pode acessá-la através da sua listagem de atividades avaliativas ainda não respondidas. Todas as questões inseridas na lista são apresentadas ao usuário, que pode respondê-las até a data final definida pelo professor no momento de criação.

Fonte: O Autor

#### *Atividade Múltipla-escolha*

Neste tipo de atividade, o aluno obtém uma visualização do enunciado da questão, e todas as suas alternativas, sendo necessário apenas selecionar a que considera correta. Sua resposta é então processada e comparada com o gabarito inserido pelo professor, gerando a correção da questão, que estará disponível após a data de finalização da lista de atividades. A Figura 18 mostra a tela de responder uma atividade de múltipla escolha.

#### **Figura 18** Tela de responder atividade de múltipla escolha

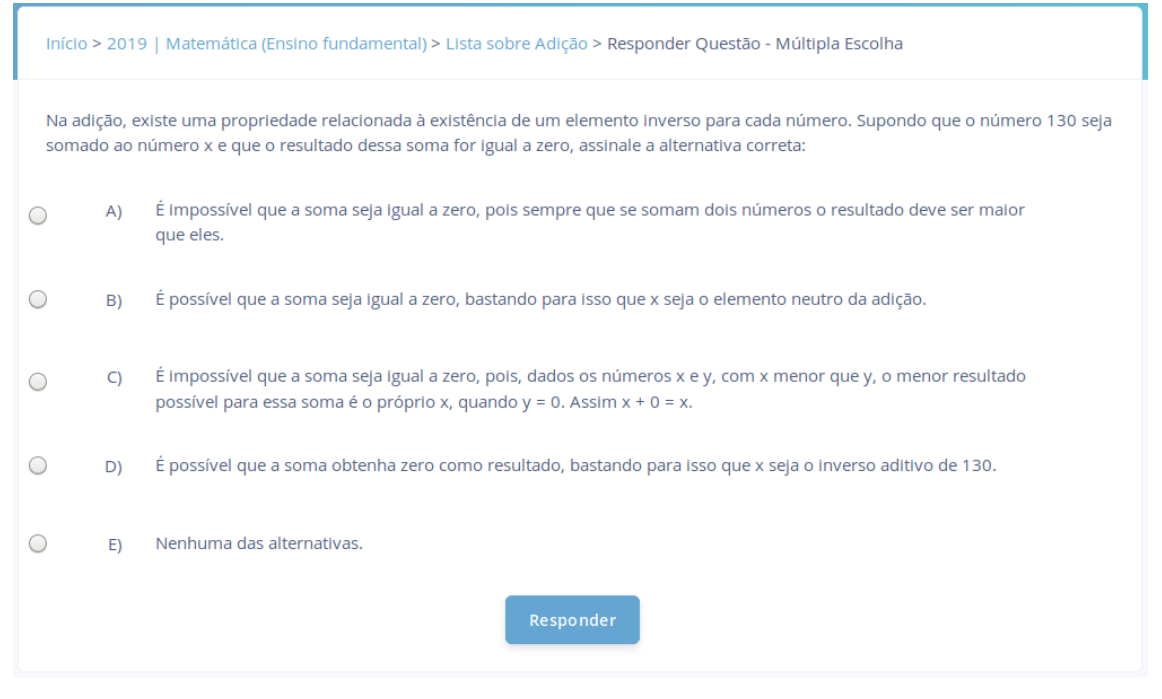

Fonte: O Autor

#### *Atividade Associação Imagem- Texto*

Ao responder essa atividade, o aluno encontrará a listagem de respostas possíveis (textos) e as imagens inseridas, apresentadas na tela de maneira embaralhada. Para respondê-la deverá arrastar a imagem até a resposta correspondente. O sistema armazena a resposta do aluno, conferindo com a ordem do gabarito da atividade cadastrada pelo professor, gerando o resultado a ser disponível após a data de finalização da lista. Na Figura 19 apresenta-se a tela de responder uma atividade de associar imagem-texto.

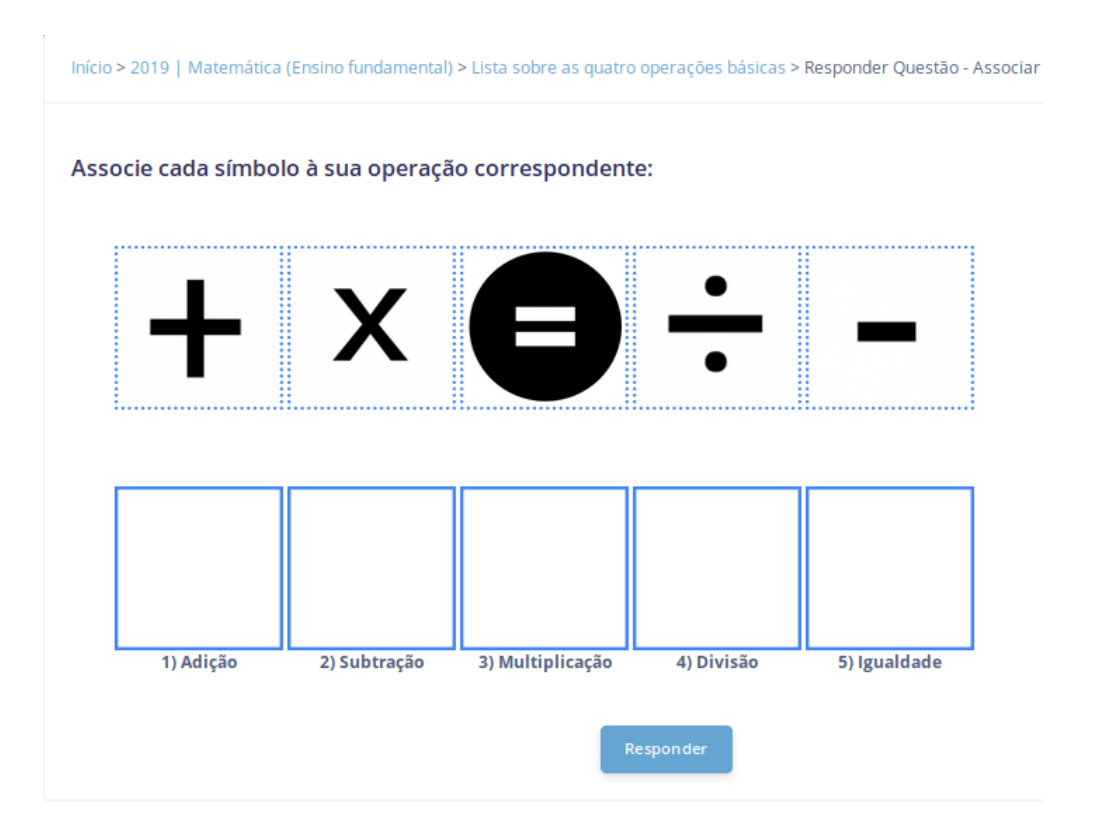

#### **Figura 19** Tela de responder atividade associar imagem-texto

Fonte: O Autor

## *Atividade Associação Imagem-Áudio*

Semelhante à anterior, nesse tipo de atividade, o aluno encontra a listagem de respostas possíveis (áudios) e as imagens inseridas, apresentadas na tela de maneira embaralhada. Para respondê-la deverá arrastar a imagem até a resposta correspondente. O sistema armazena a resposta do aluno, conferindo com a ordem do gabarito da atividade cadastrada pelo professor, gerando o resultado a ser disponível após a data de finalização da lista. Na Figura 20 apresenta-se a tela de responder uma atividade de associar imagem-áudio.

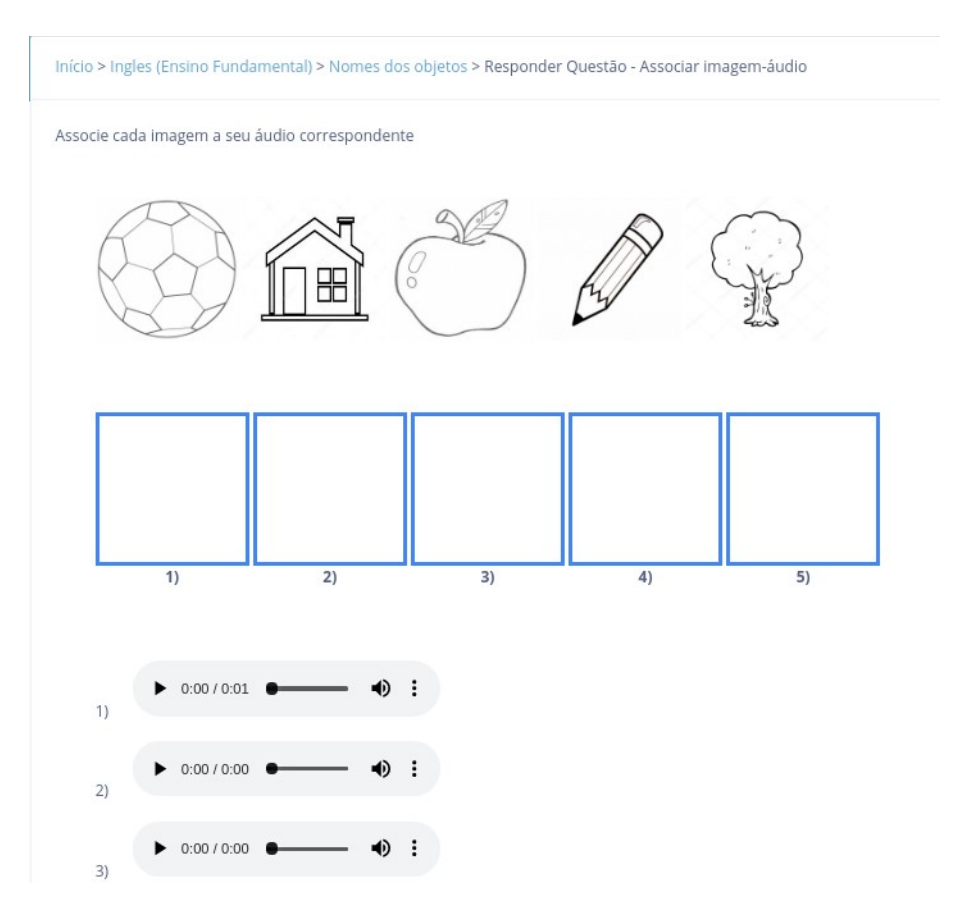

### **Figura 20** Tela de responder atividade de associar imagem-áudio

Fonte: O Autor

## **5 DISCUSSÃO E AVALIAÇÃO DOS RESULTADOS**

Esta seção detalha os resultados obtidos através da validação do artefato quanto ao seu comportamento com o ambiente, analisando sua usabilidade, e quanto ao potencial de contribuir com o processo avaliativo. A pesquisa foi realizada em uma turma de 26 alunos, e 2 professores do curso de Licenciatura em Pedagogia da UFRPE-UAG. Entre estes, 17 desempenharam papel de professor, e 9 de aluno .

## 5.1 VALIDAÇÃO DO ARTEFATO

Nesta etapa, analisou-se a usabilidade geral do sistema, visando observar as principais dificuldades dos usuários ao utilizar o sistema, e sugestões de funcionalidades ainda não contempladas. A pesquisa foi conduzida através da solicitação das atividades representadas pelo Quadro 3.

#### **Quadro 3** Atividades Solicitadas

(Continua)

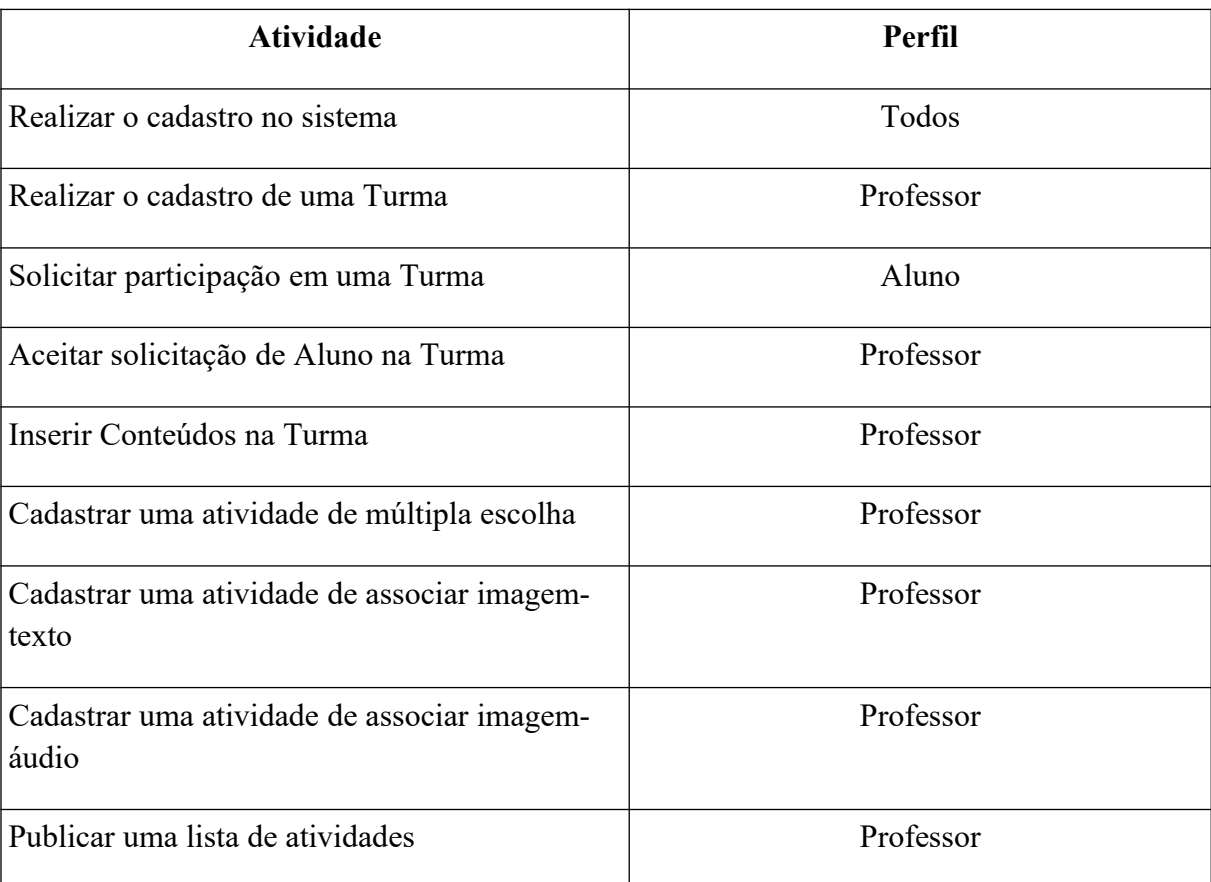

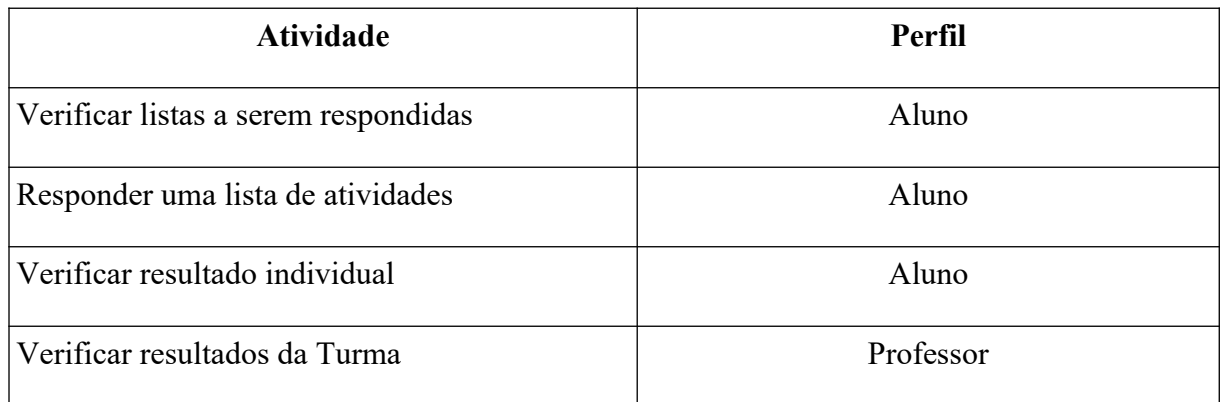

Com o intuito de analisar os módulos acessados tanto pelo Professor quanto pelo Aluno, a turma foi dividida para realizar os testes em ambos os módulos. O Quadro 4 representa os resultados dos questionários aplicados para a visão do sistema de Professor utilizada por 17 usuários e o Quadro 5 apresenta os resultados para o módulo Aluno, utilizada por 9 usuários.

**Quadro 4** Respostas dos questionários de usabilidade (Professor)

(Continua)

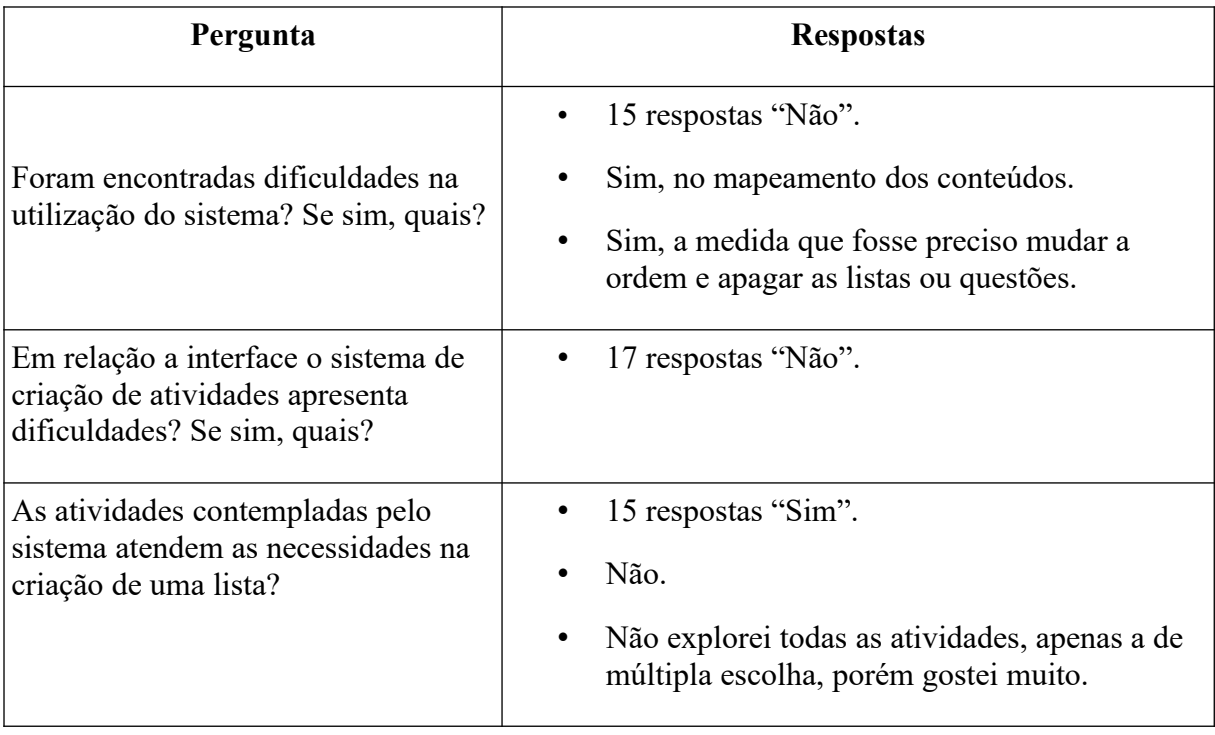

(Continuação)

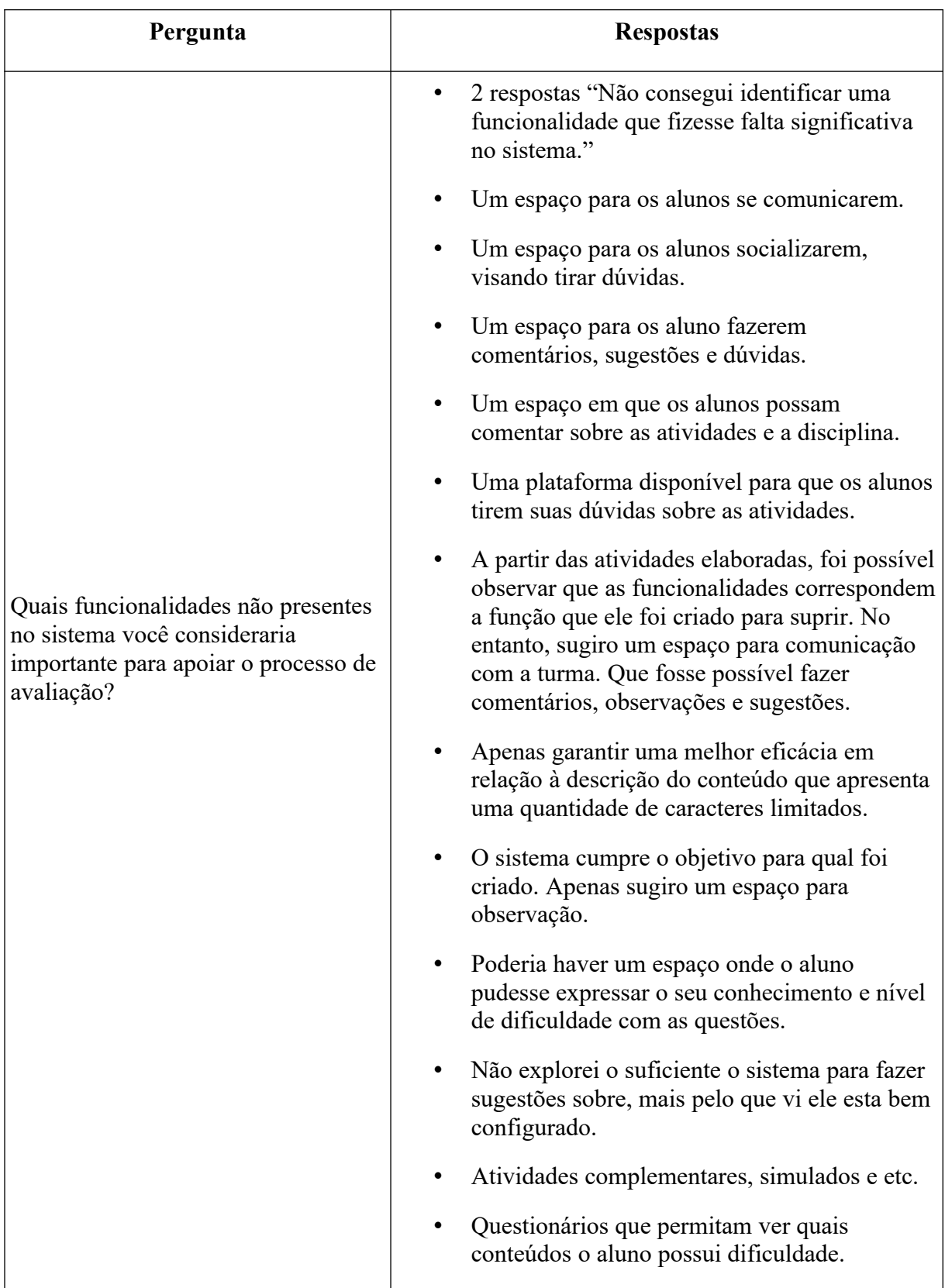

(Conclusão)

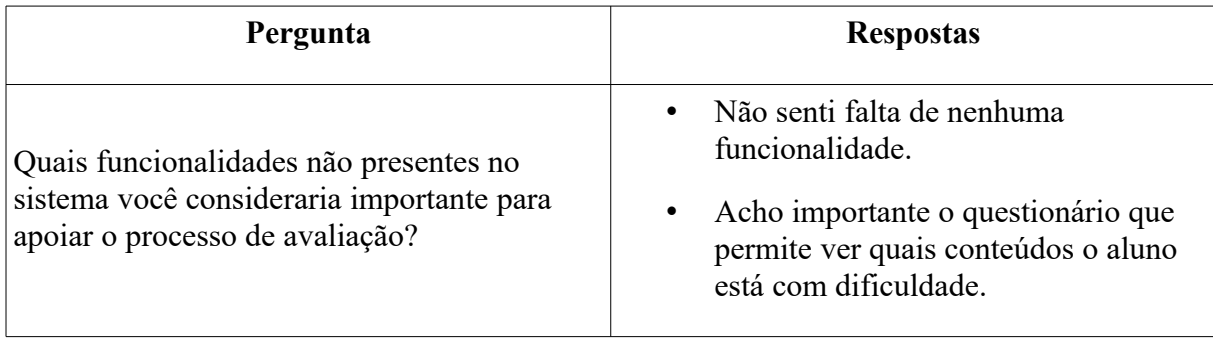

#### Fonte: O Autor

A partir dos resultados, observa-se que em relação à usabilidade do sistema 88% dos usuários responderam que não foram encontradas dificuldades, apenas 1 respondente relatou dificuldades na inserção de conteúdos em uma turma, e outro usuário encontrou dificuldades na modificação de questões e listas. Grande parte dos usuários acreditam que as atividades atendem às necessidades da criação de uma lista, e a maioria das sugestões de funcionalidades apontam para um ambiente de interação entre os alunos e professores, para tirar dúvidas e compartilhar conhecimento.

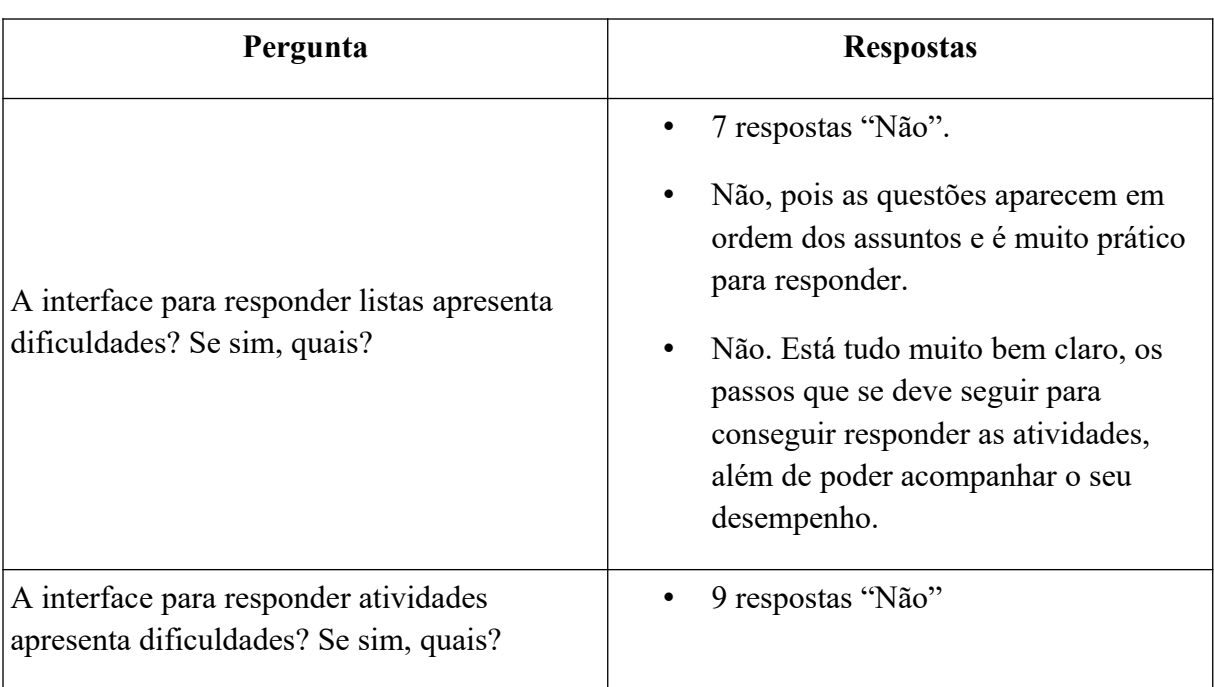

**Quadro 5** Respostas dos questionários de usabilidade (Aluno)

Foi observada facilidade por parte dos usuários no uso desse módulo, tanto para buscar as listas a serem respondidas quanto para responder uma lista e todas as atividades pertencentes a ela. A usabilidade do sistema no geral apresentou poucas dificuldades, a maioria centradas no módulo de Professor, fornecendo informações importantes de melhorias e novas funcionalidades que poderão ser implementadas em versões posteriores do sistema.

## 5.2 VALIDAÇÃO DA PESQUISA

Essa fase buscou validar o potencial do sistema de contribuir para o processo de verificação de aprendizagem, sanando as principais dificuldades expostas no problema de pesquisa. A análise foi conduzida da mesma forma que a validação do artefato, e os resultados estão expostos nos Quadro 6, 7 e 8 para o módulo de Professor, e nos Quadros 9, 10 e 11 para o módulo do Aluno. Os questionários aplicados podem ser encontrados no Anexo B.

## **Quadro 6** Respostas dos questionários de validação da ferramenta (1) (Professor)

(Continua)

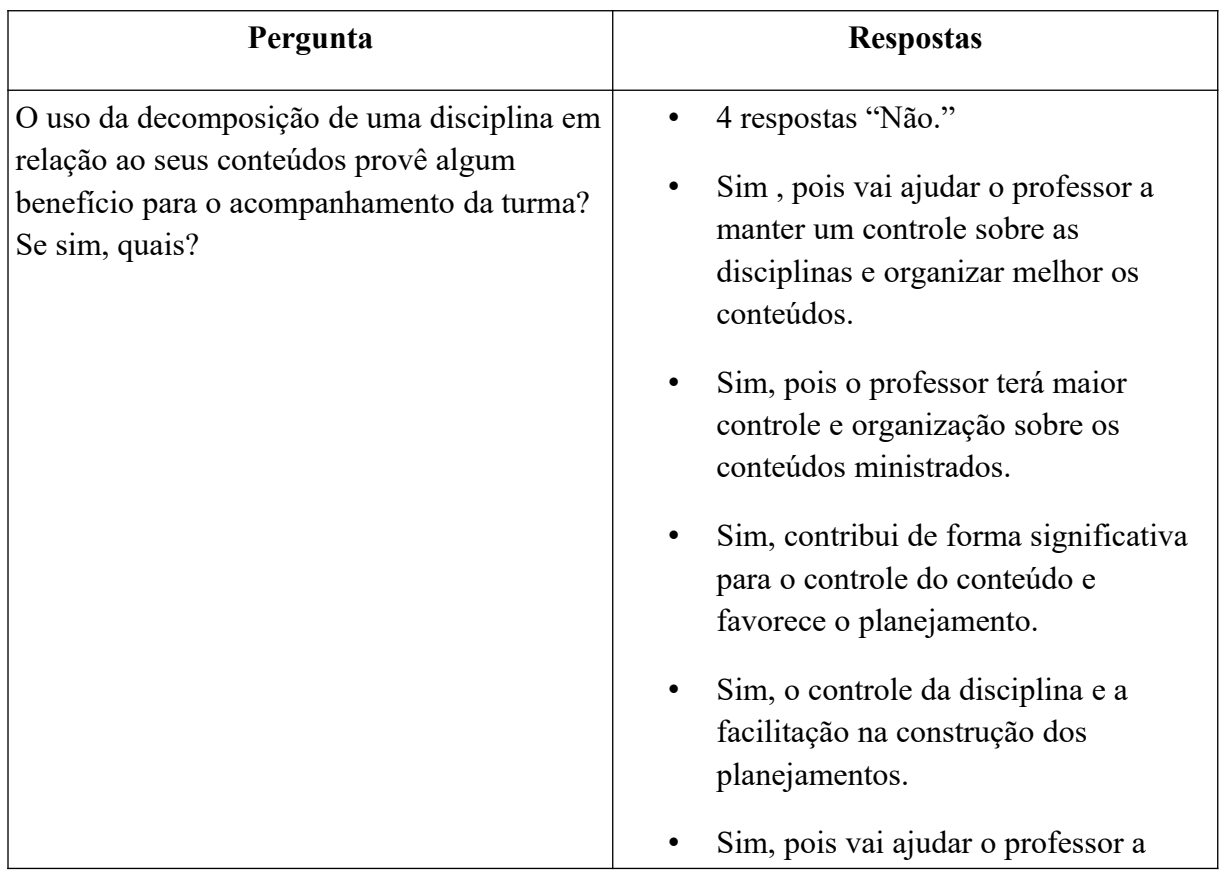

| manter o controle das disciplinas |
|-----------------------------------|
| $\overline{\phantom{a}}$          |

(Conclusão)

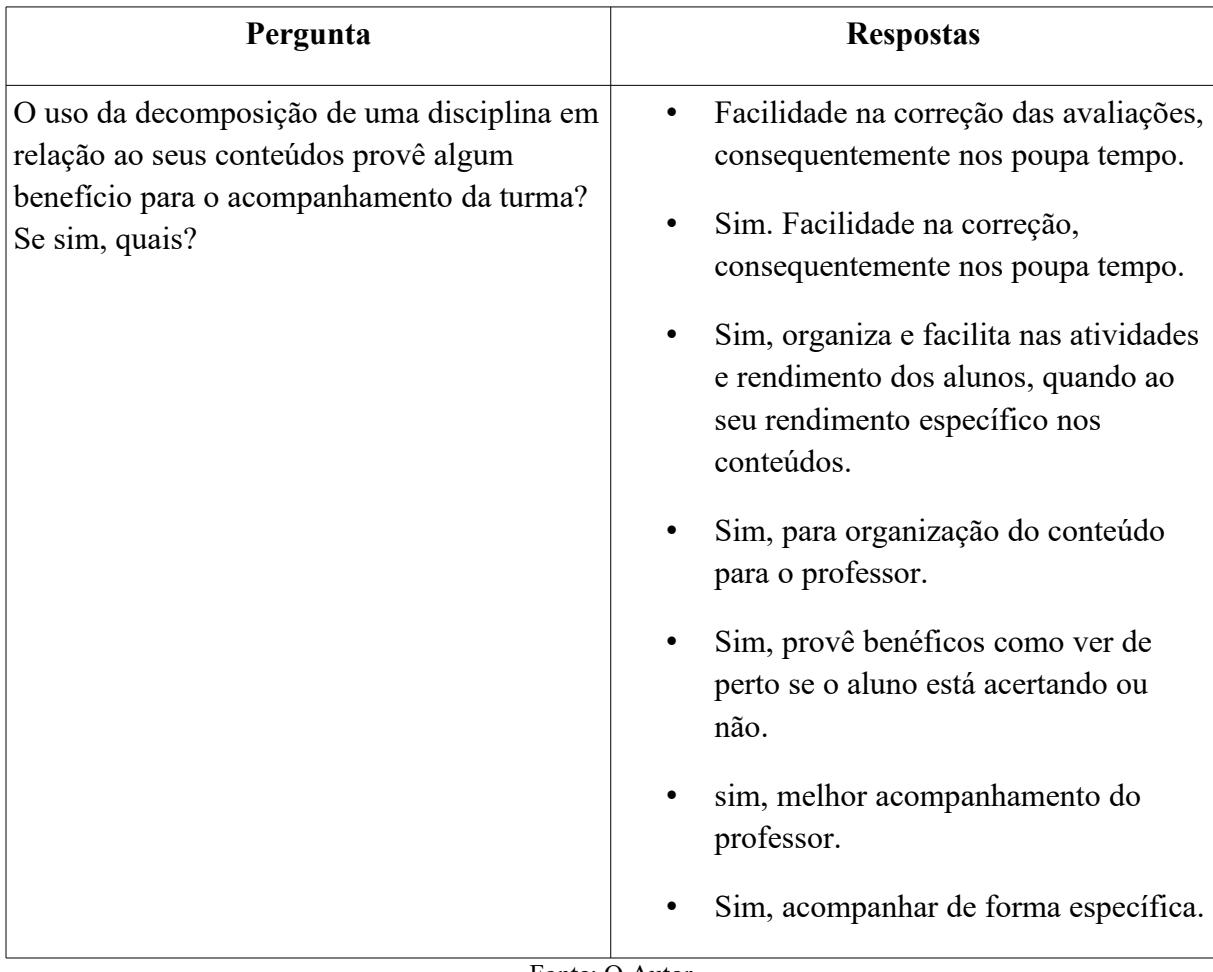

Os usuários relataram que a decomposição de uma disciplina é capaz de prover para o professor uma melhor organização de todos os seus conteúdos, assim como contribuir no processo avaliativo, visto que permite determinar as dificuldades específicas do aluno. Foi notado também que o sistema facilita no planejamento geral da turma, permitindo uma visão mais clara de todos os assuntos a serem abordados.

**Quadro 7** Respostas dos questionários de validação da ferramenta (2) (Professor)

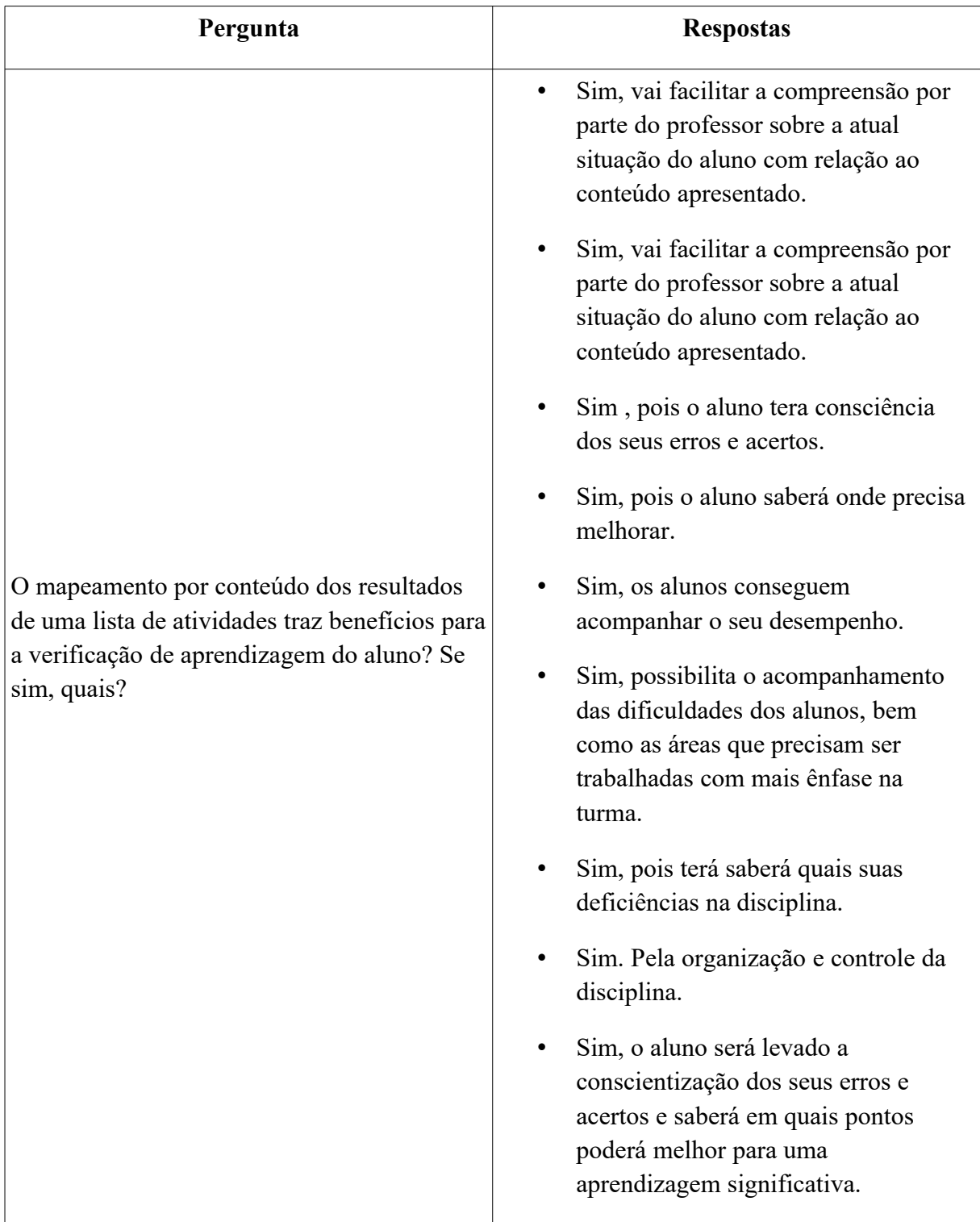

(Conclusão)

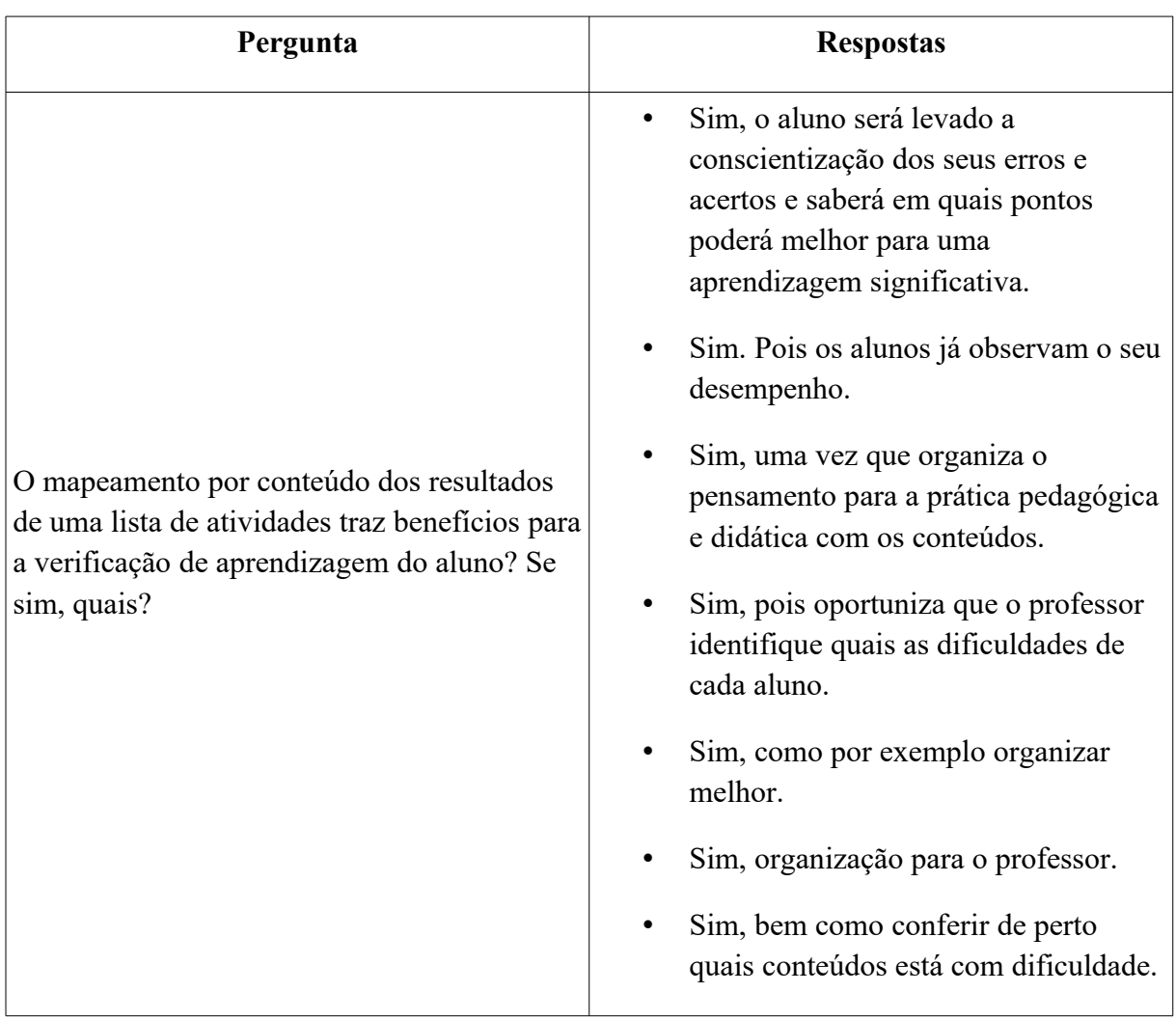

Fonte: O Autor

Em relação às listas, os usuários participantes relataram que a ferramenta tem o potencial de facilitar tanto para o aluno quanto para o professor o acompanhamento do nível de conhecimento atual em cada conteúdo. Associar a lista a conteúdos específicos permitiu aos usuários observar os resultados individuais dos alunos, em relação a cada competência da disciplina, analisando suas principais dificuldades.

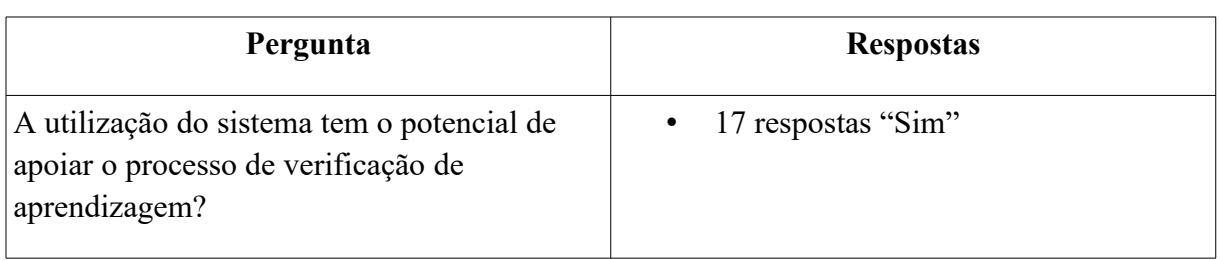

**Quadro 8** Respostas dos questionários de validação da ferramenta (3) (Professor)

Fonte: O Autor

Por fim, os usuários foram questionados quanto ao potencial geral da ferramenta de apoiar o processo de avaliação escolar. Todos os usuários participantes mencionaram que a ferramenta pode ajudar na verificação escolar, servindo de instrumento para acompanhar o desempenho do aluno.

Diante dos resultados apresentados, é observável que, de acordo com a percepção dos participantes no processo de avaliação, o uso de uma ferramenta de gestão e autoria de recursos avaliativos tem o potencial de auxiliar no processo de verificação de aprendizagem. O mapeamento dos conteúdos permite uma visão mais clara do desenvolvimento dos alunos em cada competência da disciplina, facilitando no acompanhamento das principais dificuldades.

**Quadro 9** Respostas dos questionários de validação da ferramenta (1) (Aluno)

(Continua)

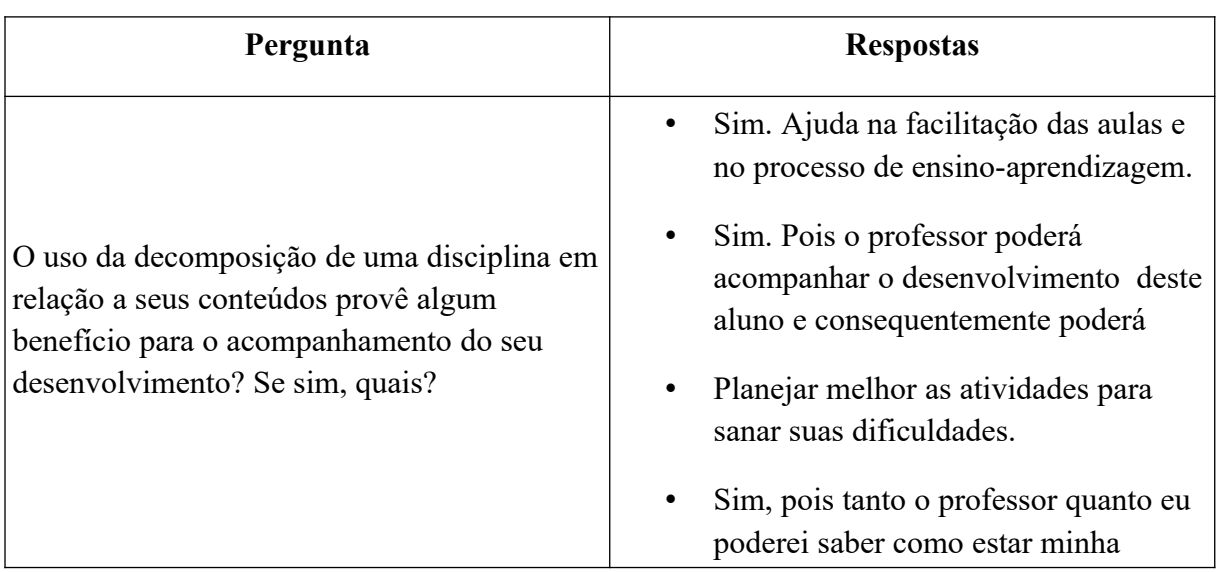

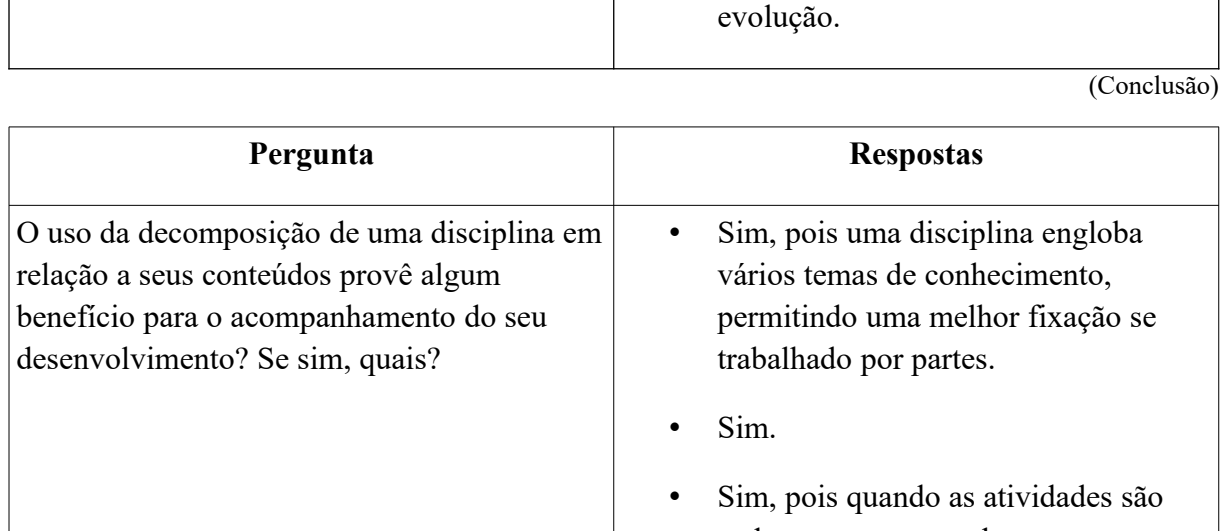

- cada uma correspondente a um conteúdo específico, fica mais claro para avaliar quais os pontos onde os alunos estão com mais facilidade e quais os que eles estão com mais dificuldade.
- Sim. Deixa bem mais esclarecido e organizado os assuntos que compõem a disciplina, além de poder identificar com clareza os conteúdos que serão e já foram trabalhados.
- Sim, pois o aluno tende a construir uma linha de raciocínio melhor e assim ter maior êxito quando for avaliado.
- Sim. Nos dias atuais, a tecnologia é ferramenta fundamental. Por isso, deve ser usada para o ensino.

Assim como os professores, os alunos também validaram a importância da decomposição da disciplina para o seu acompanhamento da turma. O usuários mencionaram que a ferramenta pode trazer uma maior clareza dos conteúdos da disciplina, permitindo acompanhar a evolução na turma.

Fonte: O Autor

| Pergunta                                                                                                    | <b>Respostas</b>                                                                                                    |
|----------------------------------------------------------------------------------------------------|----------------------------------------------------------------------------------------------------|
| O mapeamento por conteúdo dos resultados<br>de uma lista traz benefícios para a auto-<br>verificação de aprendizagem? Se sim, quais? | Não.<br>Sim, pois será possível entender o que<br>errou e poderá focar mais em suas<br>dificuldades.<br>Sim, pois leva à consciência de erros e<br>acertos e onde pode melhorar.<br>Sim.<br>Sim, pois possibilita uma maior<br>visibilidade<br>Sim, será possível verificar os<br>conteúdos onde se está aprendendo,<br>como também quais os pontos onde<br>estão havendo mais dificuldades e<br>erros.<br>Sim. Porque deixa tudo muito mais<br>organizado e fácil de analisar.<br>Sim, ajuda o aluno a observar em que<br>conteúdo tem mais dificuldades e qual<br>pode melhorar.<br>Sim. É importante acompanhar o<br>nosso próprio desenvolvimento. |

**Quadro 10** Respostas dos questionários de validação da ferramenta (2) (Aluno)

De acordo com os usuários questionados, as listas de atividades divididas por conteúdos permitem observar com clareza os erros e acertos do aluno, dando as ferramentas necessárias para que este possa direcionar seu estudo nos conteúdos que necessita de maior evolução.

|                                                                     | 5 Respostas "Sim".<br>Sem dúvida. Será uma ferramenta de<br>muita utilidade, pois através dela o<br>professor terá a oportunidade de ver<br>com mais clareza como está o<br>desempenho da turma, e quando                                                                                                    |
|---------------------------------------------------------------------|----------------------------------------------------------------------------------------------------|
|                                                                     | houver dificuldade ficará mais fácil                                                                                                    |
|                                                                     | localizar em quais conteúdos estão.                                                                                                    |
| A utilização do sistema tem o potencial de                          | Se for bem usado acredito que sim.                                                                                                    |
| apoiar o processo de acompanhamento do<br>desempenho na disciplina? | Sim, pois o que vem chamando mais a<br>atenção das crianças e adolescentes é<br>o uso da tecnologia, utilizá-la como<br>forma de acompanhar seu crescimento<br>intelectual se torna bastante<br>incentivador, principalmente quando o<br>aluno vai acompanhando seus<br>resultados a cada atividade.<br>Sim, mas poderia, como sugestão, |
|                                                                     | expandir para perguntas abertas<br>também.                                                                                                    |

**Quadro 11** Respostas dos questionários de validação da ferramenta (3) (Aluno)

De maneira geral, os usuários foram questionados sobre o potencial da ferramenta, obtendo-se respostas positivas. Foi adicionado ainda, que o uso das tecnologias em sala de aula pode prover benefícios, por chamar a atenção de crFianças e jovens.

Com relação ao módulo de Aluno, foi possível observar através dos resultados, que o sistema pode contribuir positivamente para o auto-acompanhamento do aluno, permitindo que o estudo tenha maior foco nos conteúdos que apresentaram maior dificuldade, ou fornecendo a possibilidade para pais ou responsáveis realizarem o acompanhamento do desenvolvimento das crianças.

De maneira geral, foi apontado, através da análise dos resultados, que o sistema pode contribuir positivamente para o processo de acompanhamento da avaliação escolar, facilitando a verificação de aprendizagem tanto para os professores quanto para os alunos.

## **6. CONCLUSÃO**

Diversos estudos no contexto de avaliação escolar referem-se aos problemas encontrados no processo avaliativo. O caráter apenas classificatório por vezes não se mostra eficiente para uma ampla observação das principais dificuldades e evolução de um aluno. Neste ponto, a inserção das TICs na educação pode se tornar um forte aliado no auxílio à prática docente, com sistemas que gerem benefícios para professores e alunos no processo de ensinoaprendizagem.

Diante deste problema, foi proposto um sistema de autoria e acompanhamento de recursos avaliativos, permitindo ao professor uma visualização mais completa da evolução de seus alunos em relação a cada conteúdo da disciplina. Para tanto, utilizou-se da metodologia de pesquisa DSR, a fim de investigar o contexto da avaliação escolar e propor um artefato que contribuísse para o processo avaliativo.

A pesquisa objetivou o desenvolvimento da ferramenta, para tanto foi realizado um estudo bibliográfico em relação ao cenário da verificação de aprendizagem, analisando também os principais sistemas de autoria e de gestão de aprendizagem. O sistema foi modelado a partir deste estudo, e de entrevistas com docentes, que levaram a um conjunto de requisitos, culminando na produção e avaliação do artefato proposto.

A validação feita com potenciais usuários permitiu observar o potencial da ferramenta de auxiliar na verificação de aprendizagem, trazendo ao professor e ao aluno um acompanhamento mais preciso dos conteúdos os quais os alunos apresentam maiores dificuldades. Em relação à usabilidade do sistema, poucos participantes relataram dificuldades, sendo mencionada apenas por dois respondentes.

A utilização da ferramenta, pode beneficiar professores e alunos de diversos níveis de ensino, proporcionando um ambiente para facilitar e apoiar o processo de avaliação de aprendizagem escolar.

A partir dos resultados obtidos com a avaliação da primeira versão do sistema de autoria e acompanhamento de avaliação escolar, foram observadas possibilidades de trabalhos futuros para o desenvolvimento de versões seguintes.

Um dos pontos a ser incrementado refere-se aos tipos de atividades atualmente suportadas pelo sistema, podendo ser implementada a inclusão de diversas categorias além das três presentes na versão atual. Foi sugerido também, por grande parte dos usuários que participaram do teste do sistema, a inserção de um ambiente interativo entre professores e alunos, com o objetivo de compartilhar conhecimentos e sanar dificuldades em relação as listas e atividades. Em relação a validação do sistema, a realização de um estudo de caso detalhado, observando os potenciais benefícios da utilização da ferramenta em uma turma, é de grande importância para a análise dos resultados do uso contínuo do sistema.

# **REFERÊNCIAS**

AYUB, A. F. M.; TARMIZI, R. A; JAAFAR, W. M. W; ALI, W. Z. W; LUAN, W. S. Factors influencing students' use a Learning Management System Portal: Perspective from Higher Education Students. *Int. J. Educ. Inf. Technol.*, v. 4, n. 2, p. 100–108, 2010.

DURELLI, V. H. S.; VIANA, M. C.; PENTEADO, R. A. D., (2008) Uma Proposta de Reuso de Interface Gráfica com o Usuário Baseada no Padrão Arquitetural MVC.

AFONSO, Almerindo Janela. Avaliação educacional: regulação ou emancipação. Para uma sociologia das políticas avaliativas contemporâneas. São Paulo: Cortez, 2000.

SAUL, A. M., A avaliação educacional, Idéias, São Paulo / SP, n. 22, 1994, p. 61-68

ARDORA. 2009. Disponível em: <<http://webardora.net/>>. Acesso em: 23 jun. 2019.

DUARTE, C. E., AVALIAÇÃO DA APRENDIZAGEM ESCOLAR: COMO OS PROFESSORES ESTÃO PRATICANDO A AVALIAÇÃO NA ESCOLA, *HOLOS*, v. 8, 2015.

ROSA, C. W.; DARROZ, L. M.; MARCANTE, T. E., A avaliação no ensino de Física: práticas e concepções dos professores, *Rev. Electrónica Investig. En Educ. En Ciencias*, vol. 7, n. 2, p. 41–53, 2012.

RAMOS, D. K., Sobre professores, colaboração e tecnologias: reflexões sobre os processos colaborativos e o uso da tecnologia na educação, *ETD - Educ. Temática Digit.*, 2017.

FORNER, D. S. G.; TREVISOL, M. T. C., Significados e funções da avaliação da aprendizagem escolar, v. 37, n. 2, p. 243–264, 2012.

FALKEMBACH, G. A. M. Ferramentas de autoria. Universidade Federal do Rio Grande do Sul, Centro Interdisciplinar de Novas Tecnologias na Educação. 2007.

GOMES, A. S.; CARVALHO, R, S.; MELO FILHO, I. J.;, ROLIM, A. L. S.; MONTEIRO, B. S.; OLIVEIRA, G. R. S. (2009). Amadeus: Novo Modelo de Sistema de Gestão de Aprendizagem. Revista Brasileira de Aprendizagem Aberta e a Distância.

HOFFMANN, Jussara. Avaliação: pontos e contrapontos – do pensar ao agir em avaliação. 9. ed. Porto Alegre: Editora Mediação, 2002.

BITTENCOUT, I.; COSTA, E.; GULHERME, J.; FONSECA, B.; NUNES, C. SISTEMA DE AUTORIA PARA CONSTRUÇÃO DE AMBIENTES INTERATIVOS DE APRENDIZAGEM BASEADA EM AGENTES. *Revista Brasileira de Informática na Educação*, 2007.

BOUZÁN, J. M. M.; SACCO, A.. Actividades realizadas con el software Ardora aplicadas a las NEE. *Comunicación Y Pedagogia*, p. 42–45, 2007.

HILL, J. R.; HANNAFIN, M. J. Teaching and learning in digital environments: The resurgence of resource-based learning. *Educ. Technol. Res. Dev.*, v. 49, n. 3, p. 37–25, 2001.

Khan Academy. 2007. Disponível em: < [https://pt.khanacademy.org/](https://pt.khanacademy.org/about) >. Acesso em: 23 jun. 2019.

LUCKESI, C. C. Avaliação da aprendizagem escolar: Estudos e proposições. 22 ed. Cortez Editora, 2011

LUCKESI, Cipriano C. Avaliação da aprendizagem escolar: estudos e proposições. 17. ed. São Paulo: Cortez, 2005.

SOARES, M. S. Comparação entre Metodologias Ágeis e Tradicionais para o Desenvolvimento de Software. *INFOCOMP*, vol. 3, no. 2, pp. 8–13, 2004.

FLÔRES, M. L. P.; TAROUCO, L. M. R.; REATEGUI, E. B.. Funcionalidades da ferramenta de autoria para apoiar a construção de objetos de aprendizagem. *Anais do XXII SBIE - XVII WIE*, 2011.

MORRISON, B; DISALVO, B. (2014). Khan Academy gamifies computer science. SIGCSE 2014 - Proceedings of the 45th ACM Technical Symposium on Computer Science Education.

PIMENTEL, M.; FILIPPO, D.; SANTORO, F. M. Design Science Research: fazendo pesquisas científicas rigorosas atreladas ao desenvolvimento de artefatos computacionais projetados para a educação. Metodologia de Pesquisa em Informática na Educação: Concepção da Pesquisa. Porto Alegre: SBC, 2019. (Série Metodologia de Pesquisa em Informática na Educação, v. 1) Disponível em: <https://metodologia.ceie-br.org/livro-1/>.

CARDOSO, R. F. AvalWeb - Sistema interativo para gerência de questões e aplicação de avaliações na Web. UNIVERSIDADE FEDERAL DO RIO GRANDE DO SUL INSTITUTO DE INFORMÁTICA, 2001.

CARVALHO, R. S.; FILHO, I. J. D. M.; VIDAL, T. C.; MELO, R. M.; GOMES, A. S. Integração entre o sistema de gestão acadêmica e o sistema de gestão da aprendizagem: identificando necessidades e prototipando requisitos favoráveis a prática docente. *Rev. Bras. Comput. Apl.*, v. 4, n. 1, Jul. 2012.

ZILLI, S. R. A Robótica Educacional no Ensino Fundamental: Perspectivas e Práticas. 2004.

SANTOS, A. L; Luis, J.; SILVA, P. G. Formação e Práticas Pedagógicas – Múltiplos Olhares no Ensino das Ciências – Artigo: A influência das Tecnologias da Informação e da Comunicação (TIC) no Ensino das Ciências. Recife/PE. Edições Bargaço, 2008

SENGE, Peter et al. Escolas que aprendem: um guia da quinta disciplina para educadores, pais e todos que se interessam por educação. Porto Alegre: Artmed, 2005.

Silberschatz, A.; Korth, H.; Sudarshan, S. Sistema de Banco de Dados, 3. ed. Makron Books, 1999

SOARES, M. (2004). Metodologias Ágeis Extreme Programming e Scrum para o Desenvolvimento de Software. Revista Eletrônica de Sistemas de Informação.

VIEIRA, V. M. O. PORTFÓLIO: UMA PROPOSTA DE AVALIAÇÃO COMO RECONSTRUÇÃO DO PROCESSO DE APRENDIZAGEM. *Psicol. Esc. e Educ.*, vol. 6, no. 2, pp. 149–156, 2002.

VALENTE, J. A. O computador na sociedade do conhecimento. Campinas: Unicamp, 1999.

# **ANEXO A - Dicionário de Dados**

# Tabela: *Usuário*

## **Quadro 1:** Descrição da Tabela Usuário

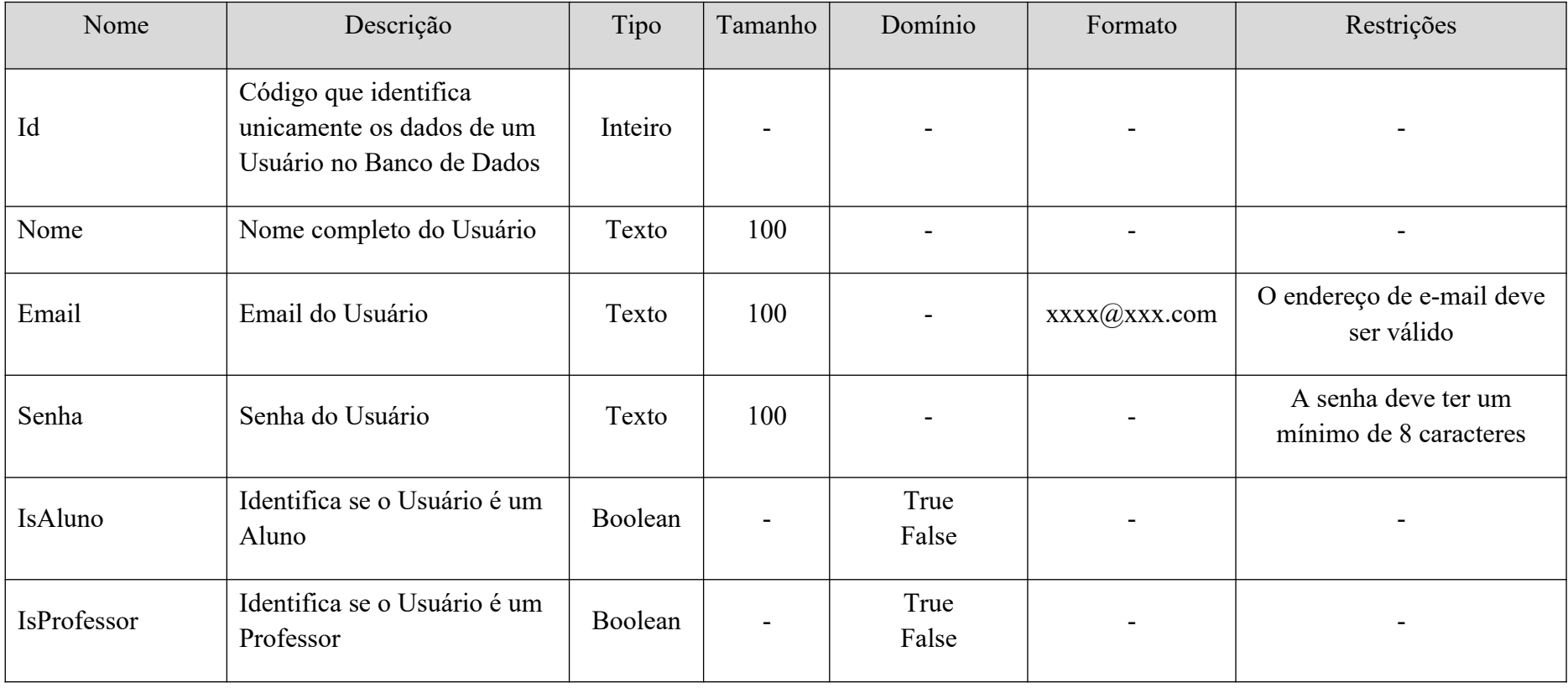

Fonte: O Autor

Tabela: *Turma*

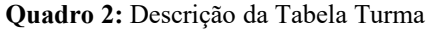

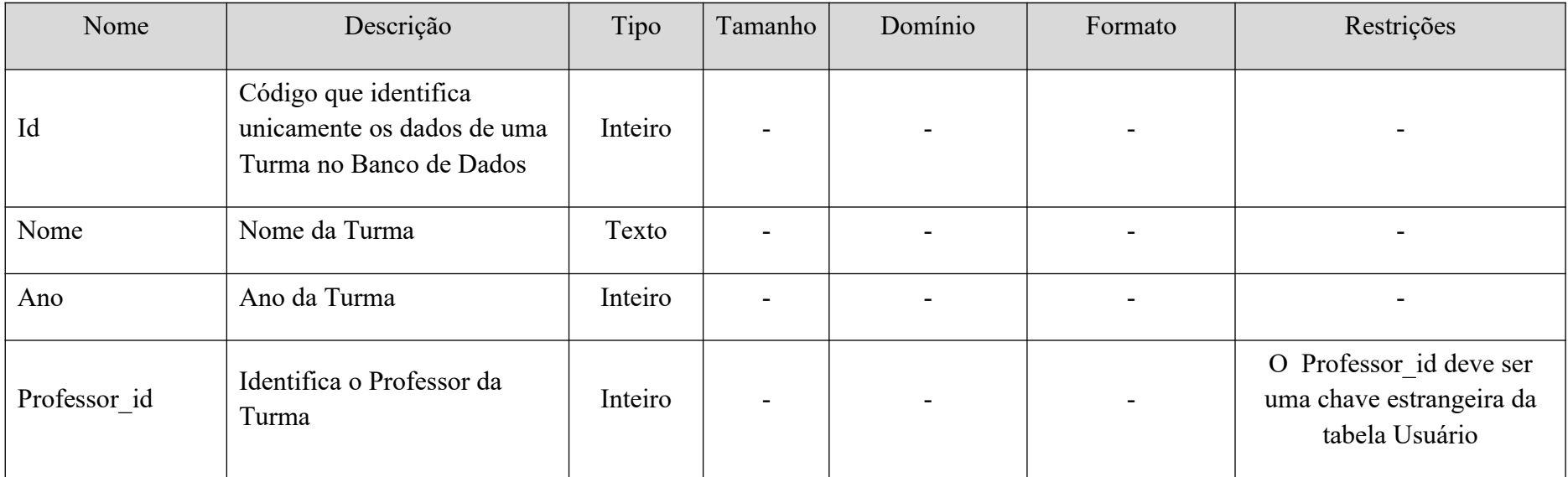

# Tabela: *Turma\_aluno*

## **Quadro 3:** Descrição da Tabela Turma\_aluno

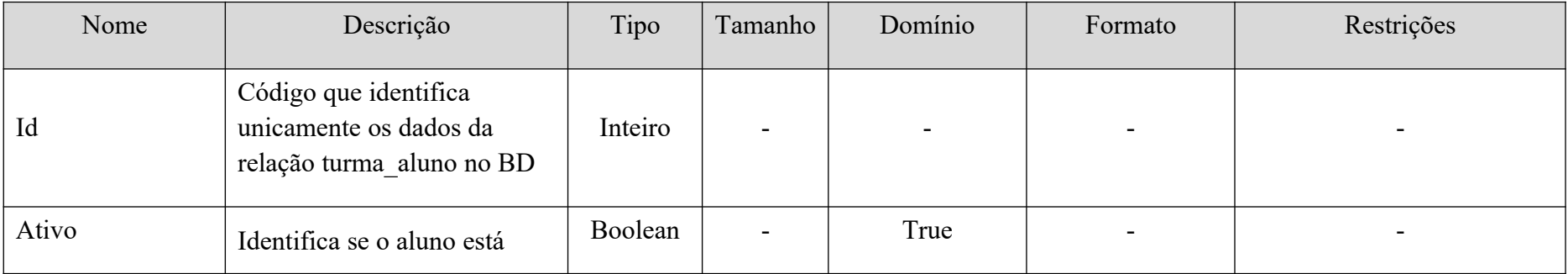

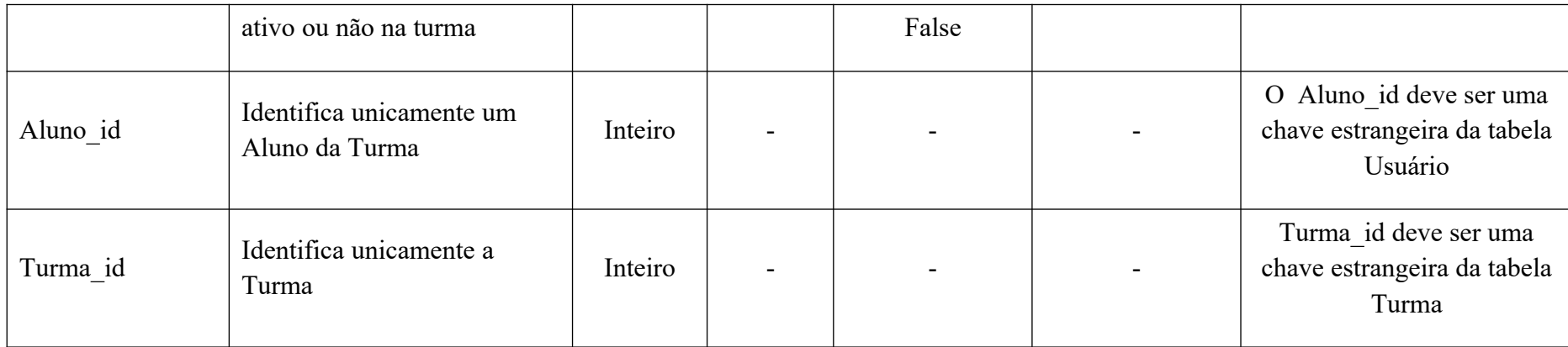

Tabela: *Lista*

### **Quadro 4:** Descrição da Tabela Lista

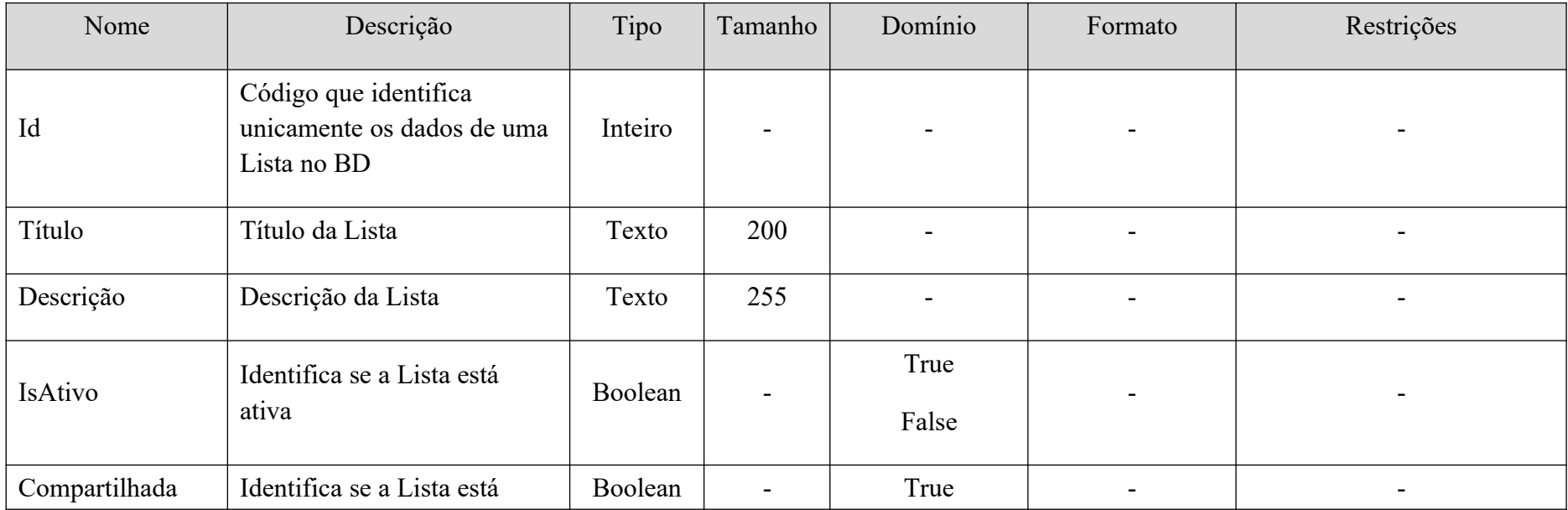

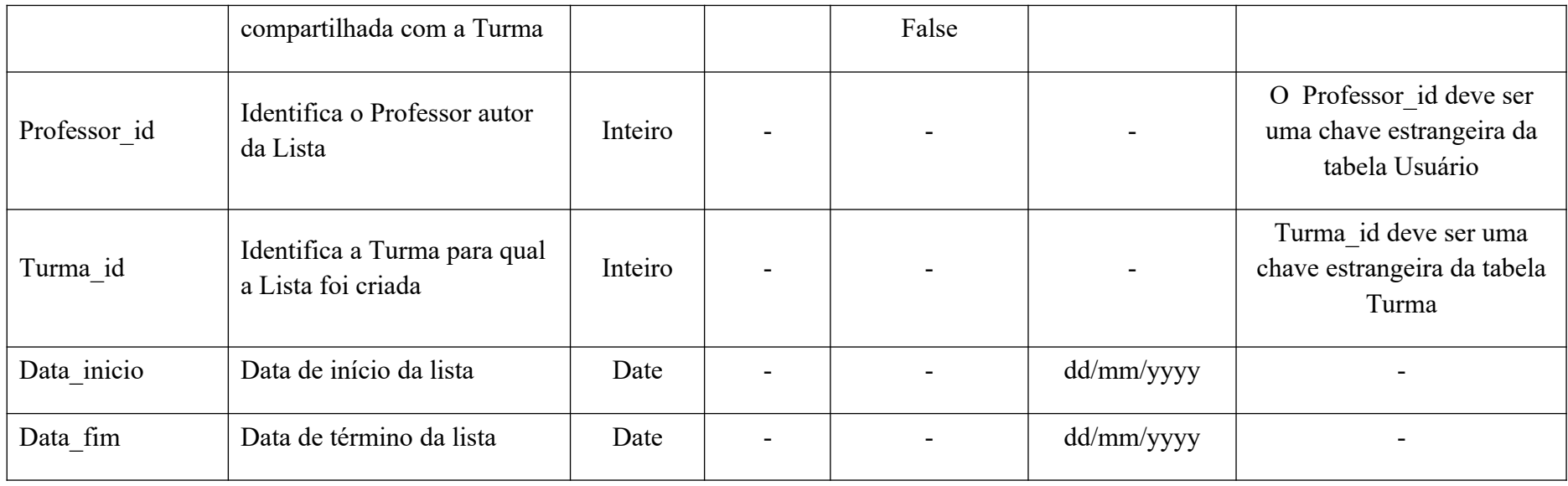

# Tabela: *Lista\_conteúdo*

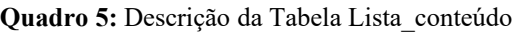

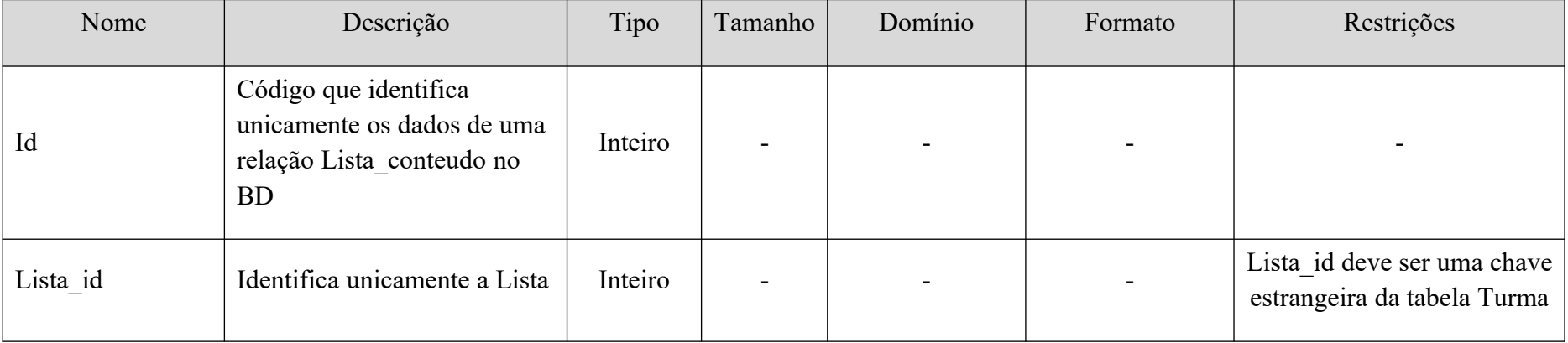
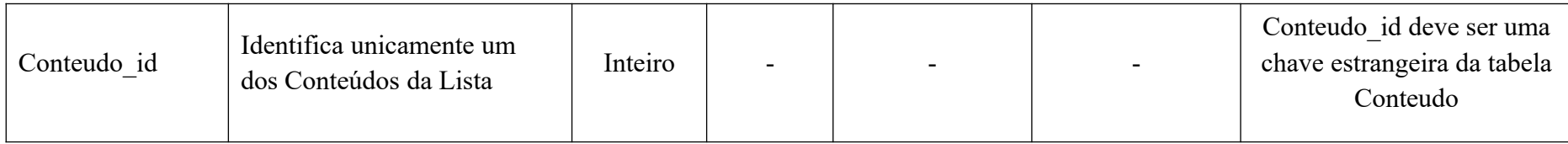

# Tabela: *Lista\_atividades*

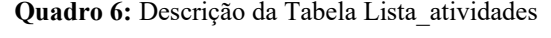

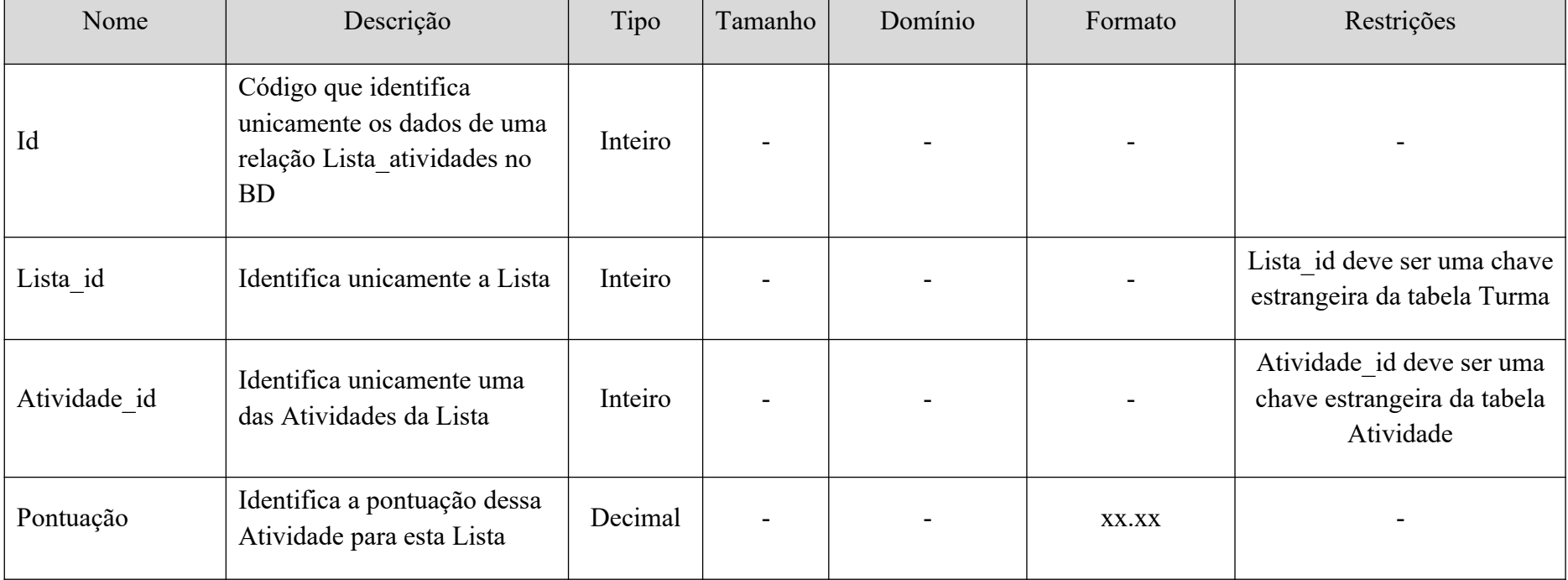

## Tabela: *Item\_atividade\_imagem*

### **Quadro 7:** Descrição da Tabela Item\_atividade\_imagem

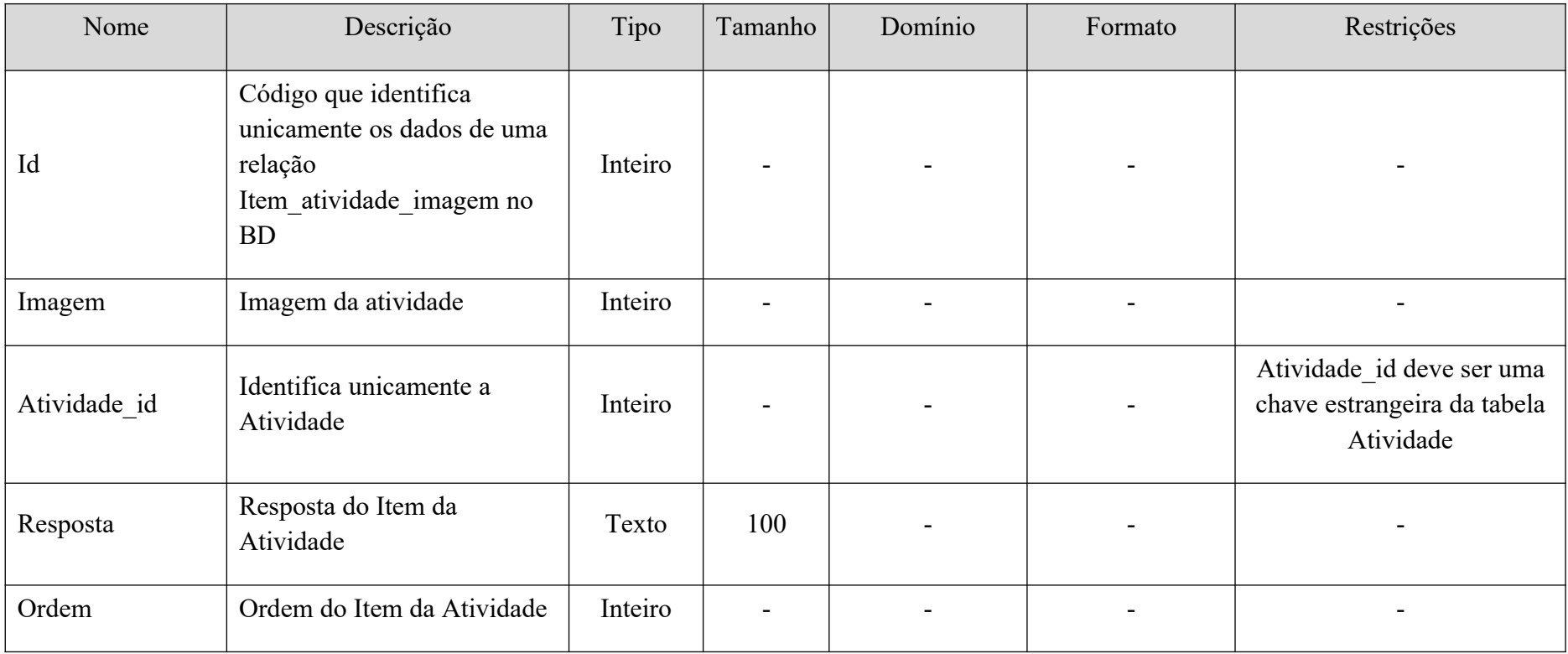

Fonte: O Autor

Tabela: *Item\_atividade\_audio*

**Quadro 8:** Descrição da Tabela Item\_atividade\_audio

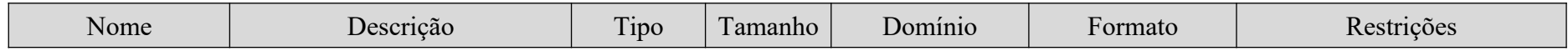

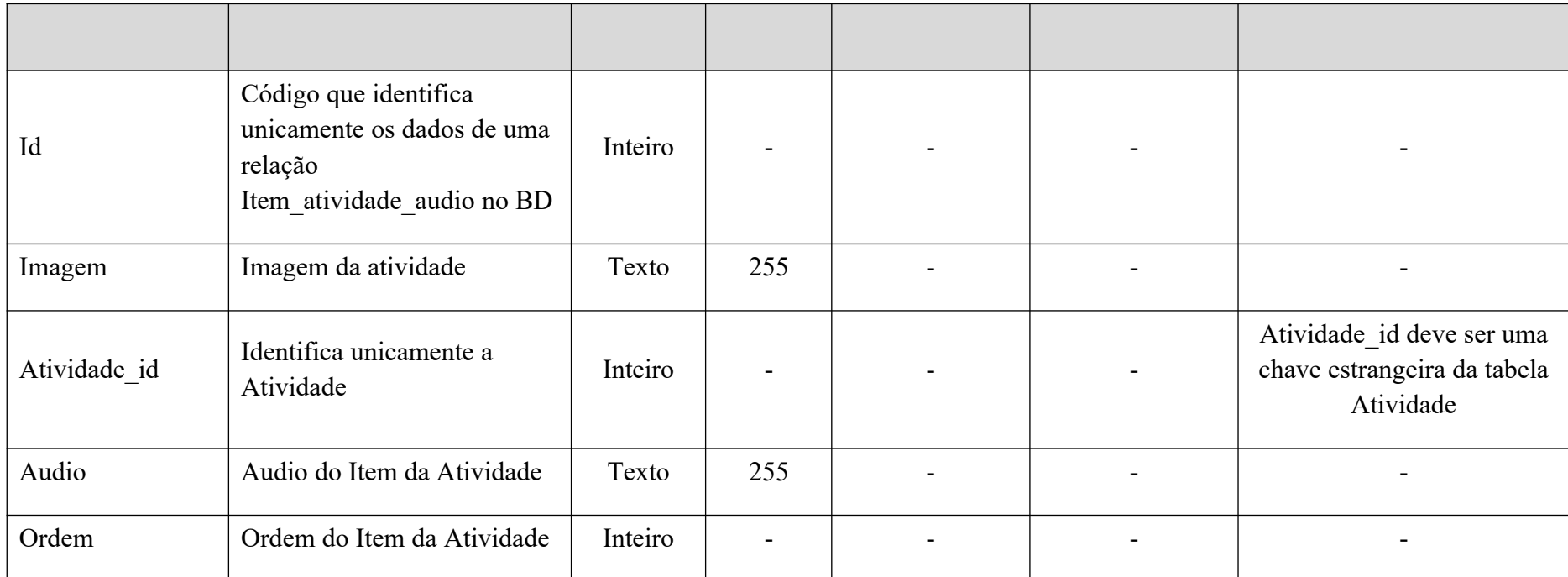

# Tabela: *Disciplina*

## **Quadro 9:** Descrição da Tabela Disciplina

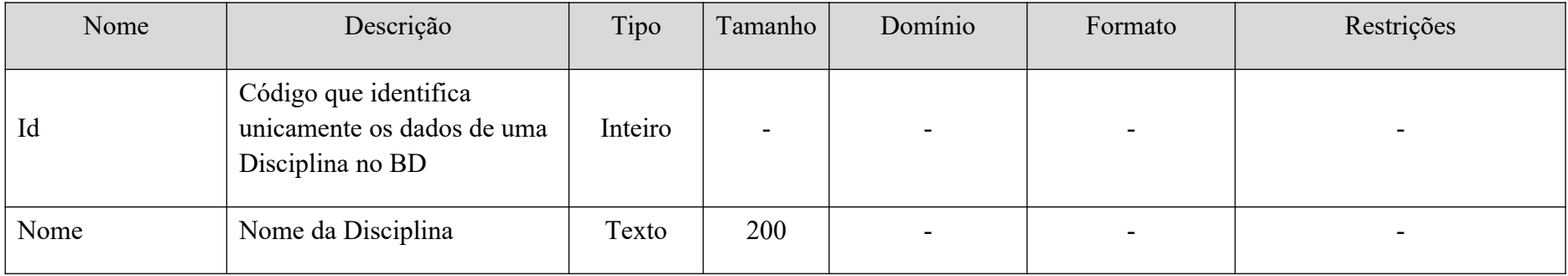

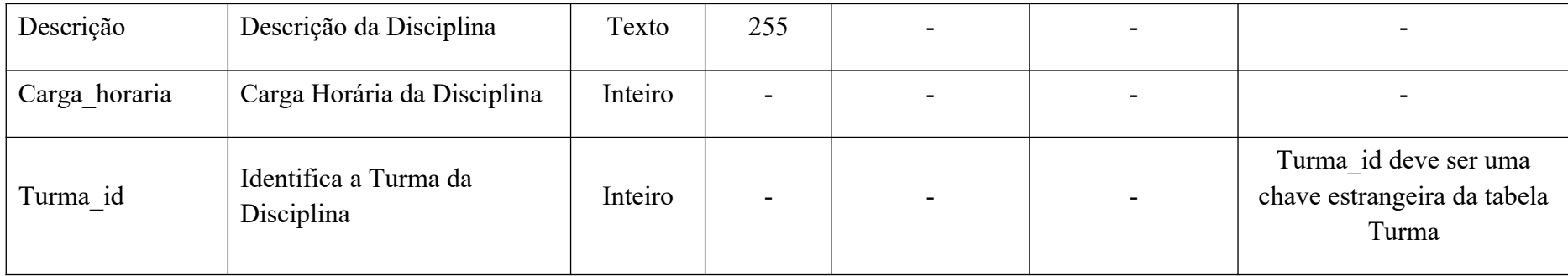

Tabela: *Conteúdo*

### **Quadro 10:** Descrição da Tabela Conteudo

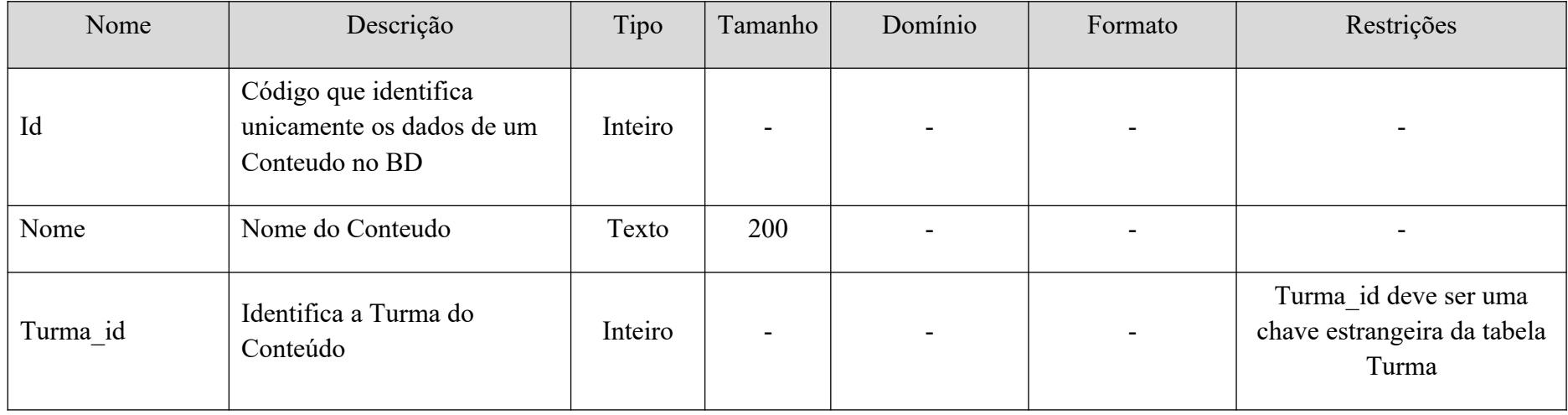

Fonte: O Autor

Tabela: *Conteúdo\_dependencia*

| Nome           | Descrição                                                                                              | Tipo    | Tamanho | Domínio | Formato | Restrições                                                             |
|----------------|----------------------------------------------------------------------------------------------------|---------|---------|---------|---------|------------------------------------------------------------------------|
| Id             | Código que identifica<br>unicamente os dados de uma<br>relação<br>Conteudo dependencia no<br><b>BD</b> | Inteiro |         |         |         |                                                                        |
| Conteudo id    | Identifica o Conteudo da<br>relação<br>Conteudo dependencia                                            | Inteiro |         |         |         | Conteudo id deve ser uma<br>chave estrangeira da tabela<br>Conteudo    |
| Dependencia id | Identifica o Conteudo da<br>Dependência da relação<br>Conteudo dependencia                             | Inteiro |         |         |         | Dependencia_id deve ser<br>uma chave estrangeira da<br>tabela Conteudo |
| Turma id       | Identifica a Turma do<br>Conteúdo                                                                      | Inteiro |         |         |         | Turma id deve ser uma<br>chave estrangeira da tabela<br>Turma          |

**Quadro 11:** Descrição da Tabela Conteudo\_dependencia

Tabela: *Atividade*

**Quadro 12:** Descrição da Tabela Atividade

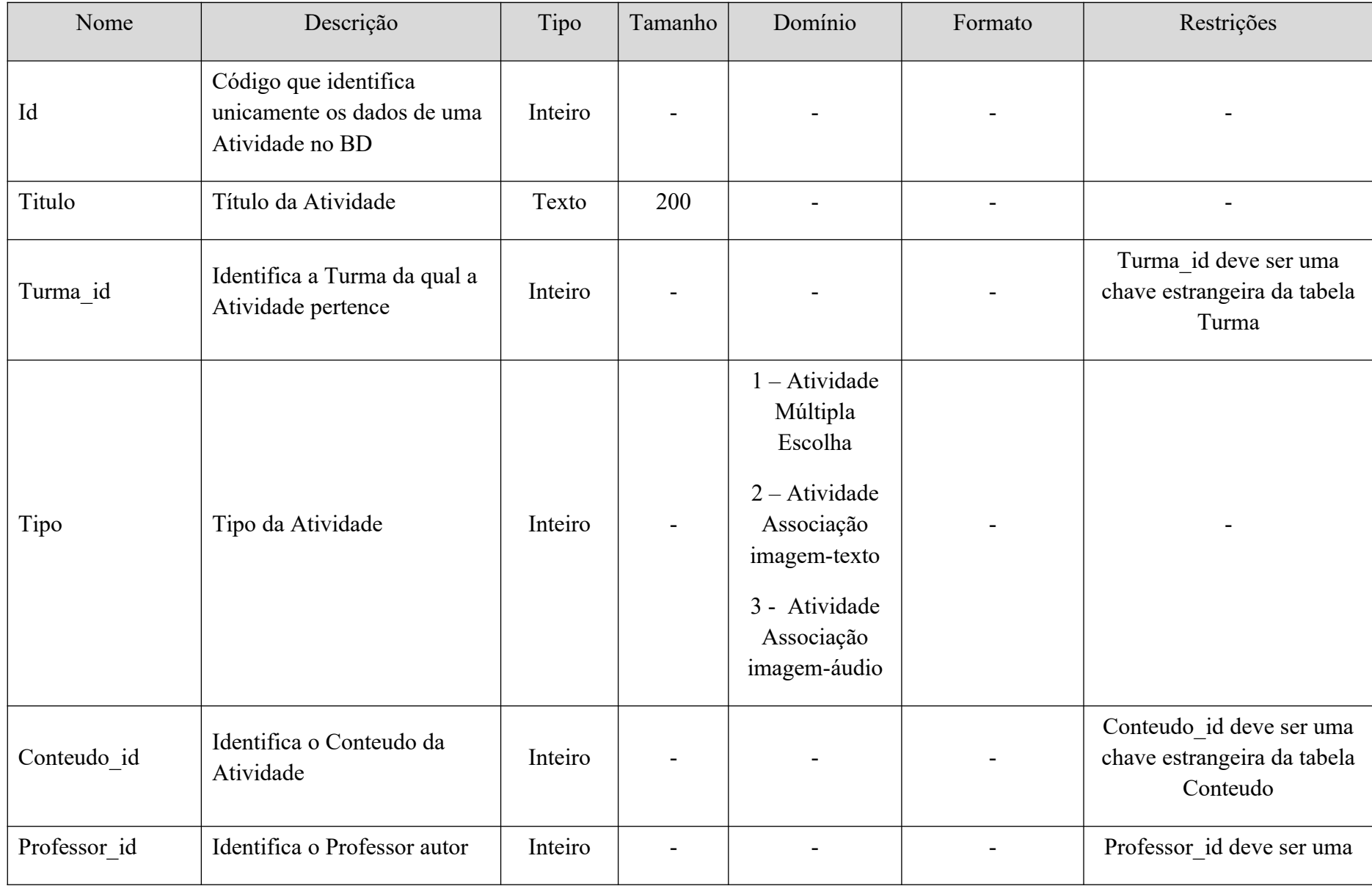

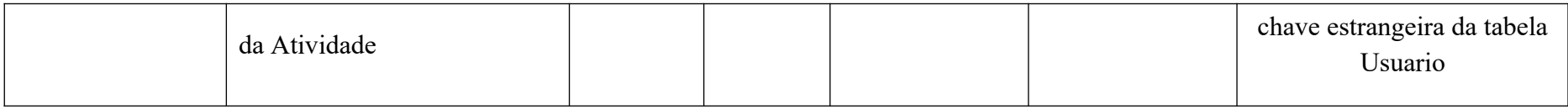

## Tabela: *Atividade\_multipla\_escolha*

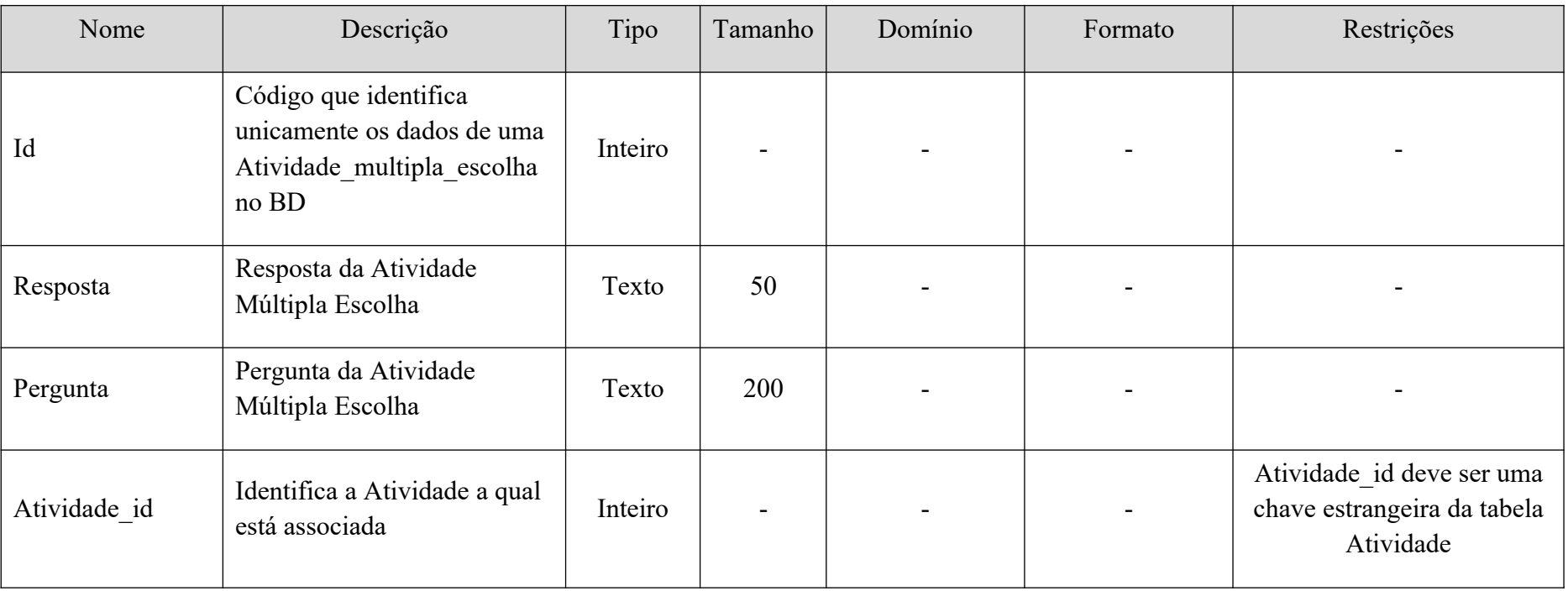

### **Quadro 13:** Descrição da Tabela Atividade\_multipla\_escolha

Fonte: O Autor

Tabela: *Atividade\_associar\_imagem*

**Quadro 14:** Descrição da Tabela Atividade\_associar\_imagem

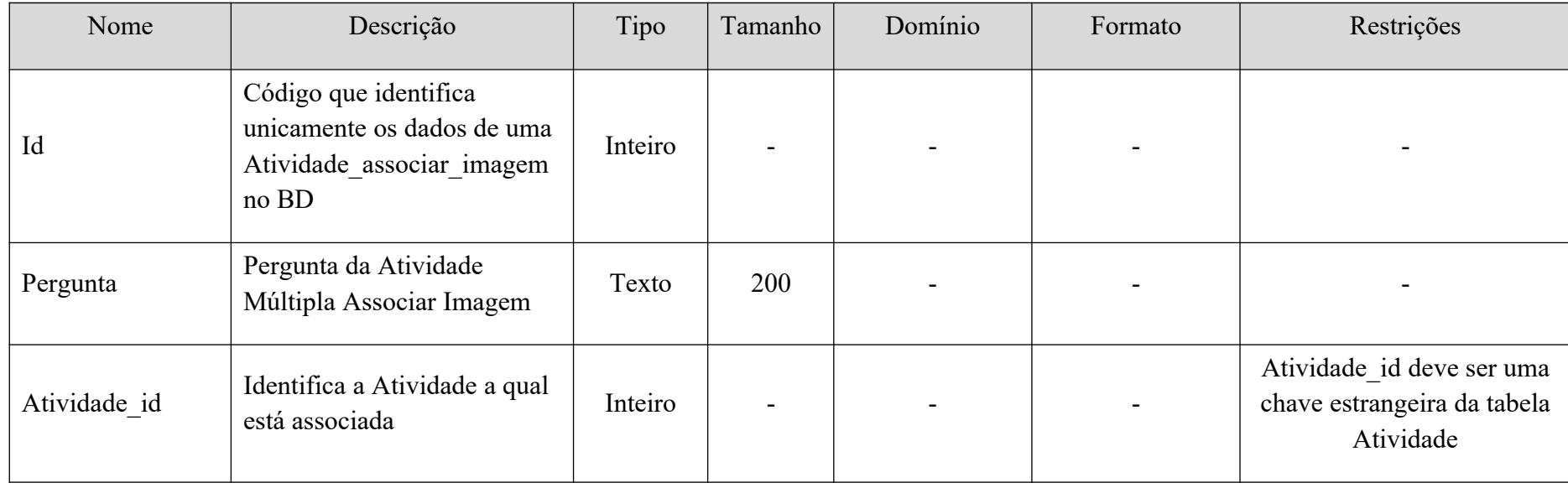

# Tabela: *Atividade\_associar\_audio*

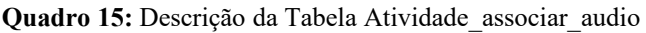

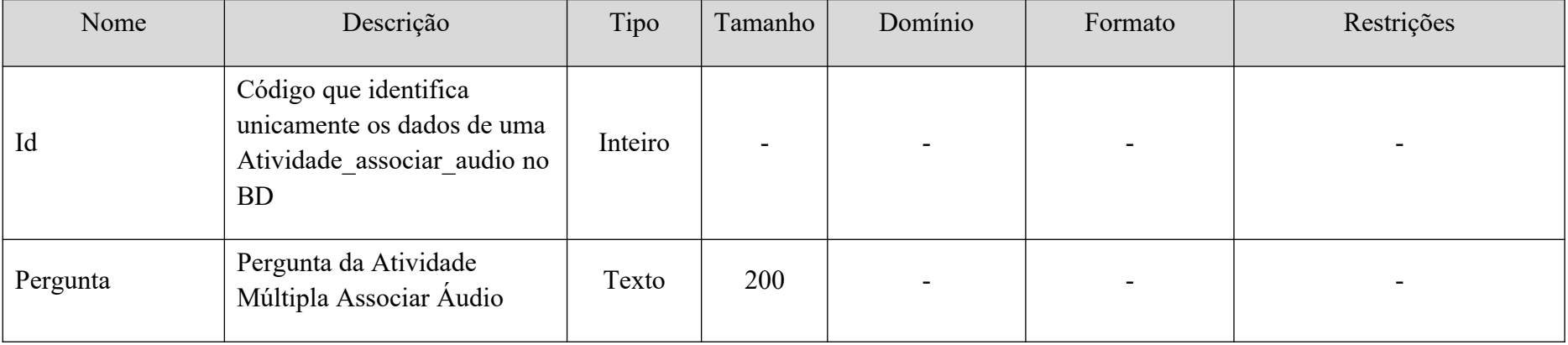

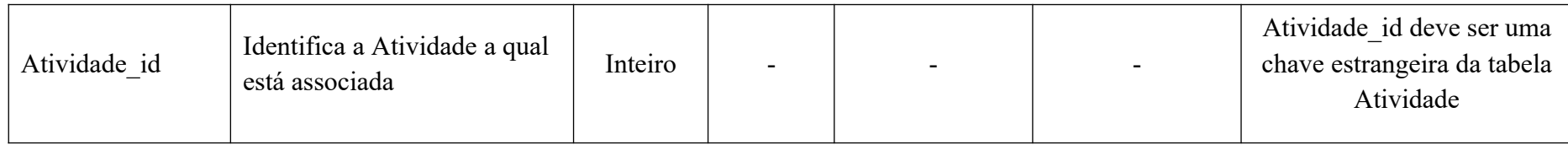

# Tabela: *Aluno\_lista*

### **Quadro 16:** Descrição da Tabela Aluno\_lista

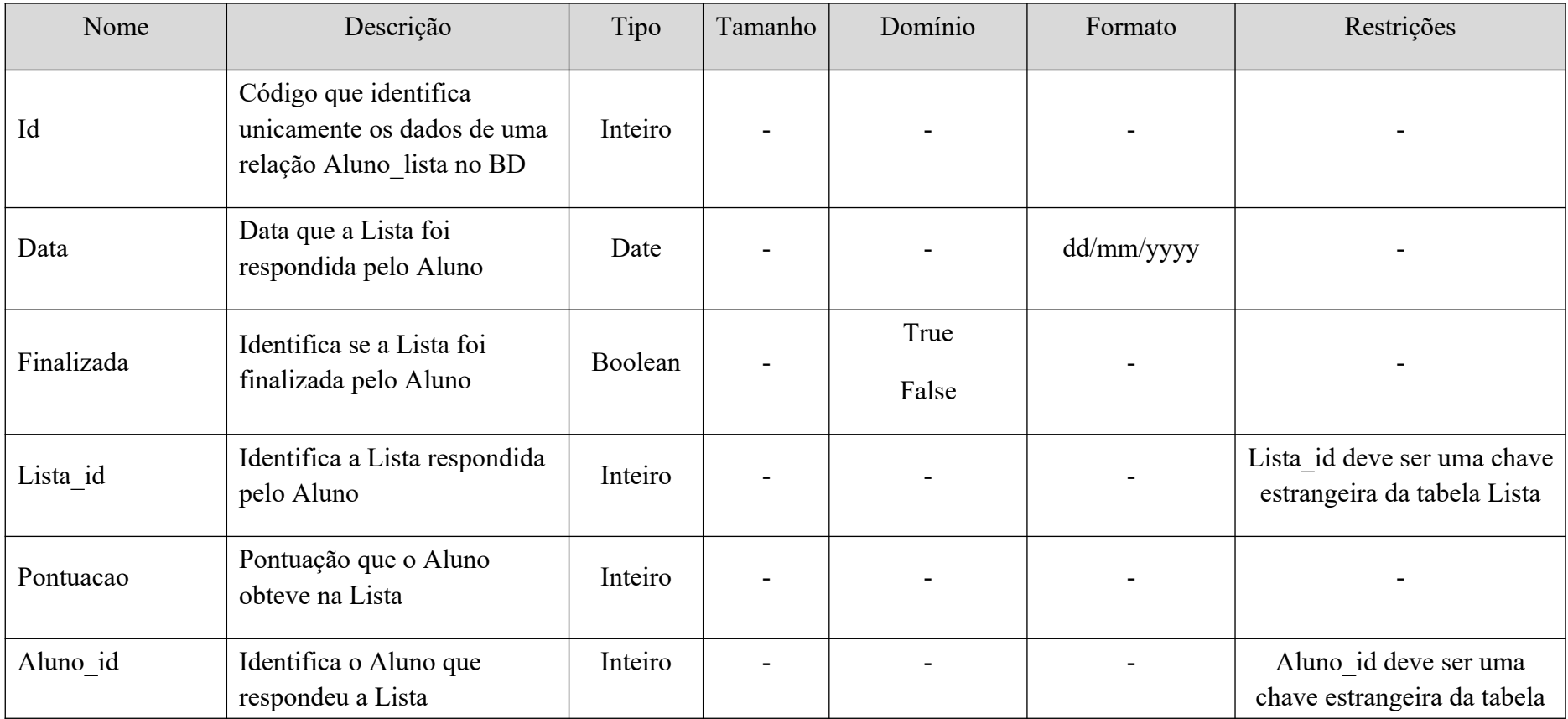

81

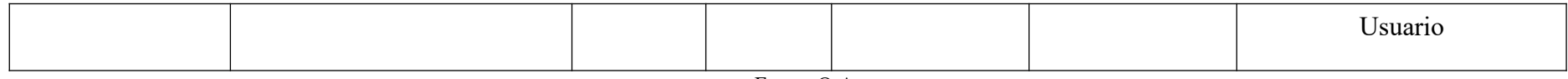

Tabela: *Aluno\_atividade*

### **Quadro 17:** Descrição da Tabela Aluno\_atividade

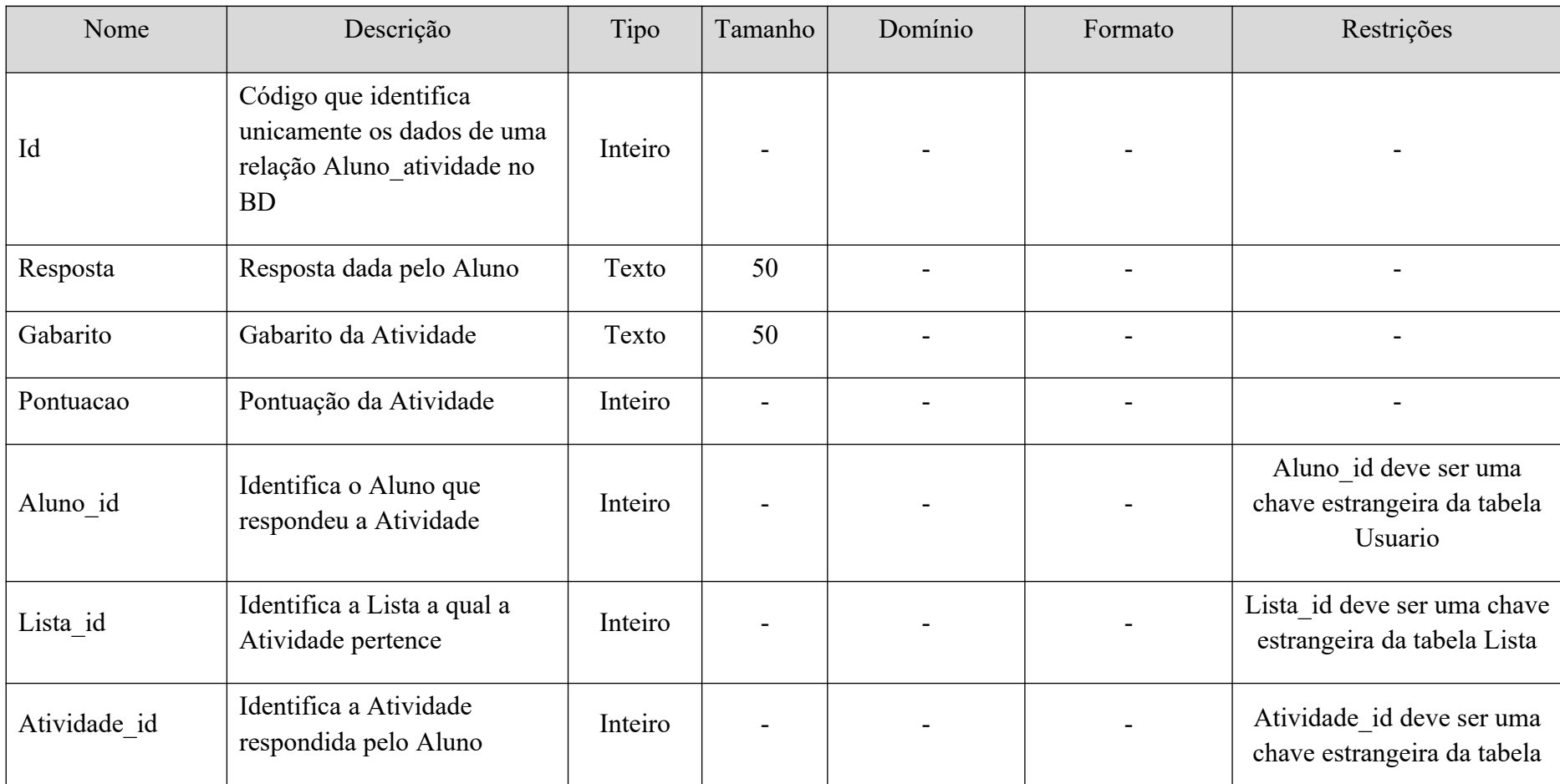

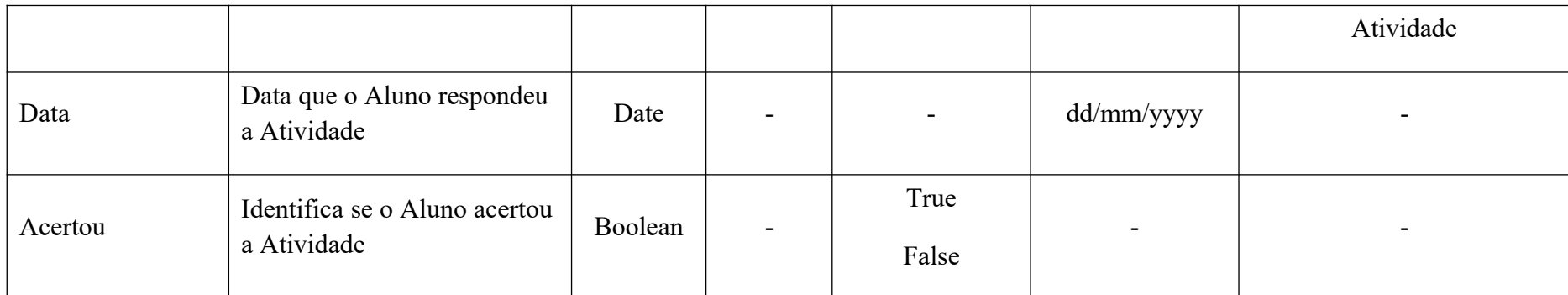

# Tabela: *Alternativa\_atividade*

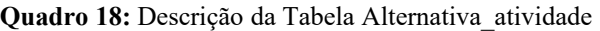

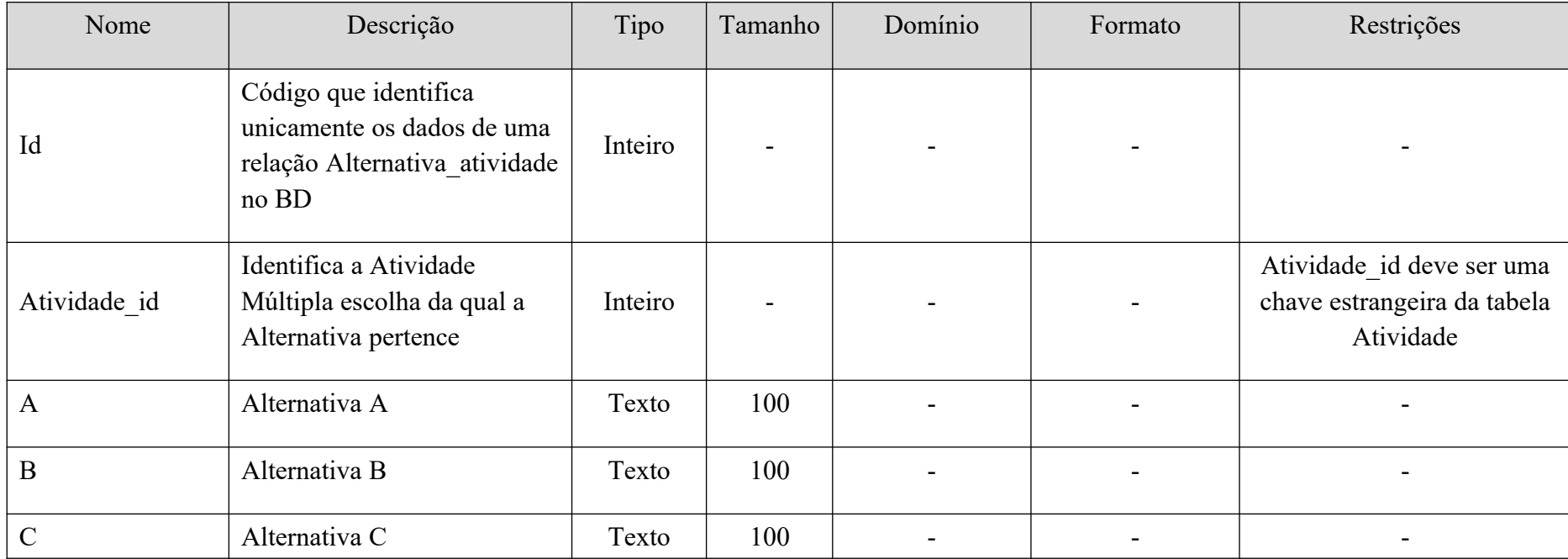

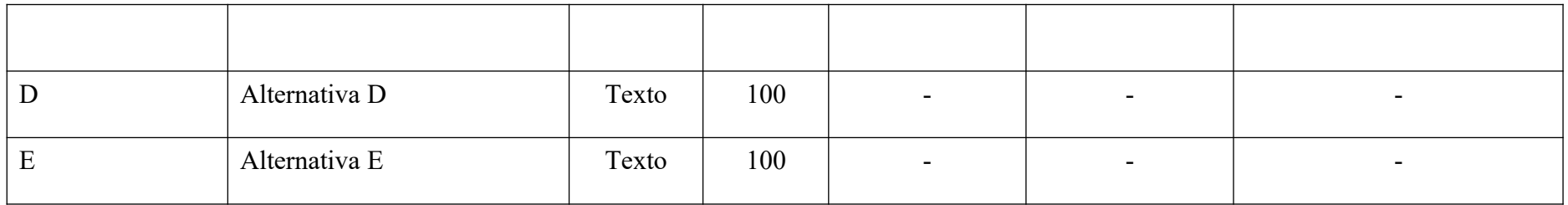

## **ANEXO B – Questionários de Validação**

## **Quadro 1** questionário de validação (professor)

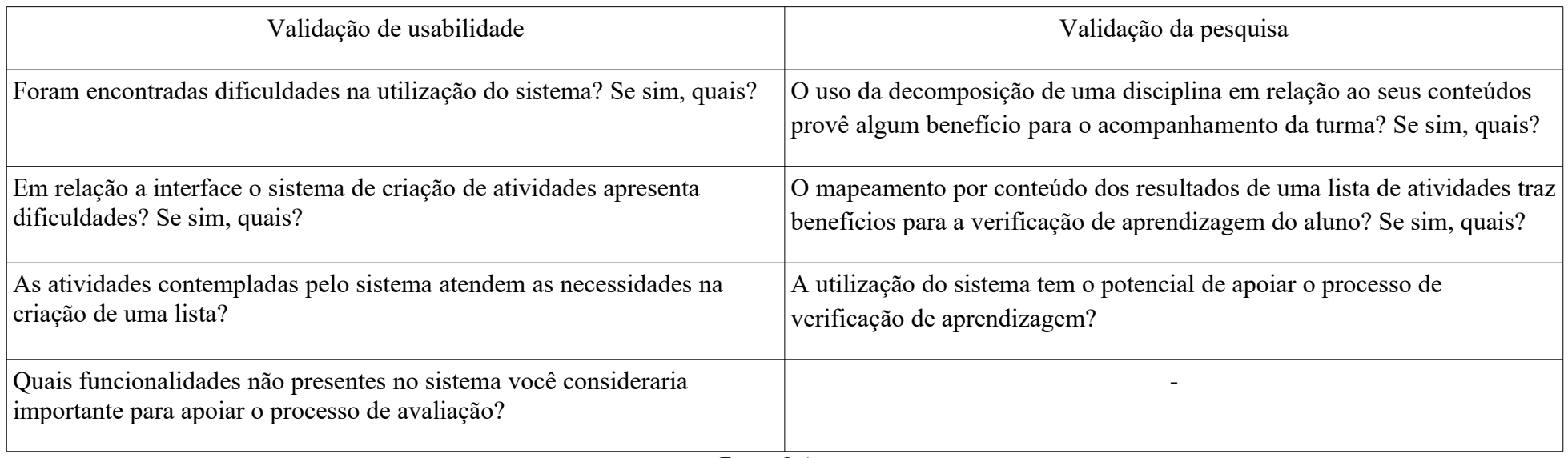

Fonte: O Autor

#### **Quadro 2** questionário de validação (aluno)

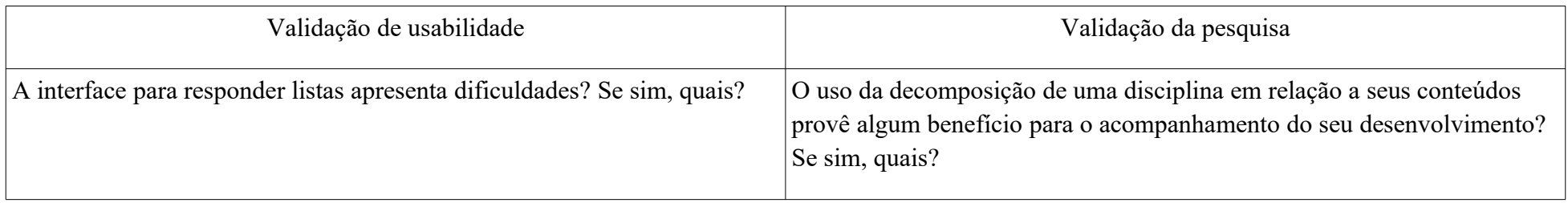

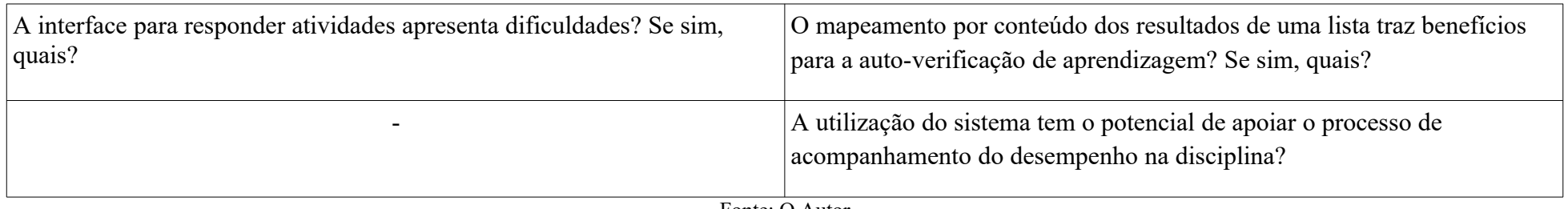

### **ANEXO C – DIAGRAMA ENTIDADE- RELACIONAMENTO**

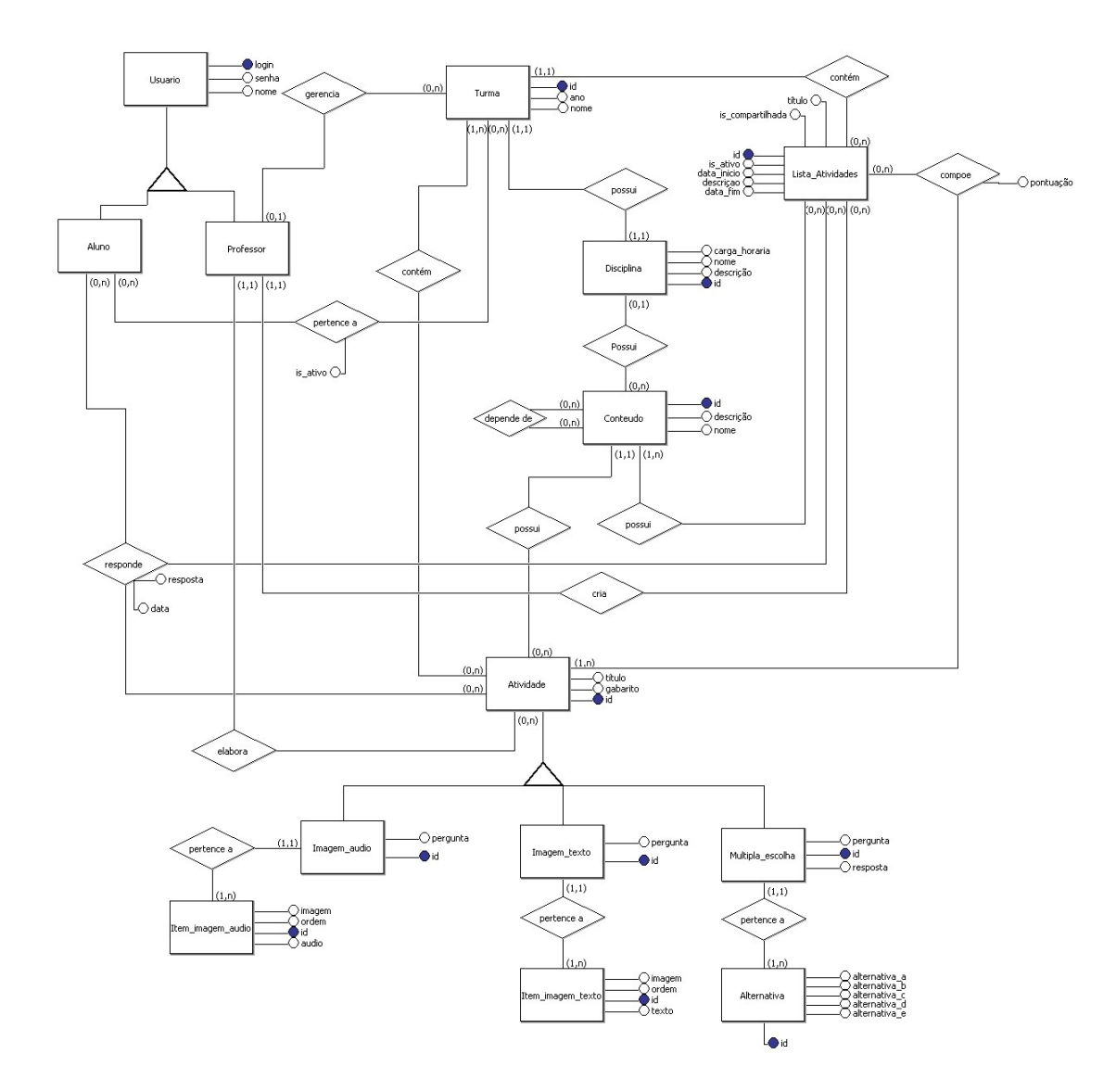